#### SAP University Alliances

Version 1.0 Authors Bret Wagner Stefan Weidner Stephen Tracy

#### **Product**

SAP ERP 6.0 Global Bike Inc.

Level Beginner

#### Focus

Cross-functional integration SD, MM, PP, FI, CO

### Introduction to SAP ERP

#### Abstract

This teaching material is intended to explain how the fundamental business processes interact with SAP ERP in the functional areas of Sales and Distribution, Materials Management, Production Planning, Financial Accounting, Controlling, and Human Capital Management.

# SAP ERP Course Content

- Introduction to SAP
- Navigation
- Sales & Distribution
- Materials Management
- Production Planning
- Financial Accounting
- Controlling

# SAP ERP SAP

"Systems, Applications, and Products in Data Processing"

- Name of the Company
  - SAP AG
  - SAP America
  - SAP UK
- Name of the Software
  - SAP R/2
  - SAP R/3
  - SAP ERP

# SAP ERP Who is SAP?

- SAP AG
  - Founded in Walldorf, Germany in 1972
  - World's Largest Business Software Company
  - World's Third-largest Independent Software Provider
- Company Statistics
  - Over 40,000 employees in more then 50 countries
  - 1500 Business Partners
  - 36,200 customers in more then 120 countries
  - 12 million users
  - 100,600 installations

Source: SAP AG website

## **Integrated Business Solution Vendors**

- SAP (Systems, Applications, & Products in Data Processing)
  - SAP ERP, All-in-One, Business by Design, Business One
- **Oracle Applications** 
  - Oracle, JD Edwards, PeopleSoft, Siebel, Retek
- Microsoft Business Solutions
  - Dynamics: Great Plains, Navision, Axapta, Soloman
- The Sage Group
  - Sage Software Accpac ERP, PeachTree
- SSA Global Technologies
  - BAAN -

# SAP ERP SAP Architecture

- World-wide usage
- Designed to satisfy the information needs for business sizes (small local to large all international)
  - Multi-lingual
  - Multi-currency
- Designed to satisfy the information needs for all industries

# SAP ERP SAP ERP

- Enables a company to link it's business processes
- Ties together disparate business functions (integrated business solution)
- Helps the organization run smoothly
- Real-time environment
- Scalable and flexible

# SAP ERP SAP Architecture

- Client/Server Environment
  - Client hardware/software environment that can make a request for services for a central repository of resources
  - Server hardware/software combination that can provide services to a group of clients in a controlled environment
- Three Tier Structure
  - GUI
    - Graphical User Interface or Web Interface
  - Application Server
    - One or more, help distribute work load
  - Database Server
    - One single data repository

# SAP ERP SAP Architecture

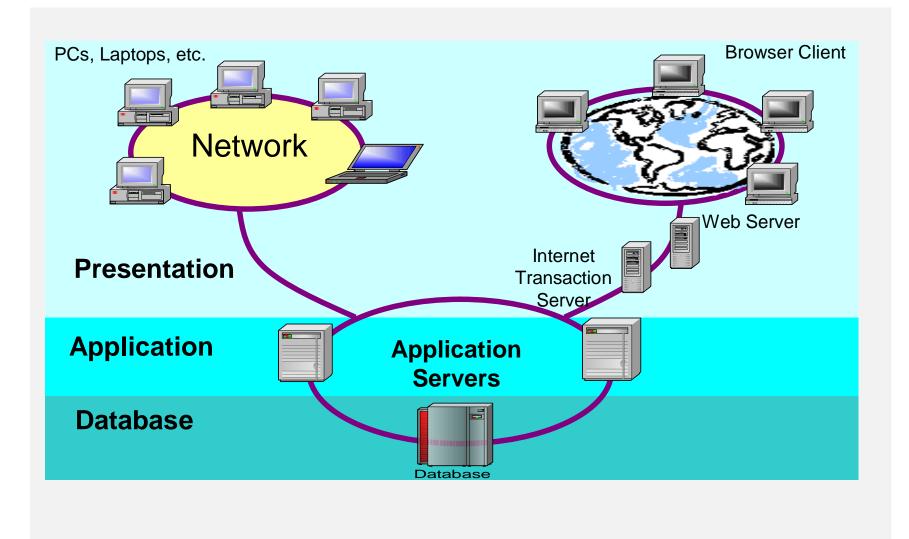

© 2009 SAP AG

# SAP ERP SAP Business Suite

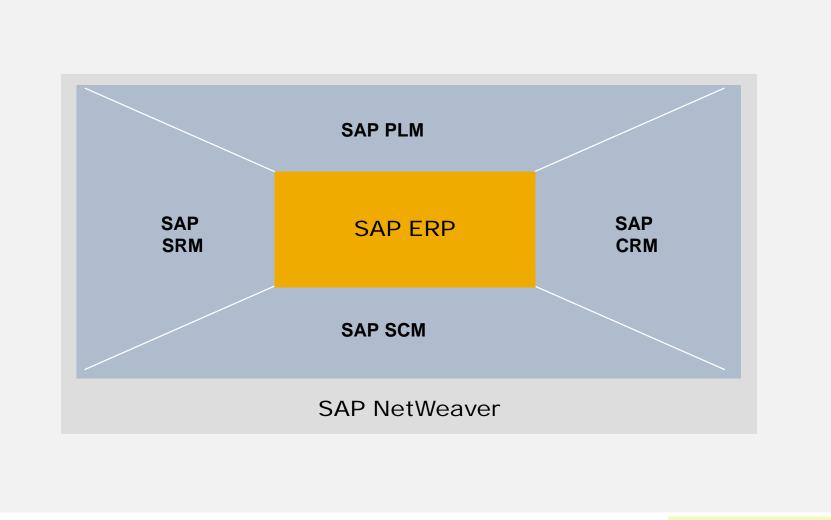

© 2009 SAP AG

# SAP ERP SAP Business Suite

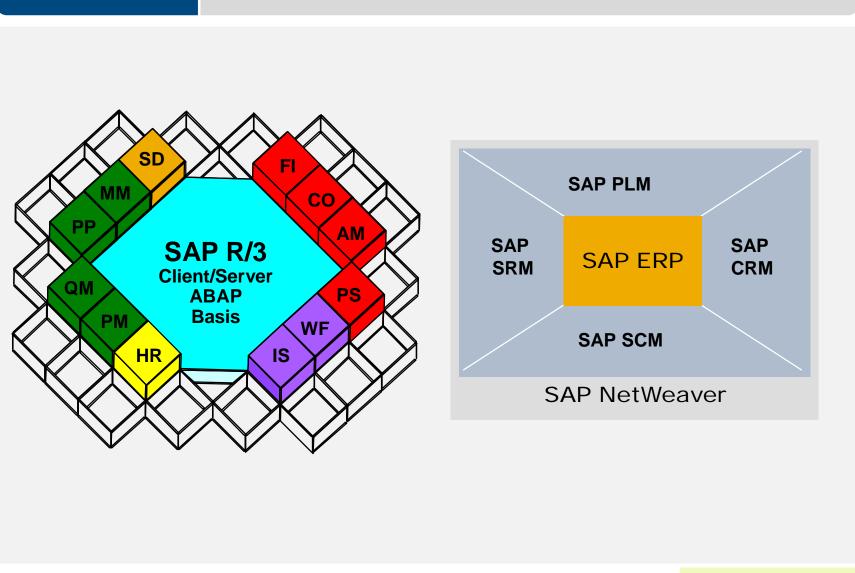

© 2009 SAP AG

## SAP ERP SAP Software Applications

- Solutions
  - SAP ERP
  - SAP CRM
  - SAP PLM
  - SAP SCM
  - SAP SRM
  - SAP Analytics
  - SAP Manufacturing
  - SAP Service
  - SAP Mobile Solutions
  - SAP xApps

- Small & Medium Size Solutions
  - Business One
  - Business by Design
  - SAP All-in-One
- Platforms
  - Enterprise Services Architecture
  - SAP NetWeaver Platform

# SAP ERP SAP ERP Business Modules

- Collections of logically related transactions within identifiable business functions
  - MM ("Buy")
  - PP ("Make")
  - SD ("Sell")
  - FI and CO ("Track")
  - HCM

# SAP ERP SAP ERP Core Applications

- Logistics
  - Sales & Distribution
  - Plant Maintenance
  - Materials Management
  - Production Planning
  - Quality Management
- Accounting
  - Financial Accounting
  - Controlling
  - Asset Management
  - Treasury

- Human Resources
  - Personnel Management
  - Benefits
  - Payroll

## SAP ERP SAP Industry Solutions

- Aerospace & Defense
- Automotive
- Banking
- Chemicals
- Consumer Products
- Defense & Security
- Engineering, Const.
- Healthcare
- High Tech
- Higher Education
- Industrial Machinery
- Insurance
- Life Sciences
- Logistics Service Prod.

- Media
- Mill Products
- Mining
- Oil & Gas
- Pharmaceuticals
- Postal Services
- Professional Services
- Public Sector
- Railways
- Retail
- Telecommunications
- Utilities
- Wholesale Distribution

| of Oak |    |                     | Λ |
|--------|----|---------------------|---|
|        |    | -                   | K |
| and a  | -2 | ASSIST LINE, MANUTA |   |

| SAP Univ | versity Alliances |
|----------|-------------------|
| Version  | 1.0               |
| Authors  | Bret Wagner       |
|          | Stefan Weidner    |
|          | Stephen Tracy     |

# Navigation

| Product          | Abstract                                                                  |
|------------------|---------------------------------------------------------------------------|
| All              | This material explains how to navigate in SAP systems. It is aimed at     |
| Level            | students at educational institutions, such as schools, universities of    |
| Beginner         | cooperative education, universities of applied sciences, and other        |
| Ũ                | universities, with no previous experience of SAP software. It can be used |
| Focus<br>SAP ERP | in the classroom or for self-study.                                       |

On completion of the course, students will be able to navigate through the user interface to deal with business processes and case studies.

# SAP ERP Content

- User guidance
- User specific settings
- Navigation in SAP Easy Access Menu
- Help

# SAP ERP Learning Targets

At the end of this chapter you can

- Name the window elements
- Navigate in an SAP system
- Apply personal system settings
- Effectively use Help

# Log on to an SAP system

| Description             |                |
|-------------------------|----------------|
| A25                     | Log on         |
| A35                     |                |
| A62 [SPACE]             |                |
| 🚯 A63 (Magdeburg)       |                |
| 👘 GOO [R/3 IDES Shared] |                |
| 🗊 G01 [SPACE]           |                |
| 🗊 G02 [SPACE]           | <u>G</u> roups |
| 👘 603 [SPACE]           | Server         |
| 🕼 G04 [SPACE]           |                |
| 🗊 G05 [SPACE]           | User-Defined   |
| 🕼 G06 [SPACE]           |                |
| 🗊 G07 [SPACE]           | Change Item    |
| 🕼 G08 [SPACE]           |                |

| 900             |                 | 2 😡   🖵 🕅 |               |               |               |  |
|-----------------|-----------------|-----------|---------------|---------------|---------------|--|
| 900             |                 |           |               |               |               |  |
| 900             |                 |           |               |               |               |  |
| 900             |                 |           |               |               |               |  |
| 900             |                 |           |               |               |               |  |
|                 |                 |           |               |               |               |  |
|                 |                 |           |               |               |               |  |
| * * * * * * * * |                 |           |               |               |               |  |
|                 |                 |           |               |               |               |  |
|                 |                 |           |               |               |               |  |
|                 |                 |           |               |               |               |  |
|                 | * * * * * * * * | *****     | * * * * * * * | * * * * * * * | * * * * * * * |  |

© 2009 SAP AG

# SAP Easy Access Menu

| SAP Easy Access Favorites A Solution Components Cross-Application Components Collaboration Projects Collaboration Projects Accounting Human Resources Information Systems Tools SAP DEMO SYSTEMS The BEST-RUN DEMOS RUN DESS                                                                                                    | Menu <u>E</u> dit <u>F</u> avorites Extr <u>a</u> s S <u>v</u> stem <u>H</u> elp                                                                                                    |                                | SAP |
|----------------------------------------------------------------------------------------------------|----------------------------------------------------------------------------------------------------|--------------------------------|-----|
| Create role Assign users Documentation  Create role Assign users Documentation  Assign users Documentation  Assig |                                                                                                    | 8   🛛 🛛 🖓 🖷                    |     |
| Favorites SAP menu Office Cross-Application Components Collaboration Projects Collaboration Projects Collaboration Projects Accounting Accounting Human Resources Information Systems Tools SAP DEMO SYSTEMS                                                                                                    | AP Easy Access                                                                                                    |                                |     |
| > SAP menu         > Office         > Collaboration Components         > Collaboration Projects         > Logistics         > Accounting         > Accounting         > Human Resources         > Information Systems         > Tools                                                                                                    | 🕽 📑 🐉 📇 Other menu 📓 🗟 🥖 🔽 🔺 🚺 Create role 🛛                                                                                                    | 🕼 Assign users 🔝 Documentation |     |
| IDES R/3                                                                                                    | <ul> <li>SAP menu</li> <li>Office</li> <li>Cross-Application Components</li> <li>Collaboration Projects</li> <li>Logistics</li> <li>Accounting</li> <li>Human Resources</li> <li>Information Systems</li> </ul> | THE BEST-RUN DEMOS RUN IDES    |     |

© 2009 SAP AG

# SAP ERP SAP Easy Access Menu

| tenu <u>E</u> dit <u>F</u> avorites Extr <u>a</u> s System <u>H</u> elp | <ul> <li>Collaboration Projects</li> <li>Collaboration Projects</li> <li>Logistics</li> </ul>                                                                                                    | SAP |
|-------------------------------------------------------------------------|----------------------------------------------------------------------------------------------------|-----|
| I 4 8 6 6 8 2 8 8 4 8 1 8 1 8 1 8 1 8 1 8 1 8 1 8 1 8                   |                                                                                                    |     |
|                                                                         | 🗢 🔂 Materials Management                                                                                                    |     |
| AP Easy Access                                                          | D 🗋 Purchasing                                                                                                    |     |
| 💽 💫 🛃 Other menu 🛛 😹 🔀 🥢 🔽 🔺 🚺 Create role 🛛 🚳 Assign users             | 👂 🗀 Inventory Management                                                                                                    |     |
| Favorites                                                               | D Excise Duty                                                                                                    |     |
| SAP menu                                                                | Cartal Logistics Invoice Verification                                                                                                    |     |
| D 🗋 Office                                                              |                                                                                                    |     |
| Cross-Application Components                                            | 👂 🗀 Physical Inventory                                                                                                    |     |
| D 🖸 Collaboration Projects                                              | D Caluation                                                                                                    |     |
|                                                                         | Image: A state of the state of the state |     |
| Aterials Management     D      Purchasing                               |                                                                                                    |     |
| C Inventory Management                                                  | 👂 🗀 Service Entry Sheet                                                                                                    |     |
| Excise Duty                                                             | D C Service Master                                                                                                    |     |
| Logistics Invoice Verification                                          | Foreign Trade/Customs                                                                                                    |     |
| D 🖸 Physical Inventory                                                  |                                                                                                    |     |
| D 🗅 Valuation                                                           | 🗢 🔂 Material Master                                                                                                    |     |
| Carl Material Requirements Planning (MRP)                               | 🗢 🔂 Material                                                                                                    |     |
| C Service Entry Sheet     D Service Master                              | D Create (Special)                                                                                                    |     |
| Gervice master     D     Greign Trade/Customs                           |                                                                                                    |     |
| V 🔁 Material Master                                                     | 👂 🧀 Create (General)                                                                                                    |     |
| 🗢 🔂 Material                                                            | 🕨 🧰 Change                                                                                                    |     |
| 👂 🧰 Create (Special)                                                    | Flag for Deletion                                                                                                    |     |
| D 🗋 Create (General)                                                    |                                                                                                    |     |
| C Change                                                                | 🗢 🔂 Display                                                                                                    |     |
| ▷ 🗀 Flag for Deletion<br>▽ 🔁 Display                                    | 🔗 MM03 - Display Current                                                                                                    |     |
| MM03 - Display Current                                                  | MM19 - Display at Key Date                                                                                                    |     |
| 🖗 MM19 - Display at Key Date                                            |                                                                                                    |     |
| 👂 🗀 Display Changes                                                     | D 🗋 Display Changes                                                                                                    |     |
| 😥 MM17 - Mass Maintenance                                               | 💬 MM17 - Mass Maintenance                                                                                                    |     |
| MMAM - Change Material Type                                             | 🔗 MMAM - Change Material Type                                                                                                    |     |
| Cin Profile     District                                                | Profile                                                                                                    |     |
| Calification     Special Stock                                          | —                                                                                                    |     |
| D 🖸 Other                                                               | D 🗀 Batch                                                                                                    |     |
| D 🗀 Environment                                                         | 🗅 🗀 Special Stock                                                                                                    |     |
| P Catalog                                                               | D Cher                                                                                                    |     |
| Carl Sales and Distribution     Carl Logistics Execution                |                                                                                                    |     |
| Carl Production                                                         | Environment                                                                                                    |     |
| Production - Process                                                    | Product Catalog                                                                                                    |     |
| D 🗋 Plant Maintenance                                                   | Sales and Distribution                                                                                                    |     |
| D 🗀 Customer Service                                                    |                                                                                                    |     |
| D 🖸 Quality Management                                                  | D Constitution                                                                                                    |     |
| Carl Logistics Controlling                                              | Production                                                                                                    |     |
| C Project System     SAP Global Trade Management                        | Production - Process                                                                                                    |     |
|                                                                         | Plant Maintenance                                                                                                    |     |
| V L Adency Business                                                     |                                                                                                    |     |
| C Agency Business     C Environment Health and Cafety                   |                                                                                                    |     |
|                                                                         | D 🖸 Customer Service                                                                                                    | 4   |

© 2009 SAP AG

## Role-based User Menu

| 2   🛛 🖉 🖉 🖉                                                                      | 😪   🗕 🖨 🎝 省 🎝 🎝 🗶   🛒 🖉 🕞                            |                                                                |          |  |  |
|----------------------------------------------------------------------------------|------------------------------------------------------|----------------------------------------------------------------|----------|--|--|
| SAP Easy Access                                                                  |                                                      |                                                                |          |  |  |
| 🗿 🖻   🏷 👫 Other menu 🕷 😁 🖉                                                       | 💌 🔺 🛛 🔀 Create role 🖉 🚳 Assign users 🔂 Documentation |                                                                |          |  |  |
| Display role menu (Shi                                                           | ft+F5)                                               |                                                                |          |  |  |
| SAP menu  Office                                                                 | 📴 Role Name (1) 500 Entries found                    | Name (1) 500 Entries found                                     |          |  |  |
| <ul> <li>Cross-Application Components</li> <li>Collaboration Projects</li> </ul> | Single Roles Composite Roles                         |                                                                |          |  |  |
| <ul> <li>Logistics</li> <li>Accounting</li> </ul>                                | Γ                                                    |                                                                |          |  |  |
| Generating     Generating     Generation     Generation     Systems              | V 🛛 🖨 🖧 🐼 🗅                                          |                                                                |          |  |  |
| D D Tools                                                                        |                                                      | 40.                                                            |          |  |  |
|                                                                                  | Single role                                          | Role name                                                      |          |  |  |
|                                                                                  | AAA_INFOBASE                                         |                                                                |          |  |  |
|                                                                                  | AAA_ROLESWITCH                                       | IDES Role Switcher                                             |          |  |  |
|                                                                                  | AC280_RECHERCHE                                      |                                                                |          |  |  |
|                                                                                  | AC280-RECHERCHE                                      |                                                                |          |  |  |
|                                                                                  | ADSCALLER                                            |                                                                |          |  |  |
|                                                                                  | AIS_APAY_CLERK_US00                                  | AIS - Accounts Payable Clerk                                   |          |  |  |
|                                                                                  | AIS_AR_CLERK_US00                                    | AIS - Accounts Receivable Clerk                                |          |  |  |
|                                                                                  | ASAP_AUTORENUMGEBUNG                                 | Profile for the ASAP Authoring Environment                     |          |  |  |
|                                                                                  | CA940_BC_ADMIN                                       | CA940_BC_ADMIN: User Administrator CA940                       |          |  |  |
|                                                                                  | CA940_DISPLAY                                        | CA: Display authorizations for all modules (except BC, CA, HR) |          |  |  |
|                                                                                  | CA940_PLUS                                           |                                                                |          |  |  |
|                                                                                  | CA940_SD_SALES                                       |                                                                |          |  |  |
|                                                                                  | CA940_USER                                           |                                                                |          |  |  |
|                                                                                  | CFM_INSURANCE_COMPANIES                              |                                                                |          |  |  |
|                                                                                  | CH_ADMI                                              | HR-Administration Switzerland                                  |          |  |  |
|                                                                                  | CH_MANAGER                                           | Manager Switzerland                                            |          |  |  |
|                                                                                  | CH_MINI                                              |                                                                |          |  |  |
|                                                                                  | CH_PAYROLL                                           | Payroll Administration Switzerland                             |          |  |  |
|                                                                                  |                                                      | HP: Compensation Specialist                                    | <b>T</b> |  |  |

© 2009 SAP AG

#### SAP ERP **DYNPRO Elements**

| Command field<br>(transaction code)<br>(transaction code)<br>(transaction code)<br>(transaction code)                                          | System func        | tion bar  |
|----------------------------------------------------------------------------------------------------|--------------------|-----------|
| Material Hcc-Motorrad<br>Werk                                                                                                    | Application functi | on bar    |
| Kalkulationsdaten     Termine     Mengengerüst       Kalkulationsversion     1       Kalkulationslösgröße     1       Übernahmesteuerung     1 | Input fields       |           |
| Checkbox         Auswahl 1       (Mehrfachwahl möglich!)         Auswahl 2         Auswahl 3         Auswahl 4                                 | Check box          |           |
| Radiobutton <ul> <li>Alternative 1 (nur eine Alternative möglich!)</li> </ul>                                                                  |                    |           |
| ODER Alternative 2 oder oder                                                                                                    | Radio buttons      | Tabs      |
| O oder                                                                                                    |                    | Überblick |
| Anzeigen<br>Andern                                                                                                    | Press buttons      |           |
|                                                                                                    | Status bar         |           |
| © 2009 SAP AG                                                                                                    |                    | Page 1-23 |

© 2009 SAP AG

# ENJOY Initiative – Old Design

| 🖑 Create Purchase order : Initial Screen                                                                                                    | 🖓 Change Purchase order : Header Data                                                                                                    |
|----------------------------------------------------------------------------------------------------|----------------------------------------------------------------------------------------------------|
| Pyrchase order Edit Header Item Environment System Help                                                                                        | Pyrchase order Edit Header Item Environment System Help                                                                                                    |
| ▶ ▶ ■ ← 金 × 昌 前 荫 わわ 品 お 福 雪 ?                                                                                                    |                                                                                                    |
| A Contract C Reference to RFQ                                                                                                    | 2 話 2 三 条 / 4 🛓 💆                                                                                                    |
|                                                                                                    | Purchase order 45 00000343 Company code 0001 Purchasing group 001                                                                                                    |
| Vendor                                                                                                    | Document type NB Purch. organization 0801                                                                                                    |
| Order type NB Purchase order date 15.03.1999                                                                                                   | Vendor J00010 Johnson LTD                                                                                                    |
| Purchase order date 15.83.1999 Purchase order Initial screen                                                                                   | Administr. fields Header data                                                                                                    |
|                                                                                                    | Order date 15.63.1999 Item interval 18                                                                                                    |
| Organizational data                                                                                                    | Language key DE Sub-item inter. 1 🔽 Complete deliv.                                                                                                    |
| Purch. organization 0001 Purchasing group 001                                                                                                  | Terms of delivery and payment                                                                                                    |
| Purchasing group 001                                                                                                    | Payment terms Currency DEM                                                                                                    |
| Default data for items                                                                                                    | Payment in Davs % Exch. rate 1.00000 V Ex.rate fx                                                                                                    |
| Item cate Purchase order Etit Header Item Environment System Help                                                                              | F Change Purchase order : Item 00010     Image Purchase order : Item 20010     Purchase order Edit Header Item Environment System Help                                                                                                    |
|                                                                                                    |                                                                                                    |
|                                                                                                    |                                                                                                    |
| Storage k                                                                                                    | ota 🔽 🕒 🔍 🛗 🕼 🦛 🔚 🛅 🔯 Acct. assgts. 🕌                                                                                                    |
| Material g Purchase order 45808080343 Order type NB Order date 15.03.1999                                                                      | urn Item 4500000343 10 Item cat. AcctAssCat K                                                                                                    |
| Req. trac Vendor 199919 Johnson LTD Currency DEM                                                                                               | r re Material Matt group <b>01</b> Plant <b>0001</b>                                                                                                    |
| Price data<br>Vendor st PD items                                                                                                    | ppl. Quantity and price                                                                                                    |
| Promotion Item I A Material Short text P0 quantity OUr Deliv. date N                                                                           | let price 📅 yes 🛛 Order quantity 19 PU Info rec.update                                                                                                    |
| Ackno         10         K         hanmer         10         PU         D         11.11.19                                                     | PSk Net order price 28,88 DEM / 1 PU I Estimated price                                                                                                    |
| 20         K         bot, 18ges         50 PU         D 11.11.19_           30         K         nut, 1/2 cm         50 PU         D 11.11.19_ | Qty. conversion 1 PU <-> 1 PU V V V V Print price                                                                                                    |
|                                                                                                    | Deadline monitoring                                                                                                    |
|                                                                                                    | Delivery date D 11.11.1999 Reminder 1 ConfContrK V Ackn.reqd.                                                                                                    |
|                                                                                                    | Stat. del. date 11.11.1999 Reminder 2 Acknowl.no                                                                                                    |
|                                                                                                    | Reminder 3 TrackingNo                                                                                                    |
|                                                                                                    | Lift proc. time Vend. mat                                                                                                    |
|                                                                                                    | GR/IR control                                                                                                    |
|                                                                                                    | Underdel. tol. 🔽 % 🔽 Qual.insp. 🔽 GR                                                                                                    |
|                                                                                                    | Uverdeliv. tol. 🛛 🛛 🖓 🔽 Unlimited 🖾 Del. compl 🔽 GR non-val                                                                                                    |
|                                                                                                    | Tax code IV Final inv. IV IR<br>Shipping instr. IV GR-based/V                                                                                                    |
|                                                                                                    | United and the second second s |
|                                                                                                    |                                                                                                    |
|                                                                                                    |                                                                                                    |
| Desition overvie                                                                                                    | Desition details                                                                                                    |
| Position overvie                                                                                                    | ew Position details                                                                                                    |
| P48 [1] (000)▼ [pswd1068 [IIS]                                                                                                    |                                                                                                    |
| ir48 (i)(uuu) ▼ jaavaruosi jins                                                                                                    |                                                                                                    |
| 2009 SAP AG                                                                                                    | Page 1-24                                                                                                    |

© 2009 SAP AG

### ENJOY Initiative – New Design

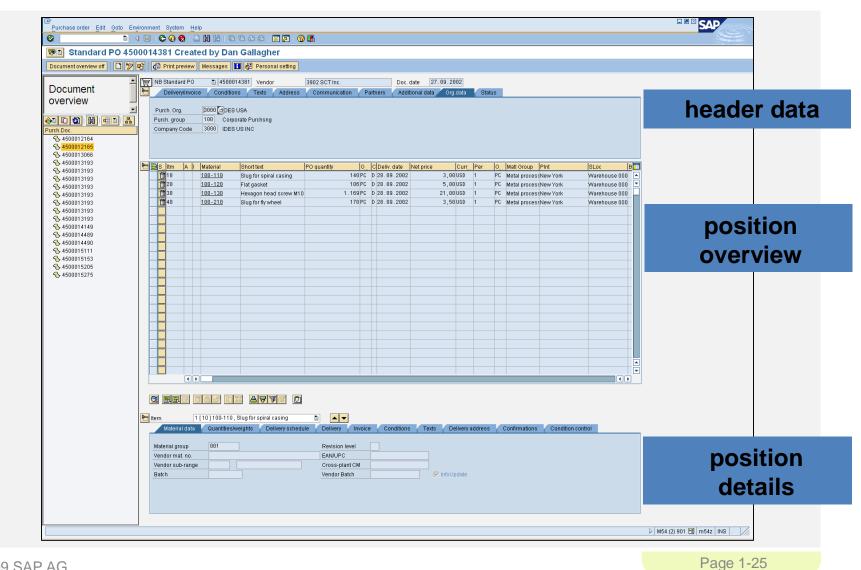

© 2009 SAP AG

### **Help Functions**

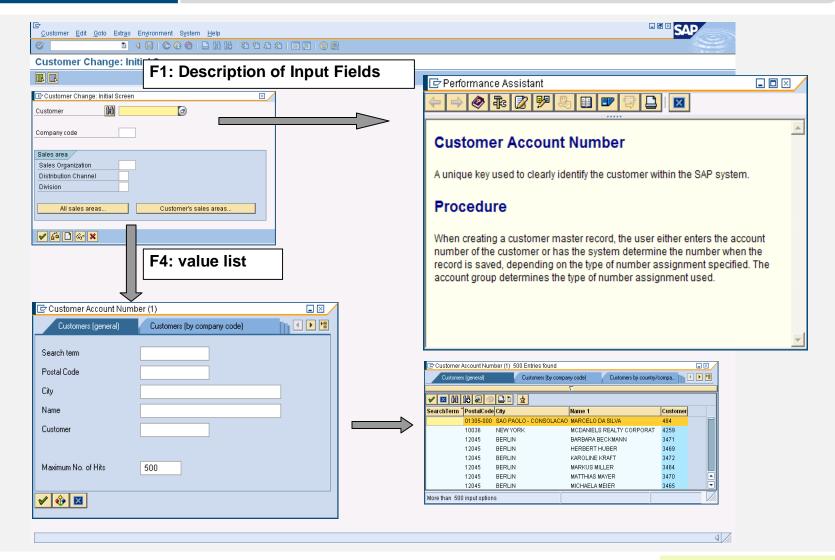

© 2009 SAP AG

#### SAP University Alliances

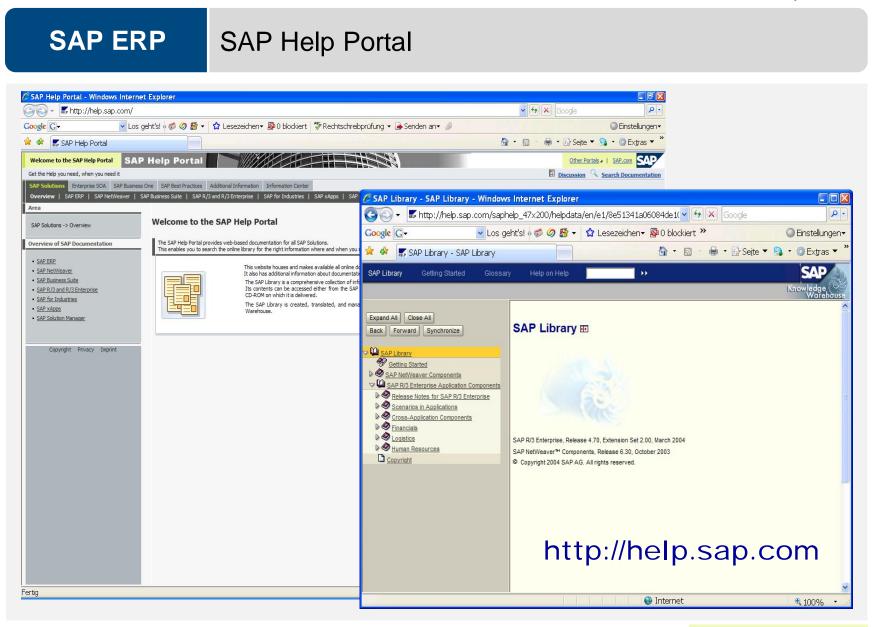

© 2009 SAP AG

#### Favorites

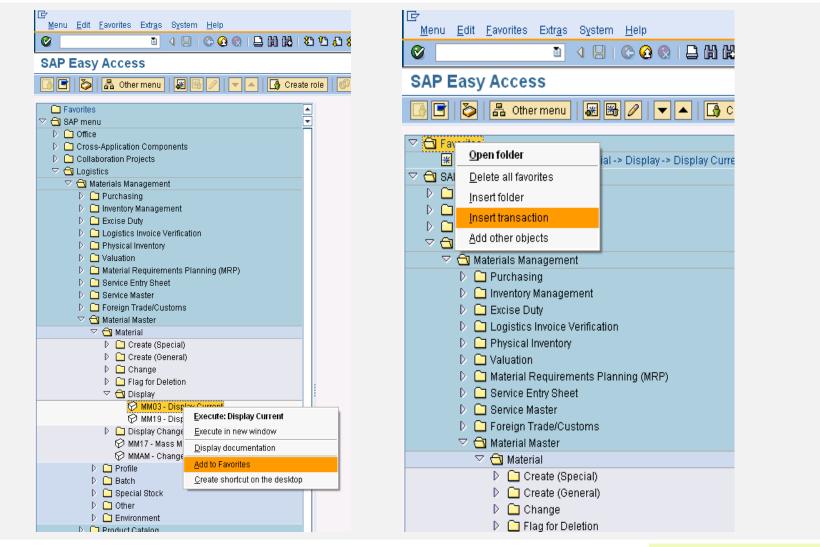

© 2009 SAP AG

## **Transaction Codes**

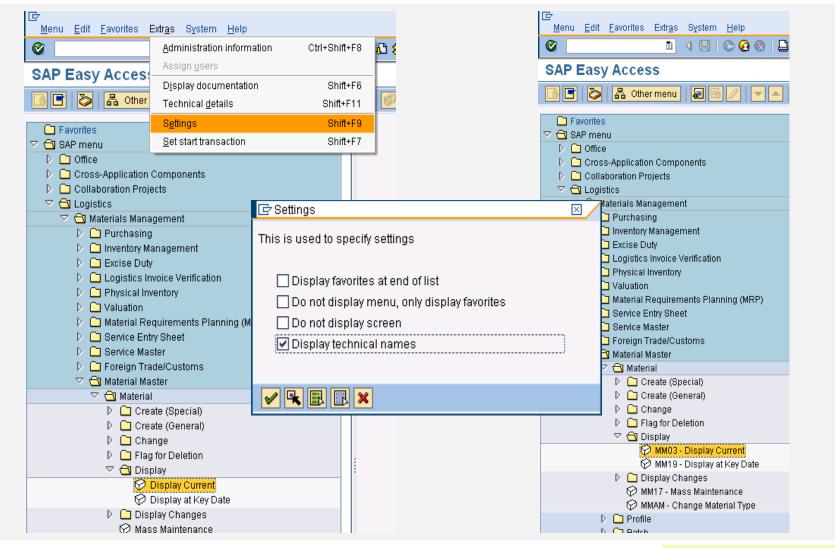

© 2009 SAP AG

# Transaction SEARCH\_SAP\_MENU

| Search for a                                                                                                    |                  | ତ                                                                                                    |                     |                   |                           |   |
|----------------------------------------------------------------------------------------------------|------------------|----------------------------------------------------------------------------------------------------|---------------------|-------------------|---------------------------|---|
|                                                                                                    |                  |                                                                                                    |                     |                   |                           |   |
| Node                                                                                                    | Transaction code | Text                                                                                                    |                     |                   | 1                         |   |
| Nodes<br>Preceding node<br>Preceding node<br>Preceding node<br>Preceding node<br>Preceding node<br>Preceding node<br>Preceding node<br>Preceding node                                     | MN03             | Material<br>Master Data<br>Environment<br>Purchasing Information System<br>Reporting<br>Purchase Order<br>Purchasing<br>Naterials Management<br>Logistics                                                             |                     |                   |                           |   |
| Nodes<br>Preceding node<br>Preceding node<br>Preceding node                                                                                                    | ммоз             | Material<br>Master Data<br>Environment<br>Purchasing Information System                                                                                                    | 🖙 Enter transaction | rode or menu text |                           | X |
| Preceding node<br>Preceding node<br>Preceding node<br>Preceding node<br>Preceding node                                                                                                    |                  | Reporting<br>Outline Agreement<br>Purchasing<br>Materials Management<br>Logistics                                                                                                    | Search text entry   | mm03              |                           |   |
| Nodes<br>Preceding node<br>Preceding node<br>Preceding node<br>Preceding node<br>Preceding node<br>Preceding node<br>Preceding node<br>Preceding node                                     | MMO3             | Material<br>Master Data<br>Environment<br>Purchasing Information System<br>Repurting<br>Request for Quotation<br>RFQ/Quotation<br>Purchasing<br>Materials Management<br>Logistics                                     | <b>✓</b> ×          |                   |                           |   |
| Nodes<br>Preceding node<br>Preceding node<br>Preceding node<br>Preceding node<br>Preceding node<br>Preceding node<br>Preceding node<br>Preceding node<br>Preceding node<br>Preceding node | MH03             | Material master<br>Material<br>Sales info system<br>Environment<br>Customer<br>Environment<br>Customer Rebate Arrangements<br>Subsequent Settlement<br>Master Data<br>Purchasing<br>Materials Management<br>Logistics |                     |                   |                           |   |
| Nodes<br>Preceding node<br>Preceding node<br>Preceding node<br>Preceding node<br>Preceding node                                                                                           | MM03             | Material<br>Information<br>Environment<br>Inventory Management<br>Materials Management<br>Logistics                                                                                                    |                     |                   |                           |   |
| lodes<br>Preceding node                                                                                                    | MM03             | Material master data<br>Environment                                                                                                    |                     |                   | A<br>V                    |   |
|                                                                                                    |                  |                                                                                                    |                     |                   | SEARCH_SAP_MENU 🖻 http:// |   |

© 2009 SAP AG

## **Transaction ICON**

| splay View "Icon mainter    | nance": Overview             |                    | E F                                                                                                    | Restrict Value Range (2) 1107 I | Entries Found              |  |
|-----------------------------|------------------------------|--------------------|----------------------------------------------------------------------------------------------------|---------------------------------|----------------------------|--|
|                             |                              |                    |                                                                                                    | Restrictions                    |                            |  |
| con maintenance             |                              |                    |                                                                                                    |                                 | $\nabla$                   |  |
| +                           | +                            | +                  | <b>V</b>                                                                                                    |                                 |                            |  |
| S ICON_DUMMY                | Placeholder icon             | Placeholder ico 🔺  |                                                                                                    |                                 |                            |  |
| V ICON_CHECKED              | Checked; OK                  | Checked; OK        | ID                                                                                                    | Text                            | Quickinfo                  |  |
| X ICON_INCOMPLETE           | Incomplete; critical         | Incomp             |                                                                                                    | Placeholder icon                | Placeholder icon           |  |
| ICON_FAILURE                | Failed                       | Failed             |                                                                                                    | Che · · · · ·                   | OK                         |  |
| ICON_POSITIVE               | Positive; Good               | Positive; Good     | ×                                                                                                    | Linco Copy                      | te; critical               |  |
| DICON_NEGATIVE              | Negative; Bad                | Negative; Bad      |                                                                                                    | Holp                            | ie, chiicai                |  |
| ICON_LOCKED                 | Locked; Lock                 | Locked; Lock       | R)                                                                                                    | raii ·                          |                            |  |
| S ICON_UNLOCKED             | Free; unlock                 | Free; unlock       | •                                                                                                    | Pos Create values               | Good                       |  |
| De ICON_GREEN_LIGHT         | Green Light; Go; Okay        | Green Light; Go    | •                                                                                                    | Neg Sort in ascending ord       | er Bad                     |  |
| △○ ICON_YELLOW_LIGHT        | Yellow light; caution        | Yellow light; cau  |                                                                                                    | . 1                             |                            |  |
| CON_RED_LIGHT               | Red light; stop; errors      | Red light; stop;   | 8                                                                                                    | Loc Close                       | .ock                       |  |
| ICON_TOTAL_LEFT             | Extreme left; first          | Extreme left; firs | <u>_</u>                                                                                                    | Free Technical info             | bck                        |  |
| ICON_TOTAL_RIGHT            | Extreme right; last          | Extreme right; Ia  |                                                                                                    | Gre                             | , iht; Go; Okay            |  |
| ICON_COLUMN_LEFT            | Column left; previous        | Column left; pre   |                                                                                                    | Soft in descending or           | der i i                    |  |
| ICON_COLUMN_RIGHT           | Column right; next           | Column right; n    |                                                                                                    | Yell Find                       | ht; caution                |  |
| ► ICON_PAGE_RIGHT           | Page right                   | Page right         | 200                                                                                                    | Rec Find                        | stop; errors               |  |
| ICON_PAGE_LEFT              | Page left                    | Page left          | I III                                                                                                    | Extr Search again               | eft; first                 |  |
| ICON_PREVIOUS_VALUE         | Previous value; next entry   | Previous value;    |                                                                                                    |                                 |                            |  |
| ICON_NEXT_VALUE             | Next value; previous entry   | Next value; prev   | M                                                                                                    | Extr Print locally              | ▶ ight; last               |  |
| CON_NEXT_VALUE              |                              |                    | •                                                                                                    | Coll Print (server)             | eft; previous              |  |
|                             | Note; change note; remark    | Note; remark       |                                                                                                    |                                 | ight; next                 |  |
| V ICON_CREATE_NOTE          | Create note                  | Create note        |                                                                                                    | Download                        |                            |  |
| CON_DISPLAY_NOTE            | Display note                 | Display note       |                                                                                                    | Pag <mark>e nym</mark>          | r age nyrit                |  |
| ICON_CALCULATION            | Costing                      | Costing            | ₩                                                                                                    | Page left                       | Page left                  |  |
| ICON_GRAPHICS               | Graphic                      | Graphic            | -                                                                                                    | Previous value; next entry      | Previous value; next entry |  |
| CON_CREATE_TEXT             | Create text                  | Create text        |                                                                                                    |                                 |                            |  |
| ICON_DISPLAY_TEXT           | Display text                 | Display text       |                                                                                                    | Next value; previous entry      | Next value; previous entry |  |
| Z ICON_CHANGE_TEXT          | Text; change text; long text | Text               | <b>7</b>                                                                                                    | Note; change note; remark       | Note; remark               |  |
| G ICON_VARIANTS             | Variants                     | Variants           | 2                                                                                                    | Create note                     | Create note                |  |
| ICON_INFORMATION            | Information                  | Information        | , and the second second second second second second second second second second second second second second se | Display note                    | Display note               |  |
| ] ICON_ADDRESS              | Address                      | Address            |                                                                                                    | . ,                             |                            |  |
| ICON_VIEWER_OPTICAL_ARCHIVE | Optical archive viewer       | Optical archive    |                                                                                                    | Costing                         | Costing                    |  |
| ICON_OKAY                   | OK; Continue; Choose «value» | OK; Continue; C    | lb                                                                                                    | Graphic                         | Graphic                    |  |
| CANCEL                      | Cancel                       | Cancel             | 72                                                                                                    | Create text                     | Create text                |  |
| LICON_PRINT                 | Print                        | Print              | 2                                                                                                    |                                 |                            |  |
| ICON_CREATE                 | Create                       | Create             |                                                                                                    | Display text                    | Display text               |  |
|                             | 1                            |                    | 72                                                                                                    | Text: change text: long text    | Text                       |  |

# **Multiple Selection**

| Program Edit Goto Syst                                                   | tem Help<br>1 4 📙   😋 😪 🔇 | L G C C I G I G                                                                                                    | 8   🗙 🛛   🖗 📭                                                                                                    |          |             |          |   |
|--------------------------------------------------------------------------|---------------------------|----------------------------------------------------------------------------------------------------|----------------------------------------------------------------------------------------------------|----------|-------------|----------|---|
|                                                                          |                           |                                                                                                    |                                                                                                    |          |             |          |   |
| Database selections<br>Material<br>Plant                                 |                           | a)<br>to                                                                                                    |                                                                                                    |          |             |          |   |
| Material type<br>Material group<br>Created by<br>Valuated materials only |                           | to Contraction Contraction Con | Aultiple Selection for                                                                                                    |          |             |          | × |
|                                                                          |                           |                                                                                                    | O       3Single Vals        Single value       P-100         P-101       P-103         P-103       Image: State State St | O Ranges | Single Vals | X Ranges |   |

User Profile Settings (local PC)

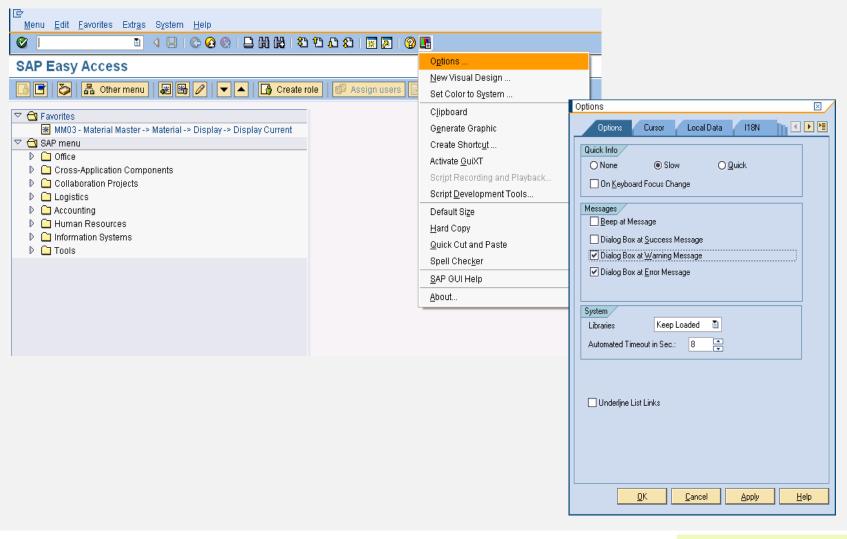

© 2009 SAP AG

# User Profile Settings (SAP system)

| <mark>B</mark><br>Menu <u>E</u> dit <u>F</u> avorites Extr <u>a</u> s S |                              |         |                          |                                                            |
|-------------------------------------------------------------------------|------------------------------|---------|--------------------------|------------------------------------------------------------|
| 🖉 🚺 🗧                                                                   | Cr <u>e</u> ate Session      |         | 8000                     | 🕱 🗷   🔞                                                    |
|                                                                         | En <u>d</u> Session          |         |                          |                                                            |
| SAP Easy Access                                                         | <u>U</u> ser Profile         | •       | <u>H</u> old Data        |                                                            |
| 📑 🔄 🏷 🖁 🔓 Other menu                                                    | Serv <u>i</u> ces            | ۰.      | <u>S</u> et Data         |                                                            |
|                                                                         | -<br>Utilities               |         | —<br>Delete Data         |                                                            |
| 2 🔂 Favorites                                                           |                              |         | -                        |                                                            |
| 🕷 MMO3 - Material Master -> N                                           | Lis <u>t</u>                 | •       | <u>O</u> wn Data         | <u>U</u> ser <u>E</u> dit <u>G</u> oto System <u>H</u> elp |
| 2 🔂 SAP menu                                                            | Se <u>r</u> vices for Object |         | Expand <u>F</u> avorites | 8 4 8 8 8 8 8 8 8 8 8 8 8 8 8 8 8 8 8 8                    |
| 👂 🛄 Office                                                              | My <u>O</u> bjects           | - + T   |                          | Maintain User Profile                                      |
| Cross-Application Compor                                                | Ow <u>n</u> Spool Requests   |         |                          | Bassword                                                   |
| Collaboration Projects                                                  | O <u>w</u> n Jobs            |         |                          | User MASTER-ADM                                            |
| Logistics                                                               |                              |         |                          | Last Changed On SAP* 06.03.2007 11:23:57 Status Revised    |
| Accounting                                                              | Short <u>M</u> essage        |         |                          |                                                            |
| 👂 🗀 Human Resources                                                     | <u>S</u> tatus               |         |                          | Address Defaults Parameters                                |
| Information Systems                                                     | Log off                      |         |                          | Person                                                     |
| 🕨 🗀 Tools 👘                                                             |                              | _       | 1                        | Title                                                      |
|                                                                         |                              |         |                          | Last name Mohr                                             |
|                                                                         |                              |         |                          | First name Matthias                                        |
|                                                                         |                              |         |                          | Academic Title Format Matthias Mohr                        |
|                                                                         |                              |         |                          | Function                                                   |
|                                                                         |                              |         |                          | Department                                                 |
|                                                                         |                              |         |                          | Room Number Floor Building 🛅                               |
|                                                                         |                              |         |                          | Communication                                              |
|                                                                         |                              |         |                          | Language Other communication                               |
|                                                                         |                              |         |                          | Telephone Extension                                        |
|                                                                         |                              |         |                          | Mobile Phone                                               |
|                                                                         |                              |         |                          | Fax Extension 🗘                                            |
|                                                                         |                              |         |                          | Comm. Meth                                                 |
|                                                                         |                              |         |                          |                                                            |
|                                                                         |                              |         |                          | Assign other company address Assign new company address    |
|                                                                         |                              | Company |                          |                                                            |
|                                                                         |                              |         |                          | IDES / Lyoner Stern 231 / 60441 Frankfurt 🖻                |
|                                                                         |                              |         |                          |                                                            |

# **Desktop Shortcut**

| CP<br>Menu Edit Favorites Extr <u>a</u> s System Help<br>②                                                                                                    |                                                                                                    |
|----------------------------------------------------------------------------------------------------|----------------------------------------------------------------------------------------------------|
| SAP Easy Access       Generates a Shortcut         Image: Comparison of the struct of the struct of the                                                   | New SAP GUI Shortcut                                                                                                    |
| <ul> <li>✓ C Favorites</li> <li>★</li> <li>★ MM03 - Material Master -&gt; Material -&gt; Display -&gt; Display Current</li> </ul>                                                                                                    | System Data:                                                                                                    |
| Image: SAP menu         Image: Display the image: Display the image:                                           | Description G66 SAP GUI Parameters:                                                                                                |
| Image: Constraint of the second second se | Logon Data: Client: 900                                                                                                    |
| ▷ Ch Excise Dutv                                                                                                    | User Name: MASTER-ADM<br>Password:                                                                                                 |
| Type your user name and password                                                                                                    | Application:                                                                                                    |
| User Name: MASTER-ADM                                                                                                    | Type Transaction                                                                                                    |
| Password:                                                                                                    | Start Options:                                                                                                    |
| Log on Cancel                                                                                                    | Trace Level:     No Trace       Window Size:     Normal Window       Working Directory:     C:\Dokumente und Einstellungen\mohrm\; |
|                                                                                                    | <u>QK</u> <u>Cancel</u> <u>Apply</u> <u>Help</u>                                                                                   |

© 2009 SAP AG

# SAP ERP Summary

You are now able to:

- Name the window elements
- Navigate in an SAP system
- Apply personal system settings
- Effectively use help

| SAP Ur | niversity A | lliances |
|--------|-------------|----------|
|--------|-------------|----------|

Version 1.0

Authors Bret Wagner Stefan Weidner Stephen Tracy

#### **Global Bike Inc.**

Product SAP ERP

#### Level Beginner

#### Focus

Global Bike Inc. Integration

#### Abstract

This material explains the company on which the introduction material is based on. It describes its enterprise structure in detail.

## SAP ERP Global Bike Incorporated

- Company in the bicycle business
- Initially buys and re-sells different lines of bicycles
- Sells to both wholesale and Internet procure and distribute
- Later acquires a production facility to manufacture its own product – produce and distribute

### SAP ERP Core Busin

**Core Business Processes** 

Global Bike Inc.

- Sell Sales and Distribution (SD)
- Buy Procurement (MM)
- Plan Production Planning (PP)
- Make Manufacturing Execution (PP)
- Track Financial Accounting (FI)
- Track Controlling (CO)

# SAP ERP Two Approaches of Learning

- Standard Training
  - Level 1: Introductory
  - Level 2: Business processes
  - Level 3: Configuration
- Business Process Integration Approach
  - Cross functional
  - Understand business processes and their relationship to SAP's organizational structure
  - Highlight integration/configuration

# SAP ERP Cross-functional integration

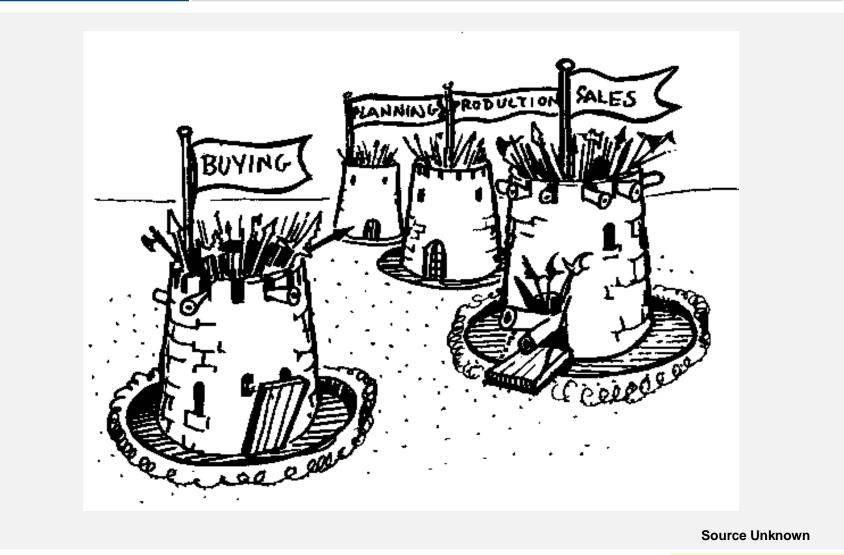

© 2009 SAP AG

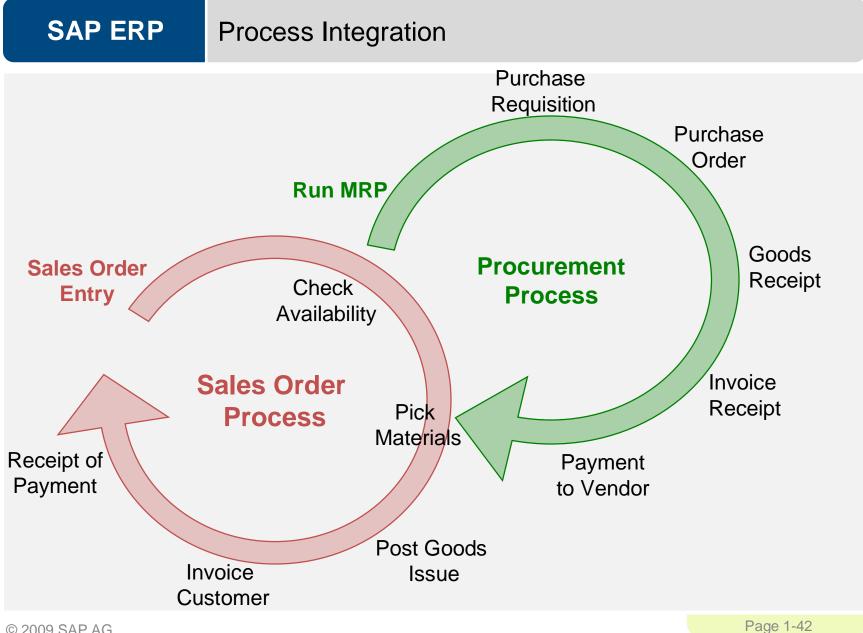

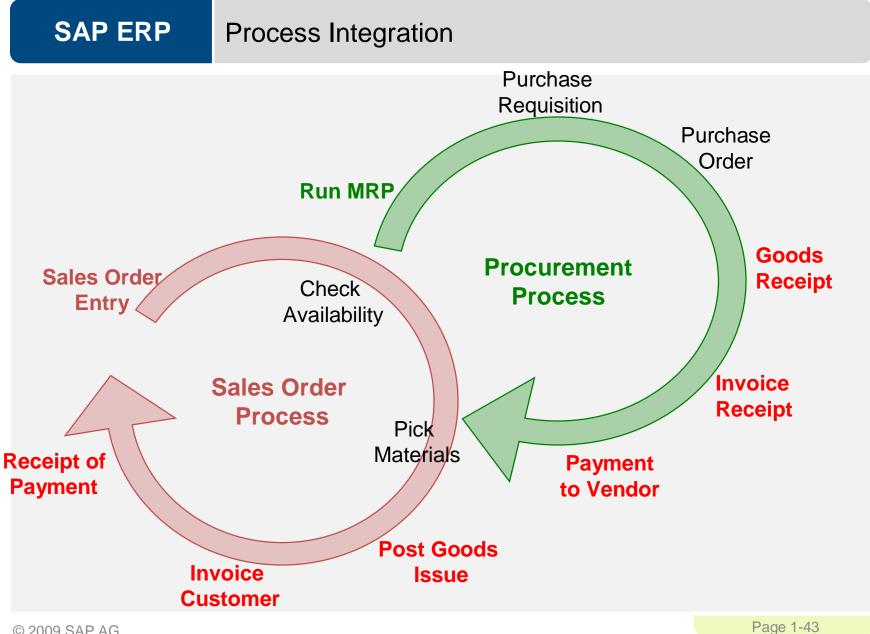

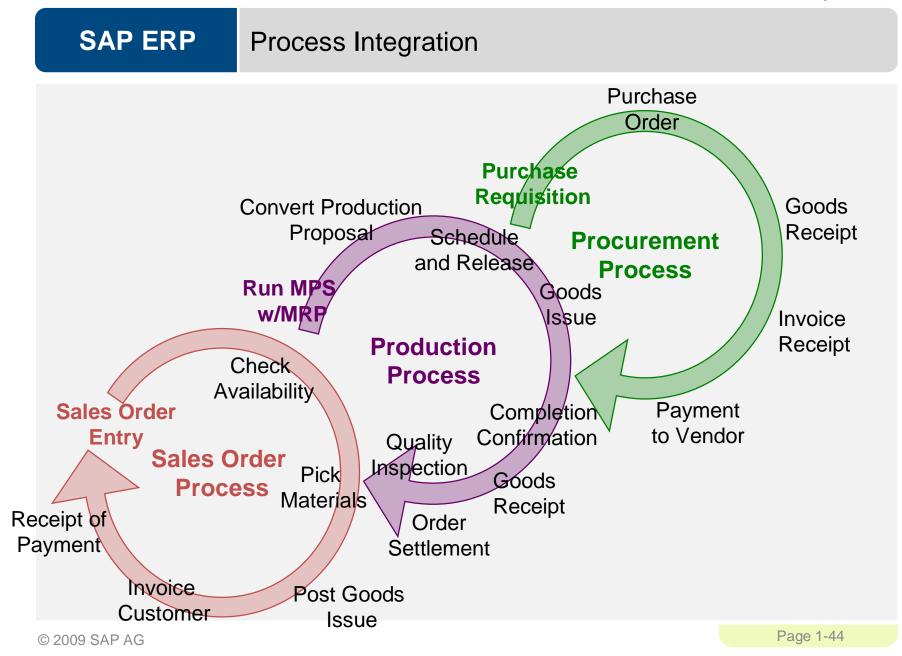

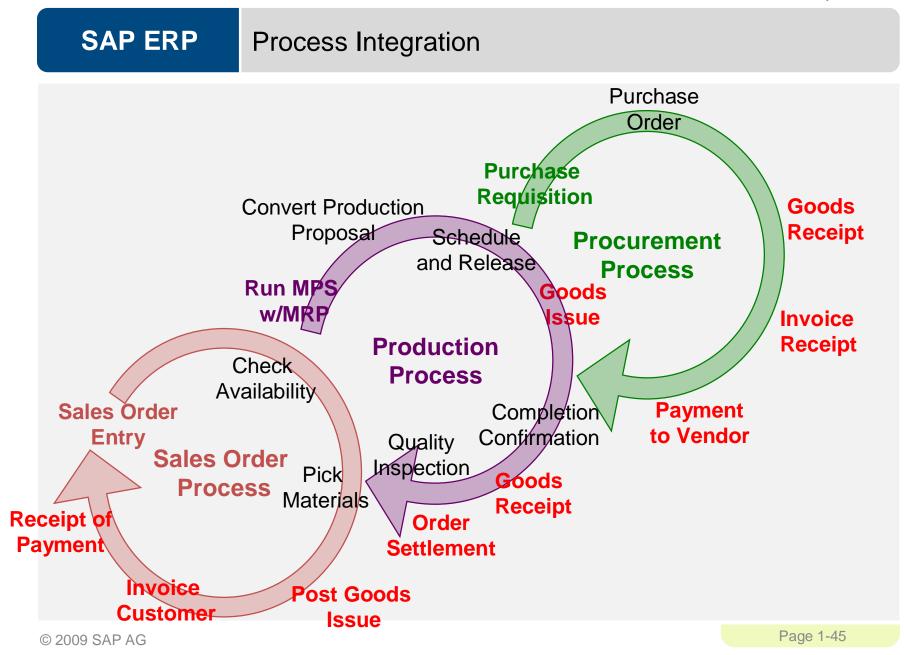

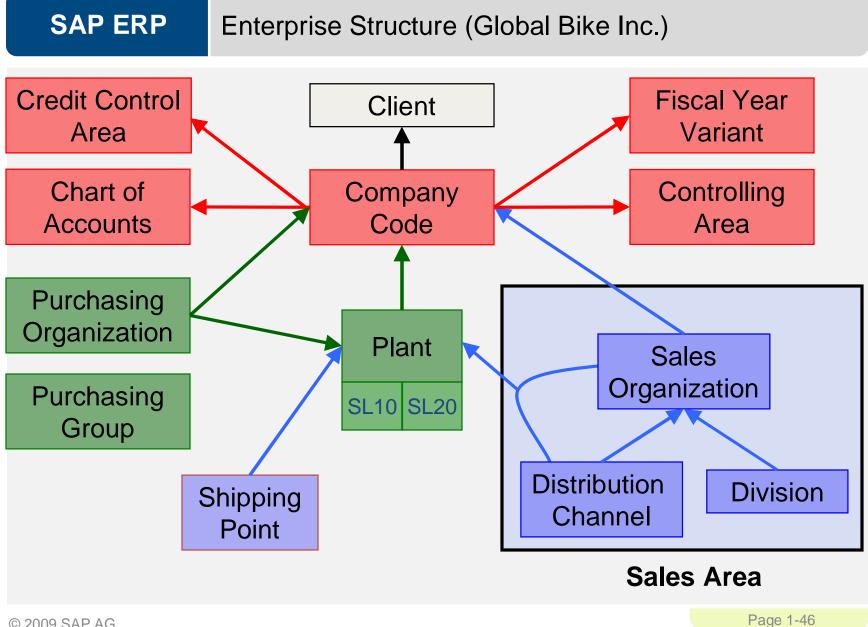

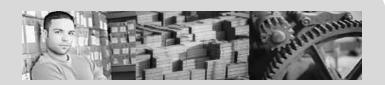

#### **SAP University Alliances**

Version 1.0

Authors Bret Wagner Stefan Weidner Stephen Tracy

### Sales and Distribution (SD)

#### Product

SAP ERP 6.0 Global Bike Inc.

Level Beginner

#### Focus

Cross-functional integration Sales and Distribution

# SAP ERP Functionality

- Sales Support
- Sales
- Shipping and Transportation
- Billing
- Credit Management
- Foreign Trade

#### Chapter Overview

- Sales and Distribution Org. Levels
- Sales and Distribution Master Data
- Sales Order Process
  - Order-to-Cash

#### **Organizational Structure**

- S&D Structure
- Client
- Company Code
- Sales Area
  - Sales Organization
  - Distribution Channel
  - Division
- Plant

- Shipping Point
- Loading Point
- Internal Sales Structure
- Sales Offices
- Sales Groups
- Salesperson

# **SAP ERP** Structure for Sales Order Processing

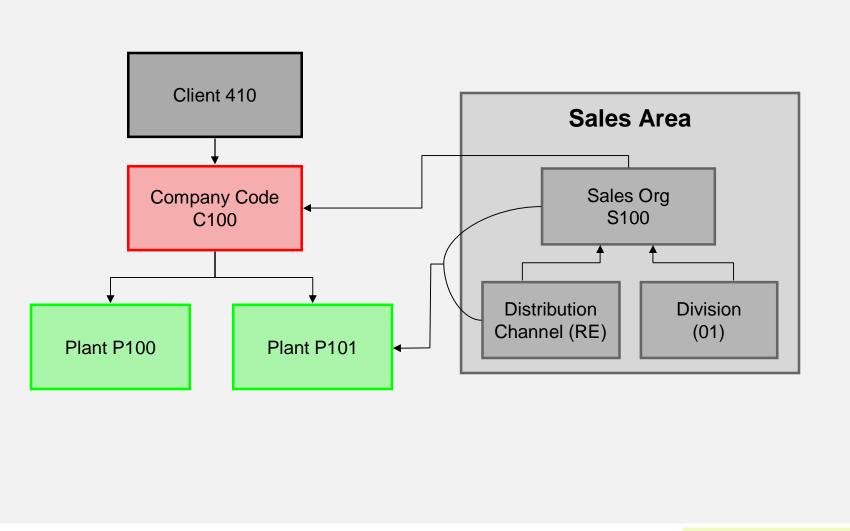

© 2009 SAP AG

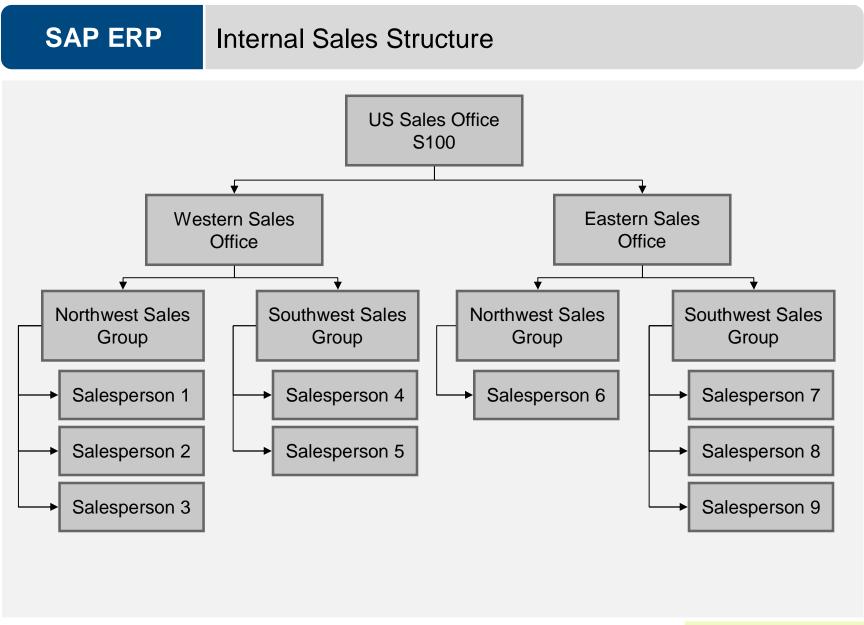

#### SAP ERP Structure for Distribution Client 410 Company Code C100 Plant P100 Plant P101 ¥ Shipping Point **Shipping Point** Shipping Point Rail Dock Express Dock Freight Dock √ Loading Point Loading Point Loading Point LP03 LP02 LP01

© 2009 SAP AG

#### SAP University Alliances

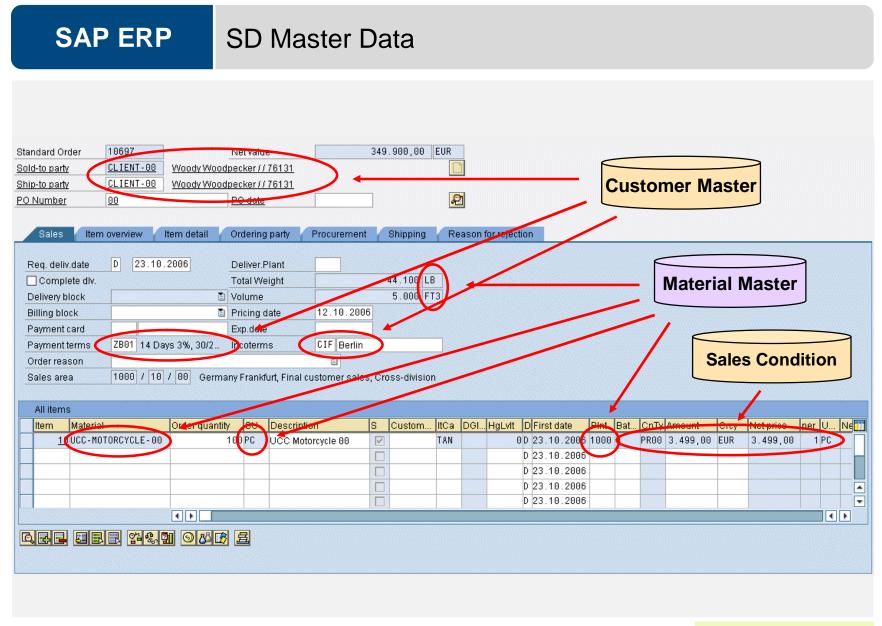

© 2009 SAP AG

#### **Customer Master Data**

- Customer Master
  - Contains all of the information necessary for processing orders, deliveries, invoices and customer payment
  - Every customer MUST have a master record
- Created by Sales Area
  - Sales Organization
  - Distribution Channel
  - Division

| De Change Cus            | tomer: General Data                                                        |
|--------------------------|----------------------------------------------------------------------------|
| 🖷 Other Customer Compa   | any Code Data ] Sales Area Data 🔀 CIN Details   Additional Data, Empties ] |
| Customer 301             | 00 The Bike Zone Portland                                                  |
|                          |                                                                            |
| Address Control Data     | a Payment Transactions Marketing Unloading Points Export Data              |
| Preview 🖧 🦷              | Internat. versions                                                         |
| Name                     |                                                                            |
| Title                    |                                                                            |
| Name                     | 00 The Bike Zone                                                           |
|                          |                                                                            |
|                          |                                                                            |
| Search Terms             |                                                                            |
| Search term 1/2          | 00                                                                         |
|                          |                                                                            |
| Street Address           |                                                                            |
| Street/House number      |                                                                            |
| Postal Code/City         | 97204 Portland                                                             |
| Country                  | US USA Region OR Oregon                                                    |
| Time zone                | PST                                                                        |
|                          |                                                                            |
| PO Box Address<br>PO Box |                                                                            |
| Postal code              |                                                                            |
| Company postal code      |                                                                            |
|                          |                                                                            |
| Communication            |                                                                            |
| Language                 | EN English                                                                 |
| Telephone                | Extension                                                                  |
| Mobile Phone             |                                                                            |
| Fax                      | Extension 🗢                                                                |
| E-Mail                   | \$                                                                         |
| StandardComm.Mtd         |                                                                            |
| Data line                |                                                                            |
| JI                       |                                                                            |

#### **Customer Master Data**

- The customer master information is divided into 3 areas:
  - General Data
  - Company Code Data
  - Sales Area Data

| 🕫 Change Cus                         | tomer: General Data                                                                                             |
|--------------------------------------|----------------------------------------------------------------------------------------------------|
| 🖷 Other Customer Comp                | any Code Data 🛛 Sales Area Data 🛃 CIN Details 🗍 Additional Data, Empties 📄                                      |
| Customer 301<br>Address Control Data | 00 The Bike Zone Portland                                                                                       |
| 😽 📮 Preview 🔓 🦷                      | 🗄 Internat. versions                                                                                            |
| Name<br>Title                        | E CO The Dille Tene                                                                                             |
| Name                                 | 00 The Bike Zone                                                                                                |
|                                      |                                                                                                    |
| Search Terms<br>Search term 1/2      | 00                                                                                                    |
| Street Address                       |                                                                                                    |
| Street/House number                  | 07004 Destland                                                                                                  |
| Postal Code/City<br>Country          | 97204 Portland<br>US USA Region 0R Oregon                                                                       |
| Time zone                            | PST                                                                                                    |
| PO Box Address                       |                                                                                                    |
| PO Box                               |                                                                                                    |
| Postal code                          |                                                                                                    |
| Company postal code                  | E Contraction of the second second second second second second second second second second second second second |
| Communication                        |                                                                                                    |
| Language                             | EN English                                                                                                    |
| Telephone                            | Extension                                                                                                    |
| Mobile Phone                         | 8                                                                                                    |
| Fax                                  | Extension                                                                                                    |
| E-Mail                               | ₽                                                                                                    |
| StandardComm.Mtd                     | ĩ                                                                                                    |
| Data line                            |                                                                                                    |
|                                      |                                                                                                    |

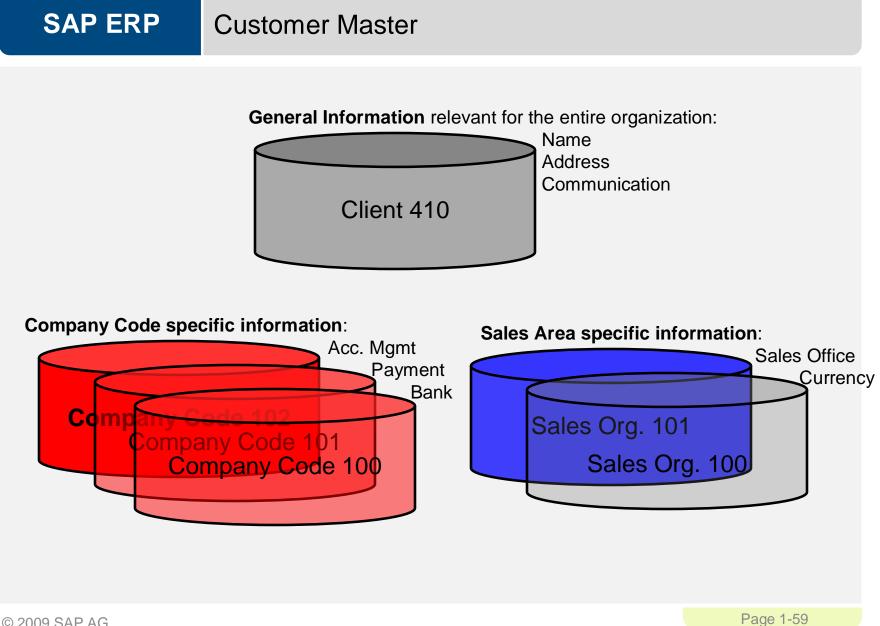

#### Material Master Data

- Material Master
  - Contains all the information a company needs to manage about a material
  - It is used by most components within the SAP system
    - Sales and Distribution
    - Materials Management
    - Production
    - Plant Maintenance
    - Accounting/Controlling
    - Quality Management
  - Material master data is stored in functional segments called Views

| Material Edit Goto Er        |             |                | lp<br>  日 田 田 王 智 智 | 🗘 🕄   🛒 🛛         | 2   🕲 🖪      |    |
|------------------------------|-------------|----------------|---------------------|-------------------|--------------|----|
| Change Ma                    | terial      | KB-0013-       | 00 (Trading Go      | ods)              |              |    |
| 省 🔿 Additional data 🖁        | organiza    | ational levels | 🚰 Check screen data | 8                 |              |    |
| 🕞 Basic data 1 🛛 Ba          | asic data 2 | Sales:         | sales org. 1 🛛 🗟 Sa | iles: sales ord i | 2 🕞 Sale 📊 🖸 |    |
| Material KB-0013-0           |             | Mekena         |                     |                   |              |    |
| General data                 |             |                |                     |                   |              | ٦. |
| Base Unit of Measure         | ST          | items          | Material Group      | 02022             |              |    |
| Old material number          |             |                | Ext. Matl Group     |                   |              |    |
| Division                     | 01          |                | Lab/Office          |                   |              |    |
| Product allocation           |             |                | Prod.hierarchy      |                   |              |    |
| X-plant matl status          |             |                | Valid from          |                   |              |    |
| Assign effect. vals          |             |                | GenitemCatGroup     | NORM Star         | ndard item   |    |
|                              |             |                |                     |                   |              |    |
| Material authorization group | o/          |                |                     |                   |              |    |
| Authorization Group          |             |                |                     |                   |              |    |
| Dimensions/EANs              |             |                |                     |                   |              | 5  |
| Gross Weight                 | 10          |                | Weight unit         | KG                |              |    |
| Net Weight                   | 10          |                |                     |                   |              |    |
| Volume                       |             |                | Volume unit         |                   |              |    |
| Size/dimensions              |             |                |                     |                   |              |    |
| EAN/UPC                      |             |                | EAN Category        |                   |              |    |
| Packaging material data /    | /           |                |                     |                   |              | 7  |
| Matl Grp Pack.Matls          |             |                |                     |                   |              |    |
| Basic Data Texts             |             |                |                     |                   |              | 7  |
| Languages Maintained         | 0           | 🔁 Basic        | Data Text Lang      | uage:             | ۵            |    |

# SAP ERP **Material Master Views** Sales Data **Purchasing Data Basic Data** Mat. Plan. Data Forecasting Data Material Master Storage Data **Controlling Data** Quality Data Accounting Data

© 2009 SAP AG

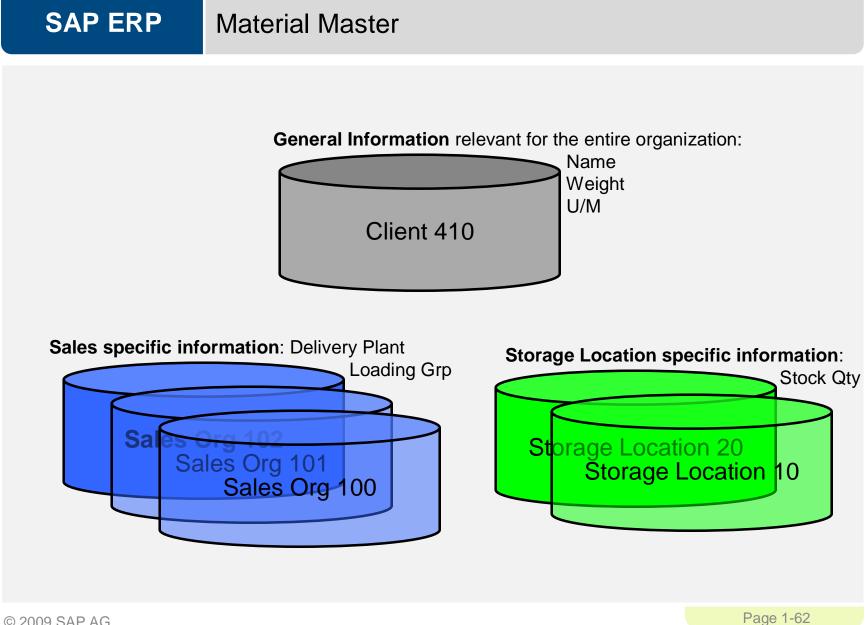

### **Customer Material Information Record**

- Data on a material defined for a specific customer is stored in a Customer material info record.
- Info Records contain:
  - Customer-specific material number
  - Customer-specific material description
  - Customer-specific data on deliveries and delivery tolerances
- You can also maintain default text to appear on sales orders for that customer

| <i>⊡</i><br>         | Goto S <u>y</u> stem <u>H</u> elp  |
|----------------------|------------------------------------|
| 0                    | 🛯 🗸 📙 🚱 🚱 🗋 🏭 総 省 北 北 黒 🔊 🚱 📲      |
| Change Custome       | Material Info Record : Item Screen |
|                      |                                    |
| Material             | KB-0013-00 Mekena                  |
| Sales Organization   | 00A1 Bike - USA                    |
| Distribution Channel | WH Wholesale                       |
| Customer             | 301 00 The Bike Zone               |
|                      |                                    |
| Customer material    |                                    |
| Customer Material    | 1234567                            |
| Customer description | Kids Bike - Mek                    |
| Search term          | KB                                 |
|                      |                                    |
| Shipping             |                                    |
| Plant                | 00a2                               |
| Delivery Priority    | 2 Normal item                      |
| Minimum delivery qty | 10 ST                              |
|                      |                                    |
| Partial delivery     |                                    |
| Part.dlv./item       | Underdel. Tolerance 5 %            |
| Max.Part.Deliveries  | 2 Overdeliv. Tolerance 5 %         |
|                      | Unlimited tolerance                |
| Control data         |                                    |
| Item usage           |                                    |
|                      |                                    |

#### Condition Master (Pricing)

- Condition master data includes:
  - Prices
  - Surcharges
  - Discounts
  - Freights
  - Taxes
- You can define the condition master to be dependent on various data:
  - Material specific
  - Customer specific
- Conditions can be dependent on any document field

| Qty |           |                                                 | 5                                                                                                    | 00 ST                                                                                                    | Net                                                                                                    |          |                                                                     | 85,500                                                                                                    |
|-----|-----------|-------------------------------------------------|----------------------------------------------------------------------------------------------------|----------------------------------------------------------------------------------------------------|----------------------------------------------------------------------------------------------------|----------|---------------------------------------------------------------------|----------------------------------------------------------------------------------------------------|
|     |           |                                                 |                                                                                                    |                                                                                                    | Тах                                                                                                    |          |                                                                     | 0                                                                                                    |
|     |           |                                                 |                                                                                                    |                                                                                                    |                                                                                                    |          |                                                                     |                                                                                                    |
| _   | -         |                                                 | ements                                                                                                    |                                                                                                    |                                                                                                    |          |                                                                     |                                                                                                    |
|     | N         | CnTy                                            | Name                                                                                                    | Amount                                                                                                    | Crcy                                                                                                    | per      | Uo                                                                  | Condition value                                                                                                    |
|     |           | PROO                                            | Price                                                                                                    | 185.00                                                                                                    | USD                                                                                                    | 1        | ST                                                                  | 92,500.00                                                                                                    |
|     |           |                                                 | Gross Value                                                                                                    | 185.00                                                                                                    | USD                                                                                                    | 1        | ST                                                                  | 92,500.00                                                                                                    |
|     |           | K004                                            | Material                                                                                                    | 5.00                                                                                                    | USD                                                                                                    | 1        | ST                                                                  | 2,500.00-                                                                                                    |
|     |           | RAOO                                            | % Discount from Net                                                                                                    | 5.000                                                                                                    | 8                                                                                                    |          |                                                                     | 4,500.00-                                                                                                    |
|     |           |                                                 | Discount Amount                                                                                                    | 14.00                                                                                                    | USD                                                                                                    | 1        | ST                                                                  | 7,000.00-                                                                                                    |
|     |           |                                                 | Rebate Basis                                                                                                    | 171.00                                                                                                    | USD                                                                                                    | 1        | ST                                                                  | 85,500.00                                                                                                    |
|     |           |                                                 | Net Value for Item                                                                                                    | 171.00                                                                                                    | USD                                                                                                    | 1        | ST                                                                  | 85,500.00                                                                                                    |
|     |           |                                                 | Net Value 2                                                                                                    | 171.00                                                                                                    | USD                                                                                                    | 1        | ST                                                                  | 85,500.00                                                                                                    |
|     |           |                                                 | Net Value 3                                                                                                    | 171.00                                                                                                    | USD                                                                                                    | 1        | ST                                                                  | 85,500.00                                                                                                    |
|     |           |                                                 | Total                                                                                                    | 171.00                                                                                                    | USD                                                                                                    | 1        | ST                                                                  | 85,500.00                                                                                                    |
|     |           | SKTO                                            | Cash Discount                                                                                                    | 0.000                                                                                                    | 8                                                                                                    |          |                                                                     | 0.00                                                                                                    |
|     |           | VDRC.                                           | Internal price                                                                                                    | 155.00                                                                                                    | USD                                                                                                    | 1        | ST                                                                  | 77,500.00                                                                                                    |
|     |           | VENO                                            | internal price                                                                                                    |                                                                                                    |                                                                                                    |          |                                                                     |                                                                                                    |
|     |           | VE113                                           | Profit Margin                                                                                                    | 16.00                                                                                                    | USD                                                                                                    | 1        | ST                                                                  | 8,000.00                                                                                                    |
|     |           | 1                                               | Profit Margin                                                                                                    | 16.00<br>250 ST                                                                                                    | Ne                                                                                                    | :t       | ST                                                                  | 8,000.00<br>63,8                                                                                                    |
| Qty |           | VF113                                           | Profit Margin                                                                                                    |                                                                                                    |                                                                                                    | :t       | ST                                                                  |                                                                                                    |
|     |           | •                                               | Profit Margin                                                                                                    |                                                                                                    | Ne                                                                                                    | :t       | ST                                                                  |                                                                                                    |
|     | Pri       | cing El                                         | Profit Margin                                                                                                    | 250 ST                                                                                                    | Ne<br>Ta                                                                                                    | et<br>IX |                                                                     | 63,8                                                                                                    |
|     | Priv      | cing El                                         | Profit Margin<br>ements<br>Name                                                                                                    | 250 ST                                                                                                    | Ne<br>Ta<br>Crcy                                                                                                    | :t       | Uo                                                                  | 63, 8<br>                                                                                                    |
|     | Priv      | cing El                                         | Profit Margin<br>ements<br>Name<br>Price                                                                                                    | 250 ST<br>Amount<br>269.0                                                                                                    | Ne<br>Ta<br>Crcy<br>9 USD                                                                                                   | et<br>IX | U0<br>1 ST                                                          | 63, 8<br>                                                                                                    |
|     | Priv      | cing El<br>CnTy<br>PR00                         | Profit Margin<br>ements<br>Name<br>Price<br>Gross Value                                                                                                    | 250 ST<br>Amount<br>269.00                                                                                                    | Ne<br>Ta<br>Crcy<br>USD<br>USD                                                                                              | et<br>IX | Uo                                                                  | 63, 8<br>Condition value<br>67, 250.0<br>67, 250.0                                                                                                    |
|     | Priv      | cing El<br>CnTy<br>PR00                         | Profit Margin<br>ements<br>Name<br>Price<br>Gross Value<br>Customer Discount                                                                                                    | Amount<br>269.00<br>269.00<br>5.00                                                                                                    | Ne<br>Ta<br>Crcy<br>0 USD<br>0 USD<br>0 USD<br>0 S                                                                          | et<br>IX | U0<br>1 ST<br>1 ST                                                  | 63,8<br>Condition value<br>67,250.0<br>67,250.0<br>3,362.5                                                                                                    |
|     | Priv      | cing El<br>CnTy<br>PR00                         | ements<br>Name<br>Price<br>Gross Value<br>Customer Discount<br>Discount Amount                                                                                                    | Amount<br>269.00<br>269.00<br>5.00<br>13.45                                                                                                    | Ne<br>Ta<br>Crcy<br>0 USD<br>0 USD<br>0- %<br>5- USD                                                                        | et<br>IX | U₀<br>1 ST<br>1 ST                                                  | 63,8<br>Condition value<br>67,250.0<br>67,250.0<br>3,362.5<br>3,362.5                                                                                                 |
|     | Priv      | cing El<br>CnTy<br>PR00                         | ements<br>Name<br>Price<br>Gross Value<br>Customer Discount<br>Discount Amount<br>Rebate Basis                                                                                                | 250 ST<br>Amount<br>269.00<br>269.00<br>5.00<br>13.49<br>255.59                                                                                                    | Ne<br>Ta<br>Crcy<br>0 USD<br>0 USD<br>0- %<br>5- USD<br>5 USD                                                               | et<br>IX | U00<br>1 ST<br>1 ST<br>1 ST<br>1 ST<br>1 ST                         | 63,8<br>Condition value<br>67,250.0<br>67,250.0<br>3,362.5<br>3,362.5<br>63,887.5                                                                                     |
|     | Priv      | cing El<br>CnTy<br>PR00                         | Profit Margin<br>ements<br>Name<br>Price<br>Gross Value<br>Customer Discount<br>Discount Amount<br>Rebate Basis<br>Net Value for Item                                                         | 250 ST<br>Amount<br>269.00<br>269.00<br>5.000<br>13.49<br>255.59<br>255.59                                                                                                    | Ne<br>Ta<br>0 USD<br>0 USD<br>0 USD<br>0 S<br>0 USD<br>0 USD<br>0 USD<br>0 USD<br>0 USD                                     | et<br>IX | U00<br>1 ST<br>1 ST<br>1 ST<br>1 ST<br>1 ST<br>1 ST                 | 63,8<br><br>Condition value<br>67,250.0<br>67,250.0<br>3,362.5<br>3,362.5<br>63,887.5<br>63,887.5                                                                     |
|     | Priv      | cing El<br>CnTy<br>PR00                         | ements<br>Name<br>Price<br>Gross Value<br>Customer Discount<br>Discount Amount<br>Rebate Basis<br>Net Value for Item<br>Net Value 2                                                           | 250 ST<br>Amount<br>269.00<br>269.00<br>5.000<br>13.49<br>255.59<br>255.59                                                                                                    | Ne<br>Ta<br>0 USD<br>0 USD<br>0 USD<br>0 USD<br>0 USD<br>0 USD<br>0 USD<br>0 USD<br>0 USD<br>0 USD<br>0 USD                 | et<br>IX | U00<br>1 ST<br>1 ST<br>1 ST<br>1 ST<br>1 ST<br>1 ST<br>1 ST<br>1 ST | 63,8<br><br>Condition value<br>67,250,0<br>67,250,0<br>3,362,5<br>3,362,5<br>63,887,5<br>63,887,5<br>63,887,5                                                         |
|     | Priv      | cing El<br>CnTy<br>PR00                         | ements<br>Name<br>Price<br>Gross Value<br>Customer Discount<br>Discount Arnount<br>Rebate Basis<br>Net Value for Item<br>Net Value 2<br>Net Value 3                                           | 250 ST<br>Amount<br>269.00<br>269.00<br>5.000<br>13.49<br>255.59<br>255.59<br>255.59                                                                                                    | Ne<br>Ta<br>0 USD<br>0 USD<br>0 USD<br>0 VSD<br>0 USD<br>0 USD<br>0 USD<br>0 USD<br>0 USD<br>0 USD<br>0 USD<br>0 USD        | et<br>IX | U0<br>1 ST<br>1 ST<br>1 ST<br>1 ST<br>1 ST<br>1 ST<br>1 ST<br>1 ST  | 63,8<br>Condition value<br>67,250,0<br>67,250,0<br>3,362,5<br>3,362,5<br>63,887,5<br>63,887,5<br>63,887,5<br>63,887,5                                                 |
|     | Prin<br>N | cing El<br>CnTy<br>PR00<br>K007                 | Profit Margin<br>ements<br>Name<br>Price<br>Gross Value<br>Customer Discount<br>Discount Amount<br>Rebate Basis<br>Net Value for Item<br>Net Value 2<br>Net Value 3<br>Total                  | 250 ST<br>Amount<br>269.00<br>269.00<br>5.000<br>13.44<br>255.55<br>255.55<br>255.55<br>255.55                                                                                                    | Ne<br>Ta<br>VSD<br>VSD<br>VSD<br>VSD<br>VSD<br>VSD<br>VSD<br>VSD<br>VSD<br>VSD                                              | et<br>IX | U00<br>1 ST<br>1 ST<br>1 ST<br>1 ST<br>1 ST<br>1 ST<br>1 ST<br>1 ST | 63,8<br>Condition value<br>67,250,0<br>67,250,0<br>3,362,5<br>3,362,5<br>63,887,5<br>63,887,5<br>63,887,5<br>63,887,5<br>63,887,5<br>63,887,5                         |
|     | Prin      | cing El<br>CnTy<br>PR00<br>K007<br>K007<br>SKT0 | Profit Margin<br>ements<br>Name<br>Price<br>Gross Value<br>Customer Discount<br>Discount Amount<br>Rebate Basis<br>Net Value for Item<br>Net Value 2<br>Net Value 3<br>Total<br>Cash Discount | 250 ST<br>Amount<br>269.00<br>269.00<br>5.000<br>13.44<br>255.55<br>255.55<br>255. | Ne<br>Ta<br>VSD<br>VSD<br>VSD<br>VSD<br>VSD<br>VSD<br>VSD<br>VSD<br>VSD<br>VSD                                              | et<br>IX | U₀<br>1 ST<br>1 ST<br>1 ST<br>1 ST<br>1 ST<br>1 ST<br>1 ST<br>1 ST  | 63,8<br><br>Condition value<br>67,250.0<br>67,250.0<br>3,362.5<br>3,362.5<br>63,887.5<br>63,887.5<br>63,887.5<br>63,887.5<br>63,887.5<br>63,887.5<br>63,887.5<br>0.0  |
|     | Prin      | cing El<br>CnTy<br>PR00<br>K007<br>K007<br>SKT0 | Profit Margin<br>ements<br>Name<br>Price<br>Gross Value<br>Customer Discount<br>Discount Amount<br>Rebate Basis<br>Net Value for Item<br>Net Value 2<br>Net Value 3<br>Total                  | 250 ST<br>Amount<br>269.00<br>269.00<br>5.000<br>13.44<br>255.55<br>255.55<br>255.55<br>255.55                                                                                                    | Ne<br>Ta<br>0 USD<br>0 USD<br>0 USD<br>0 USD<br>0 USD<br>0 USD<br>0 USD<br>0 USD<br>0 USD<br>0 USD<br>0 USD<br>0 S<br>0 USD | et<br>IX | U0<br>1 ST<br>1 ST<br>1 ST<br>1 ST<br>1 ST<br>1 ST<br>1 ST<br>1 ST  | 63,8<br><br>Condition value<br>67,250.0<br>67,250.0<br>3,362.5<br>63,362.5<br>63,887.5<br>63,887.5<br>63,887.5<br>63,887.5<br>63,887.5<br>63,887.5<br>63,887.5<br>0.0 |

# SAP ERP (

### Output

- Output is information that is sent to the customer using various media, such as:
  - E-mail
  - Mail
  - EDI
  - Fax
  - XML
- Output examples:
  - Quotation
  - Confirmation
  - Invoice

| Output Edit Goto S   |                |                                         |    |
|----------------------|----------------|-----------------------------------------|----|
| Ø                    |                | 000000000000000000000000000000000000000 |    |
| Change Standar       | d Order 5: 0   | Dutput                                  |    |
|                      |                |                                         |    |
| Sold-to party        | 301            | 00 The Bike Zone                        |    |
| Output type          | BAOO           | Order Confirmation                      |    |
|                      |                |                                         |    |
| Printing information |                |                                         |    |
| Logical destination  | Local Printer  |                                         |    |
|                      |                |                                         |    |
| Number of messages   |                | Print immediately                       |    |
| Spool request name   |                | 🔲 Release after output                  |    |
| Suffix 1             |                |                                         |    |
| Suffix 2             |                |                                         |    |
| SAP cover page       | Do Not Print   |                                         | E  |
| Recipient            | STRACY         |                                         |    |
| Department           |                |                                         |    |
| Cover Page Text      | Access Type fo | or Print Parameter and Proposal         |    |
| Authorization        |                |                                         |    |
| Storage Mode         | 1 Print only   |                                         | Ē. |
|                      |                |                                         |    |
| Format               |                |                                         |    |
| Form                 |                |                                         |    |

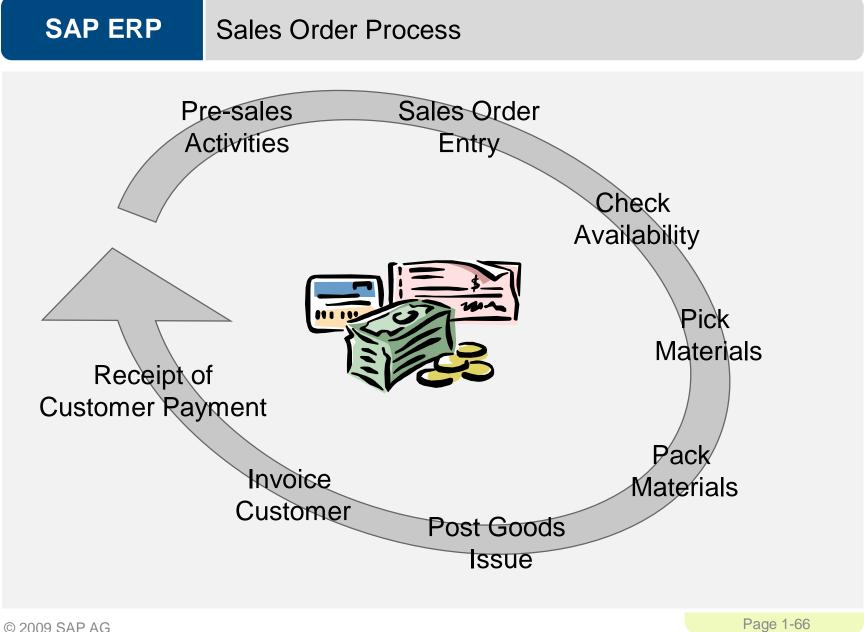

### **SAP ERP** Pre-Sales Activities (CRM Light)

- Sales Support is a component of SD that assists in the sales, distribution, and marketing of a companies products and services to its customers. It contains the following functionality:
  - Creating and tracking customer contacts and communications (sales activity)
    - Phone call records
    - On-site meeting
    - Letters
    - Campaign communication
  - Implementing and tracking direct mailing, internet, and trade fair campaigns based on customer attributes
- Pre-sales documents need to be managed within the presales activities: Inquiries and Quotations. These documents help identify possible sales related activity and determine sales probability.

### Pre-Sales Activities (CRM Light)

- The ultimate goal of all presales activities is to equip the sales technician with all the information necessary to negotiate and complete the potential sale.
- Information needed:

SAP ERP

- Past sales activity
- Past communication
- Contact information
- General Company info
- Credit limits and usage
- Current backorders
- 360° view of your customer

|                                                                   | 1/                                                                                         |                                                                   | Contact persons                                                                                                    | /                                |                                           |                                                    |                                                               |
|-------------------------------------------------------------------|--------------------------------------------------------------------------------------------|-------------------------------------------------------------------|----------------------------------------------------------------------------------------------------|----------------------------------|-------------------------------------------|----------------------------------------------------|---------------------------------------------------------------|
| Туре                                                              | Sales Call                                                                                 | Ē.                                                                | Company                                                                                                    | 162                              | SAP, An                                   | nerica / / New                                     | rton Square PA                                                |
| From                                                              | 10/04/2006                                                                                 | 09:45 📑 🞦                                                         | Contact person                                                                                                    | Eva Ro                           | omero                                     |                                                    |                                                               |
| То                                                                | 10/04/2006                                                                                 | 10:22                                                             | Employee respo                                                                                                    | ns. 21                           | Graysor                                   | n / 150 Forest                                     | t Ave / US / 5                                                |
| Comment                                                           | Status HOT                                                                                 |                                                                   |                                                                                                    |                                  |                                           |                                                    |                                                               |
| ollow-up ac                                                       | tions                                                                                      |                                                                   | dh.                                                                                                    |                                  |                                           |                                                    |                                                               |
| Create stan                                                       | dard order                                                                                 |                                                                   | 🗈 🕒 St                                                                                                    | art 🔣 🖧                          |                                           | 0 1                                                | Link objects                                                  |
| Resort                                                            | . ,                                                                                        | Partner 🗸 🖞 Tex                                                   |                                                                                                    | stical info                      | ĩ                                         | Customer:                                          | 000000162                                                     |
|                                                                   |                                                                                            |                                                                   |                                                                                                    |                                  |                                           |                                                    |                                                               |
| Docum                                                             | ent category                                                                               | Min                                                               |                                                                                                    | measures<br>Value in T<br>Totals | Average                                   | Open                                               | Number                                                        |
|                                                                   | ient category<br>ctivities (CAS)                                                           | Min<br>0                                                          | Contraction of the Contraction of the Contraction o | Value in T                       | Average<br>0                              | Open                                               | Number                                                        |
|                                                                   | 11-11-11-11-11-11-11-11-11-11-11-11-11-                                                    |                                                                   | Max 0                                                                                                    | Value in T<br>Totals<br>0        |                                           | Open                                               | Number                                                        |
| Sales ad                                                          | ctivities (CAS)                                                                            |                                                                   | Max 0                                                                                                    | Value in T<br>Totals             | 0                                         | Open                                               | Number                                                        |
| Sales ad                                                          | 11-11-11-11-11-11-11-11-11-11-11-11-11-                                                    | 0                                                                 | Max 0                                                                                                    | Value in T<br>Totals<br>0        | 0                                         |                                                    | Status                                                        |
| Sales ad<br>Sales ad<br>01000                                     | ctivities (CAS)                                                                            | Date                                                              | Max 0                                                                                                    | Value in T<br>Totals<br>0        | 0<br>Net                                  | value                                              |                                                               |
| Sales ad<br>Sales ad<br>01000                                     | ctivities (CAS)                                                                            | 0<br>Date<br>03/10/06                                             | Max 0                                                                                                    | Value in T<br>Totals<br>0        | 0<br>Net                                  | value<br>0.00<br>value                             | Status<br>Open                                                |
| Sales ac<br>Sales ac<br>01000                                     | ctivities (CAS)<br>ctivities (CAS)<br>000003 ▷<br>Order                                    | 0<br>Date<br>03/10/06<br>Date                                     | Max 0                                                                                                    | Value in T<br>Totals<br>0        | 0<br>Net<br>1,452.25                      | value<br>0.00<br>value                             | Status<br>Open<br>Status                                      |
| Sales ac<br>Sales ac<br>01000<br>00000<br>00000                   | ctivities (CAS)<br>ctivities (CAS)<br>100003 D<br>Order<br>100146 D                        | Date<br>03/10/06<br>Date<br>10/03/06                              | Max 0                                                                                                    | Value in T<br>Totals<br>0        | 0<br>Net<br>1,452.25                      | value<br>0.00<br>value<br>USD                      | Status<br>Open<br>Status<br>Open                              |
| Sales ac<br>Sales ac<br>01000<br>00000<br>00000<br>00000          | ctivities (CAS)<br>ctivities (CAS)<br>000003 ▷<br>Order<br>100146 ▷<br>100145 ▷            | 0<br>Date<br>03/10/06<br>Date<br>10/03/06<br>09/25/06             | Max 0                                                                                                    | Value in T<br>Totals<br>0        | 0<br>Net<br>1,452.25<br>1.09              | value<br>0.00<br>value<br>USD<br>USD               | Status<br>Open<br>Status<br>Open<br>Open<br>Open              |
| Sales ad<br>Sales ad<br>01000<br>00000<br>00000<br>00000<br>00000 | Ctivities (CAS)<br>Ctivities (CAS)<br>00003 ▷<br>Order<br>100146 ▷<br>100145 ▷<br>100140 ▷ | 0<br>Date<br>03/10/06<br>Date<br>10/03/06<br>09/25/06<br>03/15/06 | Max 0                                                                                                    | Value in T<br>Totals<br>0        | 0<br>Net<br>1,452.25<br>1.09<br>49,750.00 | value<br>0.00<br>value<br>USD<br>USD<br>USD<br>USD | Status<br>Open<br>Status<br>Open<br>Open<br>Open<br>Completed |

### SAP ERP Inq

Inquiry

- An inquiry is a customer's request to a company for information or quotation in respect to their products or services without obligation to purchase.
  - How much will it cost
  - Material/Service availability
  - May contain specific quantities and dates
- The inquiry is maintained in the system and a quotation is created to address questions for the potential customer.

#### Quotation

 The quotation presents the customer with a legally binding offer to deliver specific products or a selection of a certain amount of products in a specified timeframe at a pre-defined price.

### GBI

123 Any Street Battle Creek, MI 49015 Phone (605) 555-1212 Fax (605) 555-1414

Bill To: Heartland Bike Company 1234 North Main Kansas City, MO 64118 (123) 555-1212

#### Quotation

DATE February 25, 2008 Quotation # 20000001 Customer ID

Quotation valid until: June 4, 2008 Prepared by: S. Tracy

#### Comments or special instructions:

| Quantity | Description    | Unit Price | AMOUNT      |
|----------|----------------|------------|-------------|
|          |                |            |             |
| 10       | KB-0013-00     | 185.00     | 1,850.00    |
|          | Discount       | (5.00)     | (50.00)     |
| 5        | TB-0014-00     | 269.00     | 1,345.00    |
|          | Discount       | -          | -           |
|          | Total Discount | 5.00%      | (157.25)    |
|          |                | TOTAL      | \$ 2,987.75 |

If you have any questions concerning this quotation, contact: Steve Tracy (605) 555-1212 12345@GBI.com

THANK YOU FOR YOUR BUSINESS!

# SAP ERP Sales Order

- Sales order processing can originate from a variety of documents and activities
  - Customer contacts us for order: phone, internet, email
  - Existing Contract
  - Quotations
- The electronic document that is created should contain the following basic information:
  - Customer Information
  - Material/service and quantity
  - Pricing (conditions)
  - Specific delivery dates and quantities
  - Shipping information
  - Billing Information

# SAP ERP Sales Order

- The sales document is made up of three primary areas:
  - Header
    - Data relevant for the entire sales order: Ex: customer data, total cost of the order
  - Line Item
    - Information about the specific product: Ex: material and quantity, cost of an individual line
  - Schedule Lines
    - Uniquely belongs to a Line Item, contains delivery quantities and dates for partial deliveries

| Standard Order      | 5                                                                                                    |                                                                                                    | Net value                                                                                         |             | 159,750.                             | 00 USD    | )                                            |
|---------------------|----------------------------------------------------------------------------------------------------|----------------------------------------------------------------------------------------------------|---------------------------------------------------------------------------------------------------|-------------|--------------------------------------|-----------|----------------------------------------------|
| Sold-to party       | <u>301</u>                                                                                                    | 00 The Bike                                                                                                    | Zone / / Portland OR                                                                              | 97204       |                                      |           |                                              |
| Ship-to party       | <u>301</u>                                                                                                    | 00 The Bike                                                                                                    | Zone / / Portland OR                                                                              | 97204       |                                      |           |                                              |
| PO Number           | 1234456                                                                                                    |                                                                                                    | PO date                                                                                           | 02/25/200   | 38                                   |           | 2                                            |
|                     |                                                                                                    |                                                                                                    |                                                                                                   |             |                                      |           |                                              |
| Sales Item ov       | verview 🖌 Iten                                                                                                    | n detail 🍟 Orde                                                                                                    | ering party 🖌 Procure                                                                             | ement   Sh  | ipping 🖌 Re                          | eason for | rejection                                    |
| Req. deliv.date     | D 02/25                                                                                                    | /2008                                                                                                    | Deliver.Plant                                                                                     |             |                                      |           |                                              |
| Complete dlv.       |                                                                                                    |                                                                                                    | Total Weight                                                                                      |             | 7,50                                 | 0 KG      |                                              |
| Delivery block      |                                                                                                    | ā                                                                                                    | Volume                                                                                            |             | 0.00                                 |           |                                              |
| Billing block       |                                                                                                    |                                                                                                    | Pricing date                                                                                      | 02/25/200   |                                      |           |                                              |
| Payment card        |                                                                                                    |                                                                                                    | Exp.date                                                                                          | 027207200   |                                      |           |                                              |
| Payment terms       | 0001 Pav ir                                                                                                    | nmediately w/o                                                                                                    |                                                                                                   | E0B Origin  | Shipping Do                          | nck       |                                              |
| Order reason        | ooor ray ii                                                                                                    | milediately wo                                                                                                    | Incoternia                                                                                        | i ob oligii | rompping Di                          | ben       |                                              |
| Sales area          | 00A1 / WH                                                                                                    | / 01 Bike -                                                                                                    | USA, Wholesale, Bic                                                                               |             |                                      |           |                                              |
| Sales area          | OOAT 7 WIT                                                                                                    | 7 OT DIRC-                                                                                                    | COA, Wholesale, ble                                                                               | yeles       |                                      |           |                                              |
| All items           |                                                                                                    |                                                                                                    |                                                                                                   |             |                                      |           |                                              |
| Item Material       | Order                                                                                                    | Quantity SU                                                                                                    | S Description                                                                                     | ltCa        | DGI HgLvi                            | t DEin    | st date Pln                                  |
| 10 KB - 0013        |                                                                                                    | 500 ST                                                                                                    | Mekena                                                                                            | TAN         | r.gen                                |           | /25/2008 00/                                 |
| 20TB-0014           |                                                                                                    | 250 ST                                                                                                    | Star Lady Bike 2                                                                                  |             |                                      |           | /25/2008 00/                                 |
|                     |                                                                                                    |                                                                                                    |                                                                                                   |             |                                      |           |                                              |
|                     |                                                                                                    |                                                                                                    |                                                                                                   |             |                                      | D 02      | /25/2008                                     |
|                     |                                                                                                    |                                                                                                    |                                                                                                   |             |                                      | D 02      | /25/2008                                     |
| Z<br>Sales document |                                                                                                    | Extras Envir                                                                                                    |                                                                                                   | Help        |                                      | D 02      | /25/2008                                     |
| ≥<br>Sales document |                                                                                                    |                                                                                                    |                                                                                                   |             | ) 🕄   🛒 🛛                            |           | 1                                            |
| Sales document      | Edit Goto                                                                                                    | ⊴ 🛛   😋 🤇                                                                                                    | onment System 」<br>2 😧   二 品 品                                                                    |             | ) 🕄   💥 🛛                            |           | 1                                            |
| Sales document      | Edit <u>G</u> oto<br>B<br>ndard Or                                                                                                    | ⊲ 日   œ 🤇<br>der 5: Ite                                                                                                    | onment System !<br>記記記録<br>M Data                                                                 |             | ) <b>&amp;</b>   💥 🛛                 |           | 1                                            |
| Sales document      | Edit <u>G</u> oto<br>B<br>ndard Or                                                                                                    | ⊴ 🛛   😋 🤇                                                                                                    | onment System !<br>記記記録<br>M Data                                                                 |             | ) 🕄   💥 🛛                            |           | 1                                            |
| Sales document      | Edit <u>G</u> oto<br>a<br>adard Or<br><b>b b c</b>                                                                                                    | ⊲ 日   œ 🤇<br>der 5: Ite                                                                                                    | onment System                                                                                     | 202         |                                      | 2   @     | 1                                            |
| Sales document      | Edit Goto<br>B<br>Indard Or<br>D B C<br>Image C                                                                                                    | <ul> <li>↓ ↓ ↓ ↓ ↓ ↓ ↓ ↓ ↓ ↓ ↓ ↓ ↓ ↓ ↓ ↓ ↓ ↓ ↓</li></ul>                                                                                                    | onment System !<br>記記記録<br>M Data                                                                 | 202         |                                      | 2   @     | 1                                            |
| Sales document      | Edit Goto<br>B<br>Indard Or<br>D B C<br>Image C                                                                                                    | ⊲ 日   œ 🤇<br>der 5: Ite                                                                                                    | onment System                                                                                     | 202         |                                      | 2   @     | 1                                            |
| Sales document      | Edit Goto<br>B<br>Indard Or<br>D B C<br>Image C                                                                                                    | <ul> <li>↓ ↓ ↓ ↓ ↓ ↓ ↓ ↓ ↓ ↓ ↓ ↓ ↓ ↓ ↓ ↓ ↓ ↓ ↓</li></ul>                                                                                                    | onment System                                                                                     | 202         |                                      | 2   @     | 1                                            |
| Sales document      | Edit Goto<br>E<br>Indard Or<br>I G (G)<br>cm 10<br>KB-C                                                                                                    | <ul> <li>↓ ● ● ●</li> <li>↓ ● ● ●</li> <li>↓ ● ●</li> <li>↓ ● ●</li> <li>↓ ● ●</li> <li>↓ ●</li> <li>↓ ●</li></ul>                                                                                                    | onment System                                                                                     | 202         |                                      | nd Item   |                                              |
| Sales document      | Edit Goto<br>E<br>Indard Or<br>I B (D)<br>m 10<br>KB-0<br>kB-0                                                                                                    | <ul> <li>↓ ● ● ●</li> <li>↓ ● ● ●</li> <li>↓ ● ●</li> <li>↓ ● ●</li> <li>↓ ● ●</li> <li>↓ ●</li> <li>↓ ●</li></ul>                                                                                                    | onment System 1<br>Comment System 1<br>m Data<br>m Data<br>Item categ<br>Mekena<br>ng Document Co | ory TAN     | Standa                               | nd Item   | It Schedul                                   |
| Sales document      | Edit Goto<br>E<br>Indard Or<br>I B (D)<br>m 10<br>KB-0<br>kB-0                                                                                                    | Image: Control of the second second | onment System 1                                                                                   | ory TAN     | Standa                               | nd Item   | nt Schedul                                   |
| Sales document      | Edit Goto<br>E<br>Indard Or<br>I B (D)<br>m 10<br>KB-0<br>kB-0                                                                                                    | <ul> <li>↓ ● ● ●</li> <li>↓ ● ● ●</li> <li>↓ ● ●</li> <li>↓ ● ●</li> <li>↓ ● ●</li> <li>↓ ●</li> <li>↓ ●</li></ul>                                                                                                    | onment System 1<br>Comment System 1<br>m Data<br>m Data<br>Item categ<br>Mekena<br>ng Document Co | ory TAN     | Standa                               | nd Item   | It Schedul                                   |
| Sales document      | Edit Goto<br>E<br>Indard Or<br>I B (D)<br>m 10<br>KB-0<br>kB-0                                                                                                    | Image: Control of the second second | onment System 1                                                                                   | ory TAN     | Standa                               | nd Item   | nt Schedul                                   |
| Sales document      | Edit Goto<br>Diana Goto<br>Diana Goto<br>Elimination<br>Edit Goto<br>Elimination<br>Edit Goto<br>Elimination<br>Edit Goto<br>Diana Goto<br>Elimination<br>Elimination<br>Eli                                                             | Image: Control of the second second | onment System 1                                                                                   | ory TAN     | Standa                               | nd Item   | nt Schedul                                   |
| Sales document      | Edit Goto<br>E<br>Ddard Or<br>C<br>E<br>C<br>C<br>C<br>C<br>C<br>C<br>C<br>C<br>C<br>C<br>C<br>C<br>C                                                                                                    | Image: Control of the second second | onment System 1                                                                                   | ory TAN     | I Standa<br>Account as               | rd Item   | nt Schedul                                   |
| Sales document      | Edit Goto<br>Diana Goto<br>Diana Goto<br>Diana Goto<br>Edit Goto<br>Edit Goto<br>Edit Goto<br>Edit Goto<br>Edit Goto<br>Edit Goto<br>Diana Goto<br>Edit Goto<br>Diana Goto<br>Edit Goto<br>Diana Goto<br>Edit Goto<br>Diana Goto<br>Edit Goto<br>Diana Goto<br>Edit Goto<br>Edit Goto<br>Diana Goto<br>Edit Goto<br>Edita<br>Edit Goto<br>Edit Goto<br>Edit Goto<br>Edita<br>Edita<br>Edita<br>Edita<br>Edita<br>Edita<br>Edita<br>Edita<br>Edita | Image: Control of the second second | onment System                                                                                     | ory TAN     | I Standa<br>Account as<br>Qty        | rd Item   | t Schedul                                    |
| Sales document      | Edit Goto<br>Diana Goto<br>Diana Goto<br>Diana Goto<br>Edit Goto<br>Edit Goto<br>Edit Goto<br>Edit Goto<br>Edit Goto<br>Edit Goto<br>Diana Goto<br>Edit Goto<br>Diana Goto<br>Edit Goto<br>Diana Goto<br>Edit Goto<br>Diana Goto<br>Edit Goto<br>Diana Goto<br>Edit Goto<br>Edit Goto<br>Diana Goto<br>Edit Goto<br>Edita<br>Edit Goto<br>Edit Goto<br>Edit Goto<br>Edita<br>Edita<br>Edita<br>Edita<br>Edita<br>Edita<br>Edita<br>Edita<br>Edita | 4                                                                                                    | onment System                                                                                     | ory TAN     | I Standa<br>Account as<br>Qty<br>440 | rd Item   | t Schedul<br>500 ST<br>0                     |
| Sales document      | Edit Goto<br>Diana Goto<br>Diana Goto<br>Diana Goto<br>Edit Goto<br>Edit Goto<br>Edit Goto<br>Edit Goto<br>Edit Goto<br>Edit Goto<br>Diana Goto<br>Edit Goto<br>Diana Goto<br>Edit Goto<br>Diana Goto<br>Edit Goto<br>Diana Goto<br>Edit Goto<br>Diana Goto<br>Edit Goto<br>Edit Goto<br>Diana Goto<br>Edit Goto<br>Edita<br>Edit Goto<br>Edit Goto<br>Edit Goto<br>Edita<br>Edita<br>Edita<br>Edita<br>Edita<br>Edita<br>Edita<br>Edita<br>Edita | 4                                                                                                    | onment System                                                                                     | ory TAN     | I Standa<br>Account as<br>Qty<br>440 | rd Item   | t Schedul<br>500 ST<br>0 st<br>elivery block |

# SAP ERP Sales Order

- The sales order contains all of the information needed to process your customers request, the following information is determined for each sales order:
  - Delivering Schedule
  - Shipping point and route determination
  - Availability Check
  - Transfer of requirements to MRP
  - Pricing
  - Credit limit check

### SAP ERP Delivery Scheduling

- When an order is created the you must enter a requested delivery date for the order or each line item.
- The system will then determine a delivery timeline, this will be used when determining our material availability, or ATP (Availability to Promise) date.
- The system will determine this date using forward and backward scheduling rules you have defined.

# SAP ERP Backward Scheduling

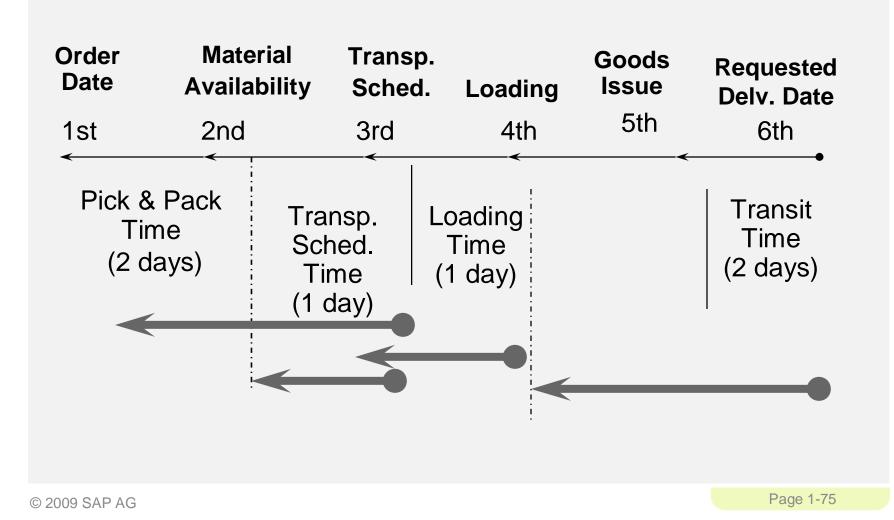

# SAP ERP Forward Scheduling

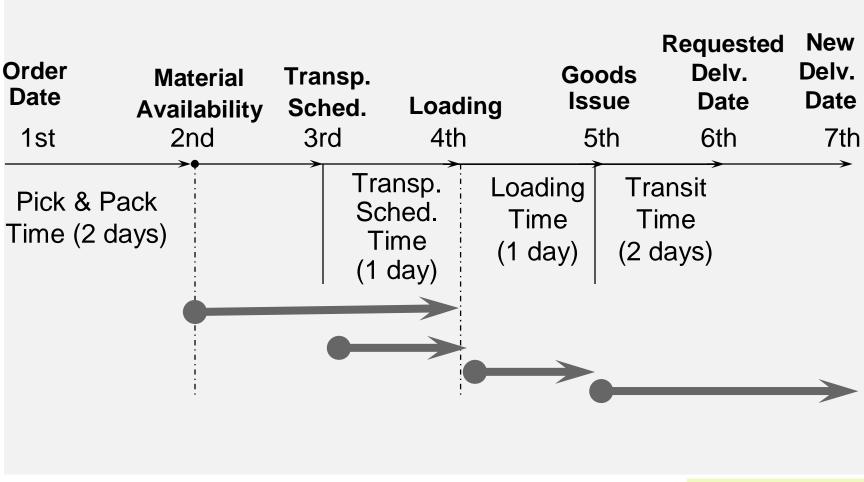

### SAP ERP Shipping & Route Determination

- During the creation of the sales order the system must determine the shipping point from which the material will be shipped and the route the material will take to get from your warehouse to your customers location.
- A shipping point is determined for each line item within the order.
- The route determination will is used to define the transit time of the material that we used in scheduling.

### Availability Check

- Availability Check
  - Determines the material availability date
  - Considers all inward and outward inventory movements
- Proposes 3 methods of delivery
  - One-time delivery
  - Complete delivery
  - Delayed proposal
- Rules are created by YOU

| A                                              |                                 |                            |                       |
|------------------------------------------------|---------------------------------|----------------------------|-----------------------|
| ⊡⊂<br><u>E</u> dit <u>G</u> oto S <u>v</u> ste | m <u>H</u> elp                  |                            |                       |
| Ø                                              | 🗋 🔍 📙 I 😋 🚱 🤅                   | 3 日 日 田 田 日 <b>2</b> 日 日 日 | )  🛒 🔁   🔞 📑          |
| Standard Ord                                   | ler: Availability Cor           | ntrol                      |                       |
| One-time delivery                              | Complete dlv.   Delivery propos | al ATP quantities Scope of | of check Other plants |
| ltem                                           | 10 Schd. Line                   | 1                          |                       |
| Material                                       | KB-0013-00                      |                            |                       |
|                                                | Mekena                          |                            |                       |
| Plant                                          | 00A2                            |                            |                       |
| Req.deliv.date                                 | 02/25/2008                      | Open Quantity              | 500 ST                |
| End lead time                                  | 02/28/2008                      |                            |                       |
| 🗌 Fix qty/date                                 |                                 | Max.Part.Deliveries        | 3                     |
|                                                |                                 |                            |                       |
| One-time del. on req.                          | del. dte                        |                            |                       |
| Dely/Conf.Date                                 | 02/25/2008 / 02/25/2008         | Confirmed Quantity         | 440 🖌                 |
|                                                |                                 |                            |                       |
| Complete delivery                              |                                 |                            | _                     |
| Dely/Conf.Date                                 | 02/28/2008 / 02/28/2008         |                            | <b>V</b>              |
|                                                |                                 |                            |                       |
| Dely proposal                                  |                                 |                            |                       |
| Dely/Conf.Date                                 | 02/25/2008 / 02/25/2008         | Confirmed qty              | 440 🖌                 |
|                                                | 02/28/2008 / 02/28/2008         |                            | 60                    |
|                                                |                                 |                            |                       |

### Transfer to Planning

 The order is transferred to Material Requirements Planning as an (CIR) Customer Independent Requirement. If a deficit is found the system will propose a Purchase Req. or Order to fulfill the shortage.

| 2                 | Ма  | terial     | <u>KB - 00</u> | <u>13-00</u>     | ) Meke    | ina          |   |             |      |               |           |     |
|-------------------|-----|------------|----------------|------------------|-----------|--------------|---|-------------|------|---------------|-----------|-----|
| _                 | Pla | ant        | 00A2           | MRP type         | <u>PD</u> | Material Typ | e | <u>HAWA</u> | Unit | ST            | $\square$ |     |
|                   |     |            |                |                  |           |              |   |             |      |               |           |     |
| $\mathbf{\Sigma}$ | Α   | Date       | MRP e          | MRP element data |           | Reschedulin  | E | Rec./reqd.q | ty   | Available qty |           |     |
| Ľ                 |     | 02/25/2008 | Stock          |                  |           |              |   |             |      |               | 4         | 490 |
|                   |     |            |                | Safety stock     |           |              |   |             | 50-  |               | 4         | 440 |
|                   |     | 02/25/2008 | CusOrd         | 000000005/0000   | 010/000   |              |   |             | 500- |               |           | 60. |

# SAP ERP Pricing

- The system displays pricing information for all sales documents on the pricing screens at both the header and the line item level.
  - Header pricing is valid for the whole order it is the cumulative of all line items within the order
  - Line item pricing is for each specific material.
- The system will automatically search for price, discounts, surcharges, calculate taxes and freight. You have the ability to manually manipulate the pricing at both the header and line item level within the sales order by entering a condition type and amount.
  - Taxes and freight can be set-up so we can't manually enter

# SAP ERP Credit Check

- Allows your company to manage its credit exposure and risk for each customer by specifying credit limits.
- During the sales order process the system will alert the sales rep about the customers credit situation that arises, if necessary the system can be configured to block orders and deliveries.

| BPI-Overview US<br>Under Const        |              |                                            | Credit Overvi | ew    | Time 18:10:44 Date 10/04/2006<br>RFDKLI40/GTRACY Page 1 |
|---------------------------------------|--------------|--------------------------------------------|---------------|-------|---------------------------------------------------------|
| Line layout:<br>Sorting:<br>Scaling : |              | t limit/credit limi<br>count / control are |               |       |                                                         |
| Credit act                            | Name         |                                            | Tel.          | Fax   | Creat.data                                              |
| CCAr Customer                         | RC Curr.     | Credit limit                               | Credit exposu | re %  |                                                         |
| 162                                   | SAP, America |                                            |               |       | DBURKE 07/15/2004                                       |
| C100 162                              | USD          | 25,000.00                                  | 9,000.00      | 36.00 |                                                         |
| BPI-Overview US<br>Under Const        |              |                                            | Credit Overvi | ew    | Time 18:10:44 Date 10/04/2006<br>RFDKLI40/GTRACY Page 2 |

© 2009 SAP AG

Page 1-81

### **SAP ERP** Shipping & Transportation

- The shipping process begins when you create the delivery document for the sales order. This document controls, supports, and monitors numerous sub-processes for shipping processing:
  - Picking
  - Packing
  - Post Goods Issue
- Integrated with the Material Management (MM) and Finance (FI) modules

# SAP ERP Ship

Shipping

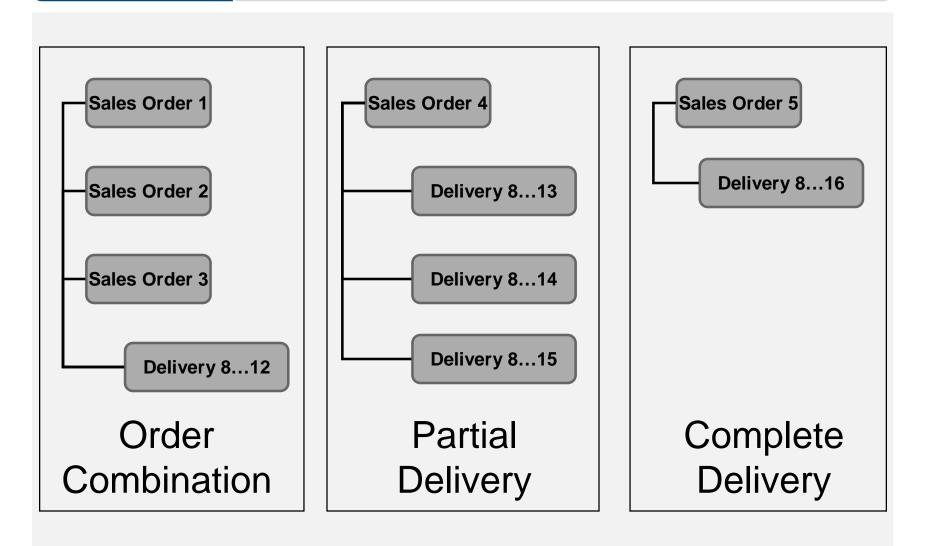

### SAP ERP Delivery Creation

- Checks order and materials to determine if a delivery is possible delivery block (hold), completeness
- Confirms availability
- Confirms export/foreign trade requirements
- Determines total weight & volume

## SAP ERP Delivery Creation

- Generates packing proposal
- Calculates weight and volume
- Checks scheduling
- Considers partial deliveries
- Updates route assignment
- Assigns picking location
- Updates sales order
- Determines batches
- Quality check (if needed)
- Updates sales order

### SAP ERP Delivery Document

- The Delivery Document initiates the delivery process and is the control mechanism for this process
  - Picking
  - Packing
  - Loading
  - Posting Goods Issue
- Changes to delivery are allowable products, quantities

## SAP ERP Picking

- Quantities based on delivery note
- Assigned date when picking should begin
- Automated storage location assignment
- Supports serial number/lot number tracking and batch management
- Integrated with Warehouse Management (WM)

### SAP ERP Loading and Packing

- Identifies which packaging is to be used for specified products (customer preference and UCC-128 considerations)
- Identifies and updates accounts associated with returnable packaging
- Tracks the packed product by container
- Insures weight/volume restrictions are enforced
- All packed items are assigned to the required means of transportation

# SAP ERP Goods issue

- Event that indicates the legal change in ownership of the products
- Reduces inventory and enters Cost of Goods Sold
- Automatically updates the General Ledger (G/L) accounts
- Ends the shipping process and updates the status of the shipping documents

### SAP ERP Billing

- The billing document is created by coping data from the sales order and/or delivery document.
  - Order-based billing
  - Delivery-based billing
- The billing process is used to generate the customer invoice.
- It will update the customer's credit status.

### SAP ERP Billing Documents

- The billing document will automatically create a debit posting to your customer subledger account and credit your revenue account.
- It is at this point that the sales process is passed over to Financial Accounting to await payment.

### SAP ERP **Billing Methods**

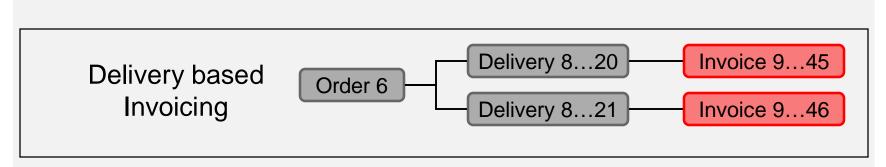

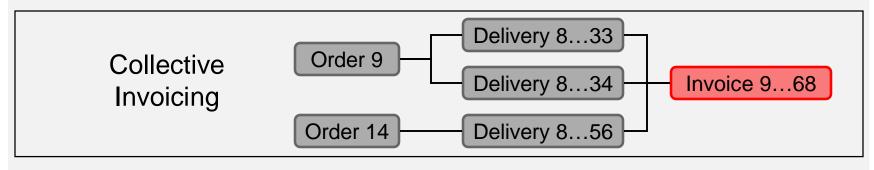

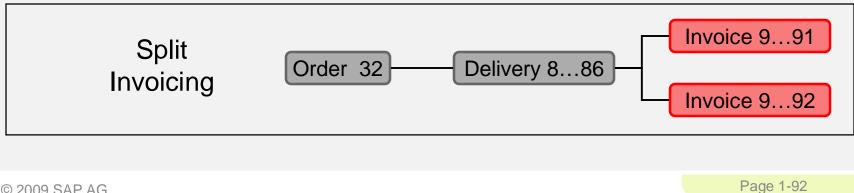

© 2009 SAP AG

# SAP ERP Payment

- Payment is the final step in the sales order process, this step is managed by the Financial Accounting department.
- Final payment includes:
  - Posting payments against invoices.
  - Reconciling differences between payment and invoice.
- Payment will create a posting clearing the liability in the A/R account and increases your bank account.

### **Document Flow**

Status overview

- 🗗 Current hdr status Current item status ItemNo Material - 🗂 000010 Mekena

> —Total processing —Completeness —Rejection status —Delivery complete

−⊡ Delivery status

Billing status

🗖 🖬 Goods issue status

📒 000020 Star Lady Bike 28

Completeness

- 🖽 Delivery status

- 🕀 Billing status

Total processing

-Reiection status

-Delivery complete

−⊡ Goods issue status

-Billg doc. complete

Fully delivered

Complete item data

Complete item data

Complete item data

Complete goods issue

Nothing rejected

Fully delivered

Fully invoiced

Fully invoiced

Completed

-Billg doc. complete Complete item data

Complete goods issue

 The document flow and order status feature allows you to find the status of an order at any point in time. The SAP updates the order status every time a change is made to any document created in the customer order management cycle (Order-to-Cash).

|                                                           | LC<br>Document flow Edit Goto Environment Sγstem Hel | α                                       |  |  |  |  |  |  |  |  |
|-----------------------------------------------------------|------------------------------------------------------|-----------------------------------------|--|--|--|--|--|--|--|--|
|                                                           |                                                      | H H I H H H H H H H H H H H H H H H H H |  |  |  |  |  |  |  |  |
| k                                                         | Document Flow                                        |                                         |  |  |  |  |  |  |  |  |
| oint                                                      | 🕄 🚹 Status overview 🔗 Display document Service d     | ocuments 🔢 🌮 Additional links           |  |  |  |  |  |  |  |  |
|                                                           | Business partner 0000000302 60 The Bike Zone         |                                         |  |  |  |  |  |  |  |  |
|                                                           | V 2 1 2 1                                            |                                         |  |  |  |  |  |  |  |  |
| ge<br>ed                                                  | Document                                             | On Status                               |  |  |  |  |  |  |  |  |
| ,                                                         | Inquiry 0010000001                                   | 02/24/2008 Completed                    |  |  |  |  |  |  |  |  |
| ed                                                        | Quotation 002000002     Quotation 002000002          | 02/24/2008 Completed                    |  |  |  |  |  |  |  |  |
|                                                           | 🗢 📄 🔿 Standard Order 000000004                       | 02/24/2008 Completed                    |  |  |  |  |  |  |  |  |
|                                                           | 🗢 📄 Outbound Delivery 0080000003                     | 02/24/2008 Completed                    |  |  |  |  |  |  |  |  |
|                                                           | Picking request 20080224                             | 02/24/2008 Completed                    |  |  |  |  |  |  |  |  |
|                                                           | GD goods issue:delvy 4900003004                      | 02/24/2008 complete                     |  |  |  |  |  |  |  |  |
|                                                           |                                                      | 02/24/2008                              |  |  |  |  |  |  |  |  |
|                                                           | Accounting document 0090000001                       | 02/24/2008 Cleared                      |  |  |  |  |  |  |  |  |
|                                                           |                                                      |                                         |  |  |  |  |  |  |  |  |
| 20                                                        | The Bike Zone                                        |                                         |  |  |  |  |  |  |  |  |
| 60                                                        | INE BIKE ZONE                                        |                                         |  |  |  |  |  |  |  |  |
|                                                           |                                                      |                                         |  |  |  |  |  |  |  |  |
| Completed                                                 | Nothing rejected                                     |                                         |  |  |  |  |  |  |  |  |
|                                                           |                                                      |                                         |  |  |  |  |  |  |  |  |
|                                                           |                                                      |                                         |  |  |  |  |  |  |  |  |
|                                                           | 10.000 ST Completed Nothing reject                   | ted                                     |  |  |  |  |  |  |  |  |
| Completed<br>Complete ite<br>Nothing reje<br>Complete ite | ected                                                |                                         |  |  |  |  |  |  |  |  |
| 5 33 1 3                                                  |                                                      |                                         |  |  |  |  |  |  |  |  |

Nothing rejected

10.000 ST Delivered 0.000 ST open

10.000 ST Issued 0.000 ST open

10.000 ST Billed 0.000 ST open

5.000 ST Delivered 0.000 ST open

5.000 ST Issued 0.000 ST open

5.000 ST Billed 0.000 ST open

5.000 ST Completed

 "Never again did I learn so much in such a short time, because twenty participants made mistakes for me! You cannot make so many mistakes all alone"

SAP Co-founder Klaus Tschira, on his experiences teaching COBOL to clients at IBM.

# SAP ERP Sales Order Process Debugging

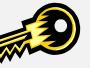

- Document Flow
  - Gives Order Process Status
- List of Sales Orders (VA05)
  - Tool to Find Order
  - Need student's user id/data set number

# SAP ERP Sales Order Process Debugging

|                                                                                                    | 2 😢   📮                                      | H H I 🔁 :                                                 | ቲ ይ ነ 🔣 🕅 🗾 🛛 🖓 📑  |
|----------------------------------------------------------------------------------------------------|----------------------------------------------|-----------------------------------------------------------|--------------------|
| Document Flow                                                                                                    |                                              |                                                           |                    |
| 🕄 🚹 Status overview 🐼 Display document                                                                                                    | Service doc                                  | uments                                                    | 🎾 Additional links |
|                                                                                                    | . A 13                                       | 1 5 and                                                   | AlVanaAl           |
| Business partner 0000000101 Heartland Bike Co                                                                                                    | ompany                                       |                                                           | MENAL              |
| Business partner 0000000101 Heartland Bike Co<br>多 金   間   日 1                                                                                                | ompany                                       | ¢ ANII M                                                  | POLY N/POL         |
|                                                                                                    | On                                           | Status                                                    | / ₽°EA V    V/ ₽°E |
| 32000                                                                                                    | On                                           | 20.85 II. 389                                             | SD1                |
| ろ 会 I 聞 日 回<br>ocument                                                                                                    | On<br>05/16/2008                             | Status                                                    |                    |
| Z ☆ I 🛗 I 📮 🗈<br>Pocument<br>2 📄 🔿 Standard Order 000000015                                                                                                   | On<br>05/16/2008<br>05/16/2008               | Status<br>Completed                                       | SD1<br>SD2         |
| ♂ 金 🛗 📮 🗈         occument         ? 📄 ➡ Standard Order 000000015         ♡ 📄 Outbound Delivery 008000006                                                     | On<br>05/16/2008<br>05/16/2008               | Status<br>Completed<br>Completed<br>Completed             | SD1<br>SD2<br>SD3  |
| ♂ 金   ☐ □       □         occument       ○         ? □ → Standard Order 000000015         ♡ □ Outbound Delivery 0080000006         □ Picking request 20080516 | On<br>05/16/2008<br>05/16/2008<br>05/16/2008 | Status<br>Completed<br>Completed<br>Completed<br>complete | SD1<br>SD2         |

© 2009 SAP AG

Page 1-97

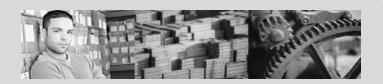

### **SAP University Alliances**

Version 1.0

Authors Bret Wagner Stefan Weidner Stephen Tracy

### **Materials Management (MM)**

### Product

SAP ERP 6.0 Global Bike Inc.

Level Beginner

#### Focus

Cross-functional integration Materials Management

© 2009 SAP AG

# SAP ERP Functionality

- Inventory Management
- Purchasing
- MRP
- Physical Inventory
- Valuation
- Service Master
- Invoice Verification
- Product Catalogs

# SAP ERP Chapter Overview

- Organization Structure
- Master Data
- Procurement Process
  - Procure-to-Pay Process

### **Organizational Structure for Procurement**

- Client
  - An independent environment in the system
- Company Code
  - Smallest org unit for which you can maintain a legal set of books
- Plant
  - Operating area or branch within a company
    - i.e. manufacturing facility or distribution facility
- Purchasing Organization
  - The buying activity for a plant takes place at the purchasing organization
- Purchasing Group
  - Key that represents the buyer or group of buyers

### SAP ERP Purchasing Specific Structure

- Purchasing Organization
  - Organization unit responsible for procuring services and materials
  - Negotiates conditions of the purchase with the vendors
- Purchasing Group
  - Buyer or group of buyers who are responsible for certain purchasing activities
  - Channel of communication for vendors

## SAP ERP Purchasing Organization / Group

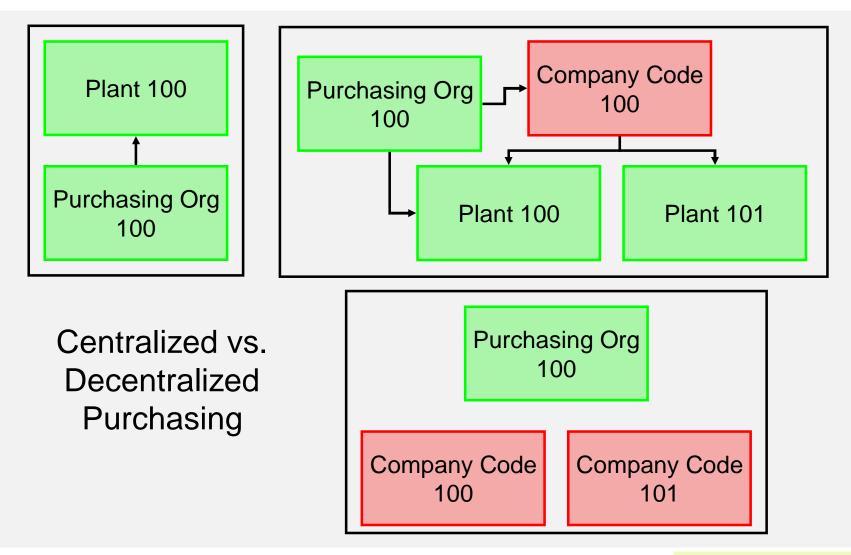

© 2009 SAP AG

Page 1-103

# SAP ERP Structure for Procurement

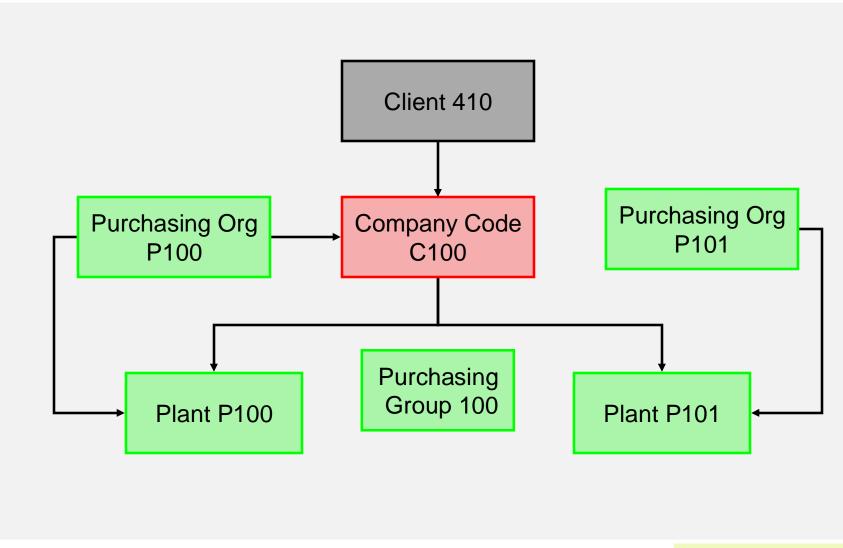

© 2009 SAP AG

Page 1-104

### MM Master Data

| Purchase Order Edit Goto Environment                           | System Help<br>ⓒ 🔇 I 📮 🕼 🖧 I 친 친 친 원 I | 3 🖉 I 😗 🖷                       |                                       |                            | SAP                    |
|----------------------------------------------------------------|----------------------------------------|---------------------------------|---------------------------------------|----------------------------|------------------------|
| Create Purchase Order                                          |                                        |                                 |                                       |                            |                        |
| Document Overview On                                           | 🕨 🕼 Print Preview 🛛 Messages 🚺 🔮       | Personal Setting                |                                       |                            |                        |
| w NB Standard PO                                               | Vendor 100001 Great I                  | akes Bike Supply Doc. date 02/3 | 20/2008                               |                            |                        |
| T Header                                                       |                                        |                                 |                                       |                            | Vendor Master Data     |
|                                                                | ort Text PO Quantity                   | OUn C Deliv. Date Net Price     |                                       | Matl Group Pint            |                        |
| 10 <u>KB-0012-00</u> Cru                                       | ize Bike                               | 10 ST D 03/25/2008 99           | 9.69 <mark>USD 1 ST</mark><br>USD     | Kids Bikes Bike DC - San I | )ieg(F                 |
|                                                                |                                        |                                 | USD                                   |                            | <u></u>                |
|                                                                |                                        |                                 | USD                                   |                            |                        |
|                                                                |                                        |                                 | USD                                   |                            |                        |
|                                                                |                                        |                                 | USD                                   |                            | Material Master Data   |
|                                                                |                                        |                                 | USD                                   |                            |                        |
|                                                                |                                        |                                 | USD                                   |                            |                        |
|                                                                |                                        |                                 | USD                                   |                            |                        |
|                                                                |                                        |                                 | USD                                   |                            |                        |
|                                                                |                                        |                                 | USD                                   |                            | -(                     |
|                                                                |                                        |                                 |                                       |                            | Durchasing Info Decord |
|                                                                |                                        | fault Values Addl Planning      |                                       |                            | Purchasing Info Record |
| htem 1 [ 10 ] KB-0012-00 ,<br>Material Data Quantities/Weights |                                        | roice Conditions Texts Delivery | Address Confirmation                  | ons Condition Control      |                        |
| Qty 10                                                         | ST Net                                 | 996.90 USD                      |                                       |                            | Condition Master Data  |
| Pricing Elements                                               |                                        |                                 | · · · · · · · · · · · · · · · · · · · |                            |                        |
| N. CnTy Name                                                   |                                        |                                 |                                       | Condition value CdCur S    |                        |
| PBXX Ooss Price     Net value incl. disc                       | 99.69 USD 1 ST<br>99.69 USD 1 ST       |                                 | 1 ST 1 ST<br>1 ST 1 ST                | 0.00                       |                        |
| NAVS Non-Deductible Tax                                        | 0.00 USD                               |                                 |                                       |                            |                        |
| Net value incl. tax                                            | 99.69 USD 1 ST                         |                                 | 1 ST 1 ST                             | 0.00                       |                        |
| SKT0 Cash Discount                                             | 0.000 %                                |                                 | 0 0                                   | 0.00                       | Output Master Data     |
| Actual price                                                   | 99.69 USD 1 ST                         | 996.90 USD                      | 1 ST 1 ST                             | 0.00                       |                        |
|                                                                |                                        |                                 |                                       |                            |                        |
|                                                                |                                        |                                 |                                       |                            |                        |
| Condition rec.                                                 | T Analysis                             | <b>ﷺ</b> Update                 |                                       |                            |                        |
|                                                                | Analysis                               | 👪 Update                        |                                       | D ME21N                    | i 🖻 dakar OVR          |

### Vendor Master Data

- Vendor Master
  - Contains all the necessary information needed to business with an external supplier
  - Used and maintained primarily by the Purchasing and Accounting Departments
  - Every vendor MUST have a master record

| le<br>Vendor Edit Goto Ext<br>I⊗ | tr <u>a</u> s Environment System |           | ዮቡም |                   | h.       |
|----------------------------------|----------------------------------|-----------|-----|-------------------|----------|
|                                  | ndor: Address                    |           |     |                   |          |
|                                  | nuor. Auuress                    |           |     |                   |          |
| 🔄 🛃 🚺 CIN Details                |                                  |           |     |                   |          |
| Vendor 100001                    |                                  |           |     |                   |          |
|                                  |                                  |           |     |                   |          |
| 😵 🚨 Preview 🖧 🦞                  | h Internat. versions             |           |     |                   |          |
| Name                             |                                  | _         |     |                   |          |
| Title                            | Orest Lakes Dike Dupply          | Ē         |     |                   |          |
| Name                             | Great Lakes Bike Supply          |           |     |                   | Þ        |
|                                  |                                  |           |     |                   |          |
| Search Terms                     |                                  |           |     |                   |          |
| Search term 1/2                  | 100                              |           |     |                   |          |
|                                  |                                  |           |     |                   |          |
| Street Address                   |                                  |           |     |                   |          |
| Street/House number              |                                  |           |     |                   |          |
| Postal Code/City                 | 48858 Mount Pleas                | ant       |     |                   |          |
| Country                          | US USA                           | Region    | MI  | Michigan          |          |
| Time zone                        | EST                              |           |     |                   | <b>E</b> |
|                                  |                                  |           |     |                   |          |
| PO Box Address<br>PO Box         |                                  |           |     |                   |          |
| Postal code                      |                                  |           |     |                   |          |
| Company postal code              |                                  |           |     |                   | Þ        |
|                                  |                                  |           |     |                   |          |
| Communication                    |                                  |           |     |                   |          |
| Language                         | EN English 🛛 🗎                   |           | Oth | ner communication |          |
| Telephone                        |                                  | Extension |     |                   | <b>P</b> |
| Mobile Phone                     |                                  |           |     |                   | <b>P</b> |
| Fax                              |                                  | Extension |     |                   | t<br>t   |
| E-Mail                           |                                  |           |     |                   | \$       |
| StandardComm.Mtd                 | Ē                                |           |     |                   |          |
| Data line                        |                                  |           |     |                   |          |
| Telebox                          |                                  |           |     |                   |          |
| Commonte                         |                                  |           |     |                   |          |
| Comments                         |                                  |           |     |                   |          |

Page 1-106

### Vendor Master Views

- Client Level
  - Address
  - Vendor Number
  - Preferred Communication
- Company Code Data
  - Reconciliation Account
  - Terms of Payment
  - Bank Account
- Purchase Org Data
  - Purchasing Currency
  - Salesman's Name
  - Vendor Partners

# **General Data**

Company Code Data Financial Accounting (FI)

Purchasing Data Materials Mgmt (MM)

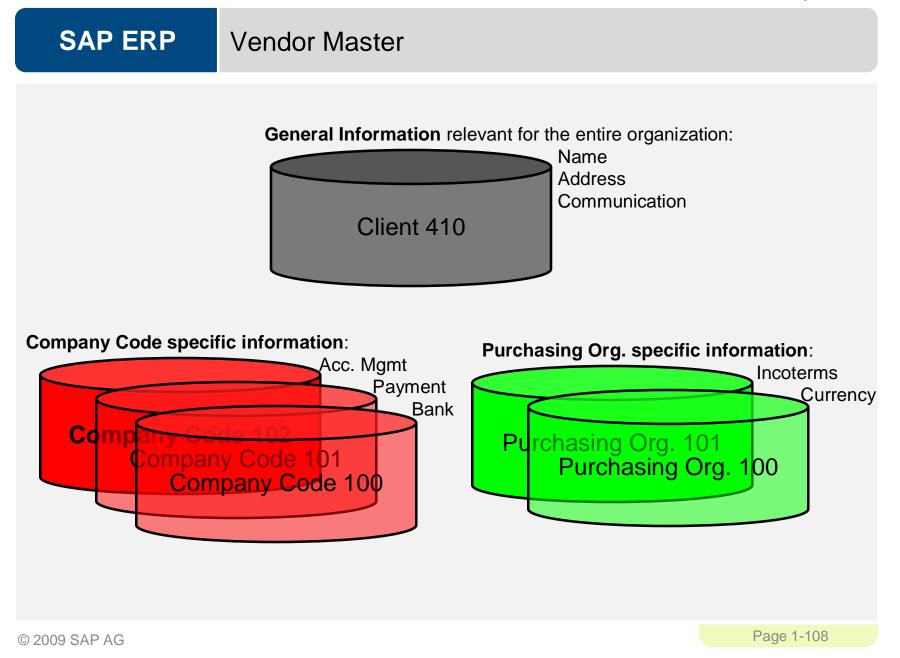

#### Material Master Data

- Material Master
  - Contains all the information a company needs to manage about a material
  - It is used by most components within the SAP system
    - Sales and Distribution
    - Materials Management
    - Production
    - Plant Maintenance
    - Accounting/Controlling
    - Quality Management
  - Material master data is stored in functional segments called Views

| Material <u>E</u> dit <u>G</u> oto Em<br>S |            |                  | ,<br>               | I 🗘 🏖 I 😿       | 2   🕲 🖪      |   |
|--------------------------------------------|------------|------------------|---------------------|-----------------|--------------|---|
| 🕫 🛯 Change Ma                              | terial     | KB-0013-0        | 0 (Trading Go       | ods)            |              |   |
| 省 🔿 Additional data 🖁 🖁                    | Organiz    | ational levels 🔓 | a Check screen data | <b>a</b>        |              |   |
| 🕞 Basic data 1 🛛 Ba                        | sic data 2 | 2 😽 Sales: :     | sales org. 1 🔓 🔂    | iles: sales ord | 2 🔂 Sale 📊 🖪 |   |
| Material KB-0013-00                        |            | Mekena           |                     |                 |              |   |
| General data                               |            |                  |                     |                 |              | 7 |
| Base Unit of Measure                       | ST         | items            | Material Group      | 02022           |              |   |
| Old material number                        |            |                  | Ext. Matl Group     |                 |              |   |
| Division                                   | 01         |                  | Lab/Office          |                 |              |   |
| Product allocation                         |            |                  | Prod.hierarchy      |                 |              |   |
| X-plant matl status                        |            |                  | Valid from          |                 |              |   |
| Assign effect. vals                        |            |                  | GenitemCatGroup     | NORM Sta        | ndard item   |   |
|                                            |            |                  |                     |                 |              |   |
| Material authorization group               |            |                  |                     |                 |              |   |
| Authorization Group                        |            |                  |                     |                 |              |   |
| Dimensions/EANs                            |            |                  |                     |                 |              | 7 |
| Gross Weight                               | 10         |                  | Weight unit         | KG              |              |   |
| Net Weight                                 | 10         |                  |                     |                 |              |   |
| Volume                                     |            |                  | Volume unit         |                 |              |   |
| Size/dimensions                            |            |                  |                     |                 |              |   |
| EAN/UPC                                    |            |                  | EAN Category        |                 |              |   |
| Packaging material data                    |            |                  |                     |                 |              | ] |
| Matl Grp Pack.Matls                        |            |                  |                     |                 |              |   |
| Basic Data Texts                           |            |                  |                     |                 |              | 7 |
| Languages Maintained                       | 0          | 🖓 🛛 Basic 🛛      | Data Text Lang      | uage:           | ٦            |   |

# SAP ERP Material Master Views

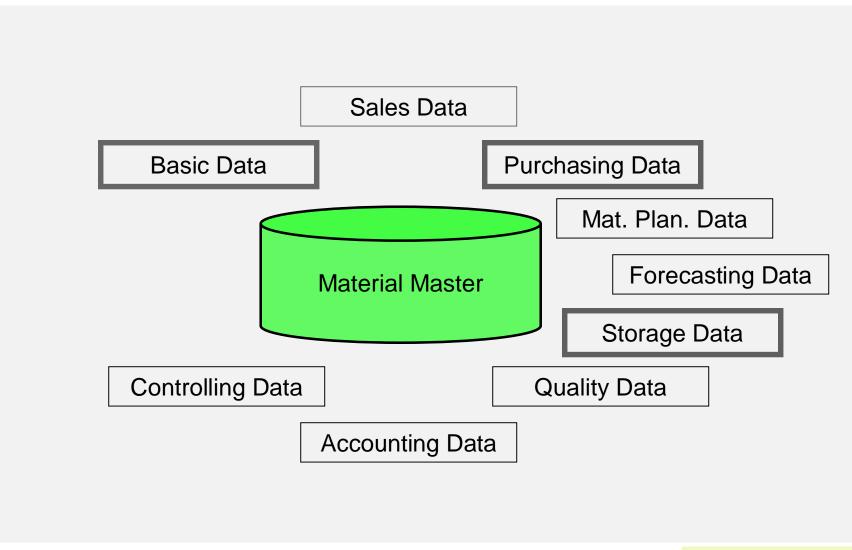

© 2009 SAP AG

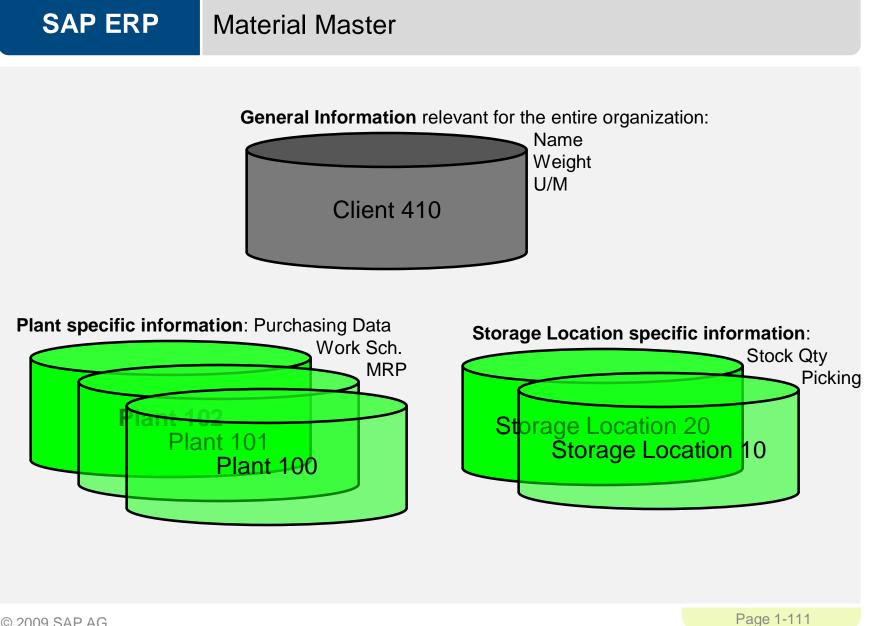

## SAP ERP Purchasing Information Record

- Framework for Purchase Order
  - Contains the relationship between a vendor and a material
- Can be created:
  - Manually
  - Automatically Quotations
  - Automatically Pur Orders
- Reporting
  - Vendor Evaluation

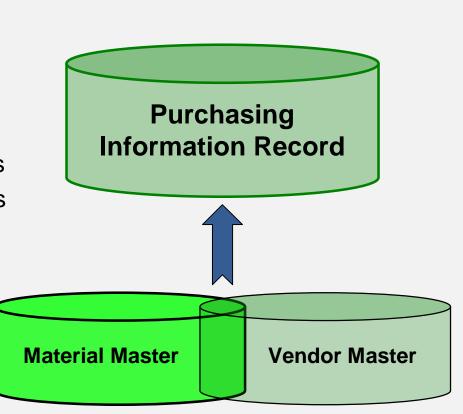

#### **Purchasing Information Record**

- Allows buyers to quickly determine:
  - Which vendors have offered or supplied specific materials
- Info Records contain:
  - Data on pricing and conditions
  - Last purchase order
  - Tolerance limits for deliveries
  - Specific lead times
  - Availability periods
  - Vendor Evaluation data
- Serves as default information for Purchase Orders

| ©                                       |              | 1       | 8     | <b>C</b> ( | 9 6            | I 🖵 🖁              |          | <b>E</b> |        | 1       | 8 🖉 | 2 🖪     |  |
|-----------------------------------------|--------------|---------|-------|------------|----------------|--------------------|----------|----------|--------|---------|-----|---------|--|
| 🕫 🗈 Create                              | Info         | Reco    | ord:  | Pur        | ch.            | Orga               | nizat    | ion      | Dat    | a 1     |     |         |  |
| General Data Cor                        | ditions      | Texts   | 3     |            |                |                    |          |          |        |         |     |         |  |
| Info Record                             | _            |         |       |            | _              |                    |          | _        | _      | _       | _   |         |  |
| Vendor                                  | 100          | 204     |       |            |                |                    |          | Pupple   |        |         |     |         |  |
| Material                                |              | 3013-00 | 1     |            |                | eat Lake:<br>:kena | з ріке а | suppiy   | ,<br>  |         |     |         |  |
|                                         | 020          |         | ,     |            |                | is Bikes           |          |          |        |         |     |         |  |
| Material Group<br>Purchasing Org.       | 020.<br>00A1 |         |       |            | - RIC<br>- Pla |                    |          | 004      | 2 5+-  | ndard   |     |         |  |
| Furchasing Org.                         | 00A          | ·       |       |            | Pla            | 1111               |          | 00A.     | 2 30   | nuaru   |     |         |  |
| Control                                 |              |         |       |            |                |                    |          |          |        |         |     |         |  |
| PI. Deliv. Time                         | 3            | Days    |       |            |                | Tol. Und           | lerdi    |          |        | 8       | No  | MText   |  |
| Purch. Group                            | 00A          | Days    |       |            |                | Tol. Ove           |          |          |        | 8       |     | kn. Rqd |  |
| Standard Qtv                            | 1            |         |       | S          | т              | Unlim              |          |          |        |         |     | . Ctrl  |  |
| Minimum Qty                             |              |         |       | -          | т              | GR-B               |          |          |        |         |     | Code    |  |
| Rem. Shelf Life                         |              | D       |       | -          |                |                    |          |          |        |         |     |         |  |
| Shippg Instr.                           |              |         |       |            |                |                    |          |          |        |         |     |         |  |
| ,,,,,,,,,,,,,,,,,,,,,,,,,,,,,,,,,,,,,,, |              |         |       |            |                | Procedu            | ure      |          |        |         |     |         |  |
| Max. Quantity                           |              |         |       | S          | т              | Rndg Pi            | rof.     |          |        |         | UoM | Group   |  |
|                                         |              |         |       |            |                |                    |          |          |        |         |     |         |  |
| Conditions                              |              |         |       |            |                |                    |          |          |        |         |     |         |  |
| Net Price                               |              | ť       | 69.99 | USD        | 1              | 1                  | ST       | Valio    | d to   |         |     |         |  |
| Effective Price                         |              |         | 0.00  | USD        | 1              | 1                  | ST       | □ N      | o Casl | h Disc. |     |         |  |
| Qty Conv.                               | 1            | ST      | < - > | 1          |                | ST                 |          | Con      | d. Grj | p       |     |         |  |
| Pr. Date Cat.                           |              | No Cont | rol   |            |                |                    |          |          |        |         |     |         |  |
| Incoterms                               |              |         |       |            |                |                    |          |          |        |         |     |         |  |

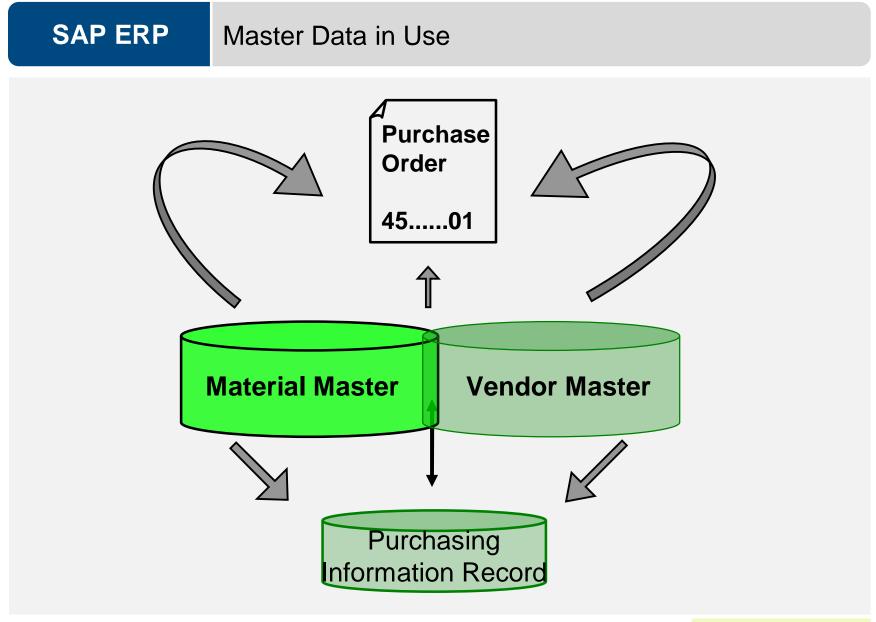

© 2009 SAP AG

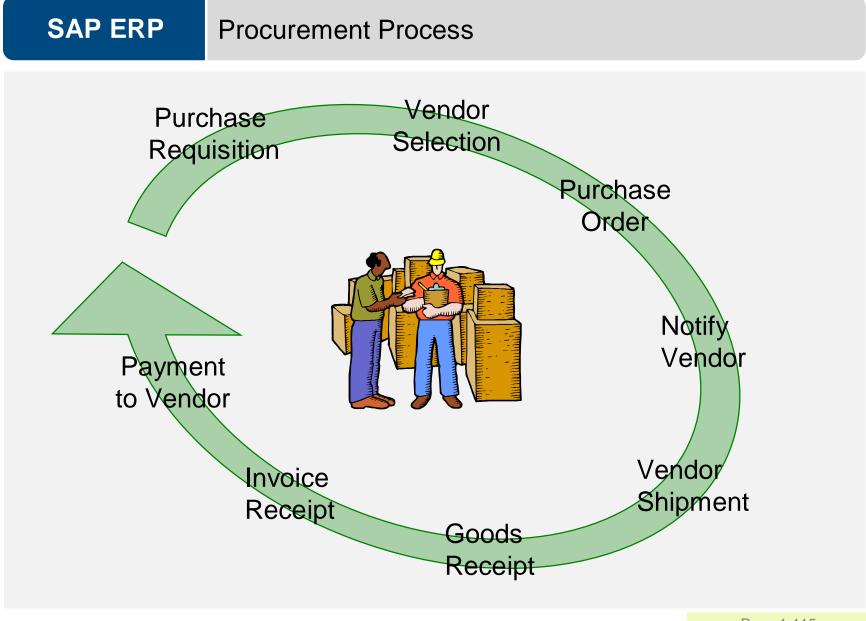

© 2009 SAP AG

## SAP ERP Purchase Requisition

- Internal Document instructing the purchasing department to request a specific good or service for a specified time
- Requisitions can be created two ways:
  - Directly Manually
    - person creating determines: what, how much, and when
  - Indirectly Automatically
    - MRP, Production Orders, Maintenance Orders, Sales Orders

## SAP ERP Requisition Sourcing

- Once the requisition has been assigned a source of supply it can be released for processing
- There are a variety of ways that a purchasing department can process a requisition to determine the appropriate Source of Supply:
  - Internal Sourcing Requirements
  - Source List
  - Outlined Agreement
  - RFQ

## SAP ERP Internal Sourcing

- The requisition for materials could be satisfied by sources within our company.
  - It is possible that a plant within your firm could represent a potential source of supply for the material needed (centralized warehouse)
  - If an internal source is identified the requirement is covered by an internal procurement transaction (stock transport order)

## SAP ERP Source List

- A source list is a record that specifies the allowed means for procuring a material for a certain plant within a given time period.
  - If the list contains a sole source the system will assign the vendor to the requisition.
  - If several options exist the system will display a list of vendors for you to choose from.
  - If no source has been established the system will revert to search information records and outline agreements.

#### Outline Agreement

- Requisitions can be satisfied through existing longer-term purchasing agreement
- These agreements are subdivided into:
  - Contracts
    - Consists of items defining the individual materials, material groups, or services with prices and in many cases quantities
      - Quantity
      - Value
  - Scheduling Agreements
    - Total quantity of material is spread over a certain period in a delivery schedule, consisting of line items indicating quantities and their planned delivery date

## SAP ERP Request for Quotation

- If nothing exist in the system we may need to submit a request for quotation to our vendors. An RFQ is an invitation to a vendor by a Purchasing Organization to submit a bid for the supply of materials or services
  - The accepted quotations will generate Purchasing Information Records
  - Perform Quotation Price Comparisons
  - Finally Select a Quotation

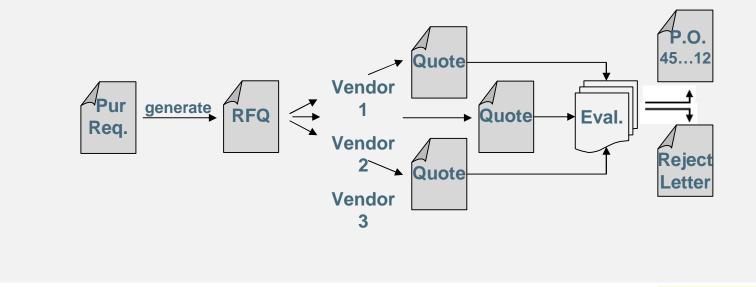

## SAP ERP Quotation from Vendor

- The quotation received by your company is a legally binding offer, should decide to do business with the vendor, containing price's and conditions for the materials specified in the RFQ for a predefined period of time.
  - In SAP the RFQ and the Quotation will be become a single document, you will enter the vendor's response in the RFQ you created.

## SAP ERP Vendor Evaluation once Identified

- Vendor evaluation helps purchasing evaluate vendors for sourcing while also enabling the company to monitor vendor relationships through performance scores and criteria you put in place.
  - Supports a maximum of 99 main criteria and 20 subcriteria for each main:
    - Price
      - Price Level
      - Price History
    - Quality
      - Goods Receipt
      - Quality Audit
      - Complaints/Rejection level
    - Delivery
      - On-time delivery performance
      - Quantity reliability
      - Compliance with shipping instructions
      - Confirmation Date
  - You then must establish a scoring range (1 -100) and determine the weight factors of scores for each.

## SAP ERP Purchase Order

- A purchase order is a formal request to a vendor for a specific material or service under the stated conditions
- Purchase Orders can be created manually
  - Reference a Purchase Order
  - Reference a Purchase Requisition
  - Reference a RFQ/Quotation
  - Without Reference
- Purchase Orders can be create automatically

## SAP ERP Purchase Order

- A purchase order can be used for a variety of purposes, the item category (procurement type)
   defined in the PO will dictate the use of the order and the process
   that the order will follow:
  - Standard
    - Stock or Consumption
  - Services
  - Subcontracting
  - Third-Party
  - Consignment

| Pt<br>©  | urchase  | Order      | <u>E</u> di | t <u>G</u> oto Enviro |         | -        | <u>H</u> elp<br> | 1   | 🗘 🕄   🛒       | 2   🕜 📑                |            |            |    |
|----------|----------|------------|-------------|-----------------------|---------|----------|------------------|-----|---------------|------------------------|------------|------------|----|
| <b>P</b> | <u>ا</u> | tan        | dar         | d PO 4500             | 00000   | 3 Cro    | eated by S       | tev | e Tracy       |                        |            |            |    |
| Do       |          |            |             | n 🗋 🎾 🖻               |         |          |                  |     |               | rsonal Setting         |            |            |    |
|          |          |            |             | a 4500                |         |          |                  | -   |               | t Supply 160           | Dr         | ic, date   | 02 |
|          | Header   | arroron ar |             | 2 1000                |         |          |                  |     | or ma 1100    | - oappij 100           |            |            |    |
| ا 🕈      | ₿S_lt    | m          | AI          | Material              | Short 1 | Fext     | PO Quantity      | OUn | C Deliv. Date | Net Price              | Curre      | Per        | 0  |
|          | 1        | 0          |             | <u>UB-0010-60</u>     | Unicyc  | le       | 200              | ST  | D 05/25/20    | ) <mark>08</mark> 59.0 | 90 USD     | 1          | ST |
|          |          |            |             | 🖙 Restrict Va         | lue 🖂 🖌 | 1        |                  |     |               |                        | USD        |            |    |
|          |          |            |             | Restrictio            | ns      |          |                  |     |               |                        | USD        |            |    |
| -        |          |            |             |                       |         | <u> </u> |                  |     |               |                        | USD        |            |    |
| -        |          |            |             | - 🛛 🔛                 | 18 😹    |          |                  |     |               |                        | USD        |            | _  |
| -        |          |            |             | 1 🕄 🕄                 |         | <u> </u> |                  |     |               |                        | USD<br>USD |            |    |
|          |          |            |             | I Text for I          | tem     | <u> </u> |                  | -   |               |                        | USD        |            |    |
|          |          |            |             | Standard              |         | <u> </u> |                  | -   |               |                        | USD        |            | _  |
|          |          |            |             | B Limit<br>K Consignm | ont     |          |                  |     |               |                        | USD        |            |    |
|          |          |            |             | L Subcontra           |         |          |                  |     |               |                        | USD        |            | +  |
|          |          |            |             | S Third-part          | у       |          |                  |     |               |                        | USD        |            |    |
|          |          |            |             | T Text                |         |          |                  |     |               |                        | USD        |            |    |
|          |          |            |             | D Service             | _       |          |                  |     |               |                        | USD        |            |    |
| _        |          |            |             | 7 Entries F           | ound    |          |                  |     |               |                        | USD        |            |    |
| _        |          |            |             |                       | _       |          |                  |     |               |                        | USD        |            |    |
| -        |          |            |             |                       |         |          |                  |     |               |                        | USD        |            |    |
|          |          |            |             |                       |         |          |                  |     |               |                        | USD<br>USD |            |    |
| -        |          |            | • •         |                       |         |          | 1                | 1   |               |                        | 000        | 1          |    |
|          |          |            |             |                       |         |          |                  |     |               |                        |            |            |    |
| (        | 3 🖪      |            | RI          | 1 <b>6 6</b> 6        | 🃰 🔺     |          | 8 🖉 🗗 健          |     | Defa          | ult Values             | Ado        | ll Plannir | na |

## SAP ERP Purchase Order Structure

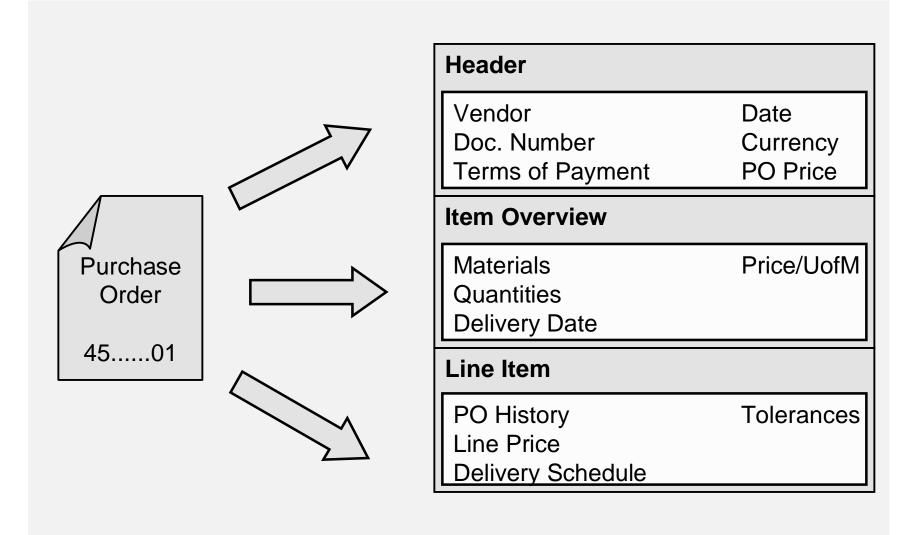

© 2009 SAP AG

## SAP ERP Purchase Order Output

- Once a Purchase Order has been created the vendor needs to be notified
  - Printed
  - E-mail
  - EDI
  - Fax
  - XML
- There are a variety of forms that aid in the purchasing process and are generated from the Purchase Order
  - Purchase Order Output
  - Order Acknowledgement Forms
  - Reminders
  - Schedule Agreements

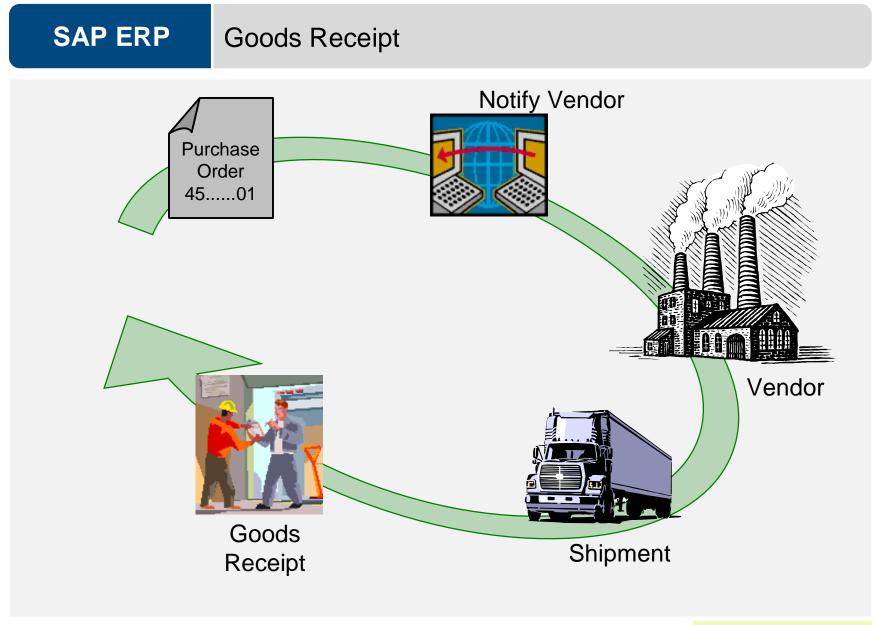

## SAP ERP Goods Receipt

- Goods movement in which we accept goods into our system
- If materials are delivered against a Purchase Order we will reference that Order
  - Determine if we got what we ordered
  - System can purpose data for us from the PO
    - Material, quantity
  - Purchase Order History is update with the receipt
  - Updates Physical Inventory
  - Updates Inventory G/L Account

## SAP ERP Material Movements

- When a goods movement takes place it is represented by a Movement Type
  - Movement types are three-digit keys used to represent a movement of goods
    - 101 goods receipt into warehouse
    - 103 goods receipt into GR blocked stock
    - 122 return delivery to vendor
    - 231 consumption for a sales order
    - 561 initial entry of stock
- Destinations for Receipt of Goods
  - Warehouse Unrestricted, Quality, Blocked
  - Quality
  - Goods Receipt Blocked Stock

## **SAP ERP** Effects of a Goods Receipt

- When a Goods Movement for the receipt of goods takes place a series of events occur
  - Material Document is Created
  - Accounting Document is Created
  - Stock Quantities are Updated
  - Stock Values are Updated
  - Purchase Order is Updated
  - Output can be generated (GR slip / pallet label)

#### Invoice Processing

- Incoming Invoices are reference against a Purchase Order to verify their content, prices, and arithmetic.
- If discrepancies arise between the purchase order or goods receipt and the invoice the system with generate a warning or an error
  - Depending on system configuration the difference could cause the system to Block the Invoice

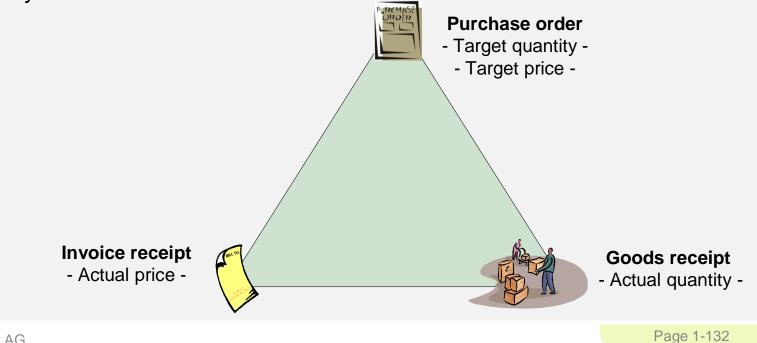

#### Invoice Processing

- When an invoice is saved it applies the liability from the Goods Receipt of our Purchase Order to a Vendor
- Upon verification the:
  - Purchase Order is updated
  - Material Master is Updated (MAP)
  - Accounting Document is created
- Once the Invoice has been posted the verification process is completed and the payment process is initiated within Financial Accounting

#### Payment to Vendor

- Can be done automatically or manually
  - Post Outgoing Payment vs. Payment Program
- Elements of the Payment Transaction:
  - Payment Method
  - Bank from which they get paid
  - Items to be Paid
  - Calculate Payment Amount
  - Print Payment Medium
- Process will create a financial accounting document to record the transaction

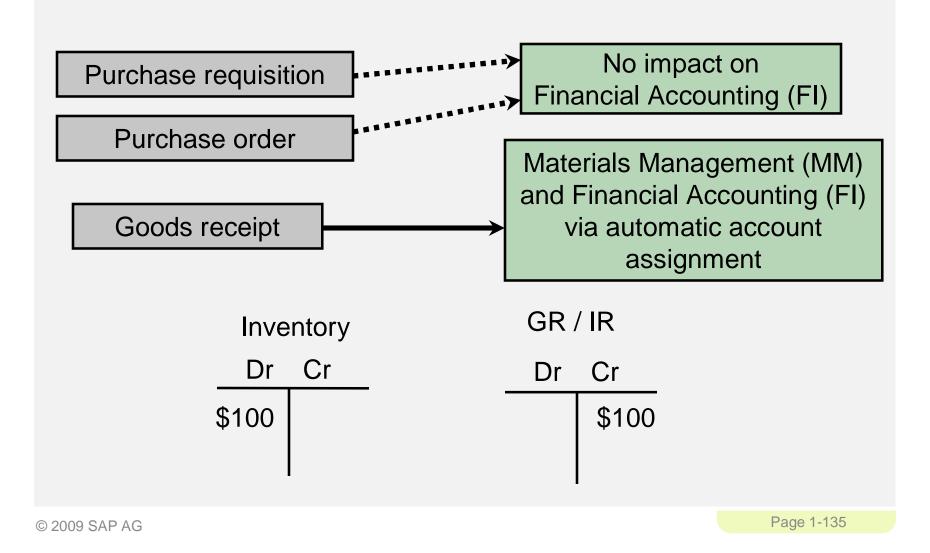

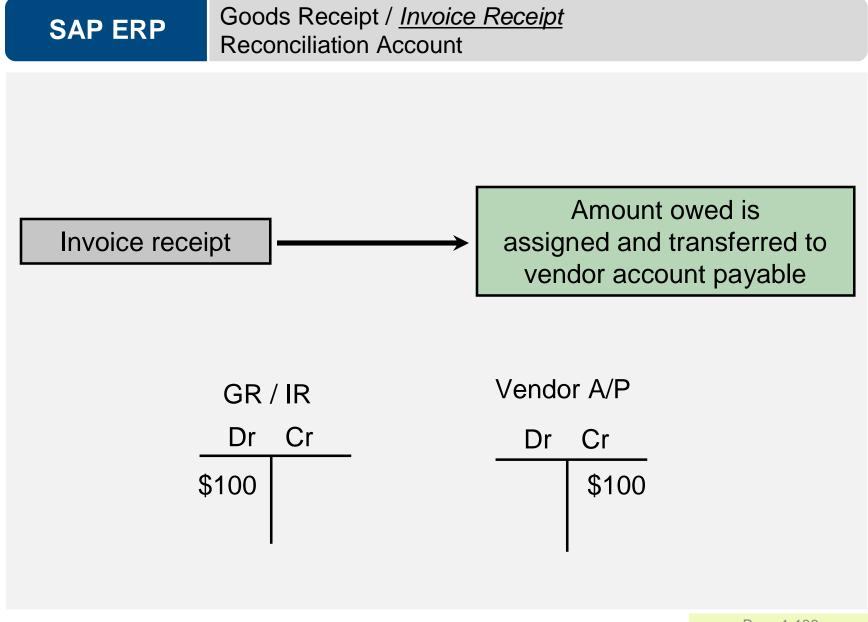

© 2009 SAP AG

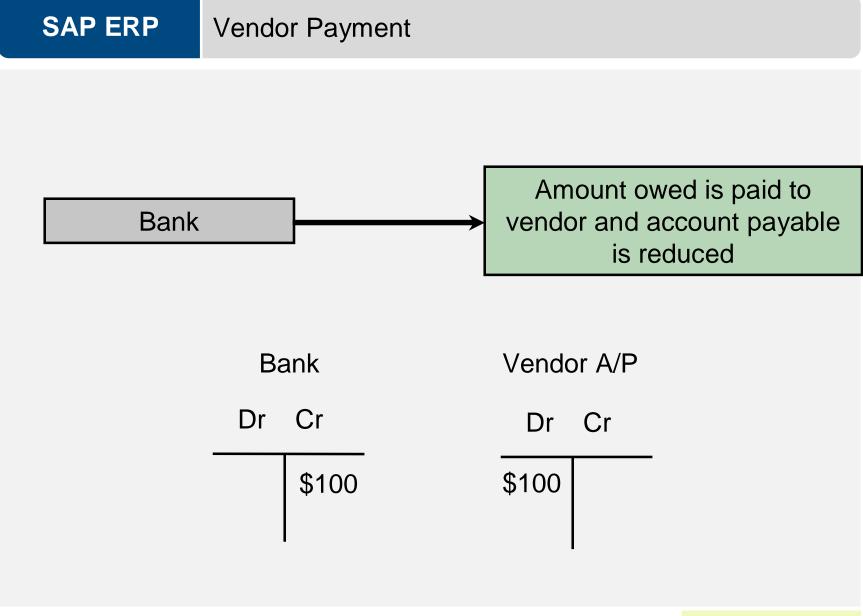

© 2009 SAP AG

# **SAP ERP** FI – MM Integration Point

| Goods<br>Receipt |     |                    | Rec                    |                    |                        | Payment<br>Program |                    |
|------------------|-----|--------------------|------------------------|--------------------|------------------------|--------------------|--------------------|
| Invent           | ory | GR                 | / IR                   |                    | \P<br>ndor)            | В                  | ank                |
| Dr<br>\$100      | Cr  | Dr<br><b>\$100</b> | <sup>Cr</sup><br>\$100 | Dr<br><b>\$100</b> | <sup>Cr</sup><br>\$100 | Dr                 | Cr<br><b>\$100</b> |
|                  |     |                    |                        |                    |                        |                    |                    |

© 2009 SAP AG

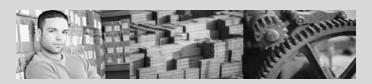

#### **SAP University Alliances**

Version 1.0

Authors Bret Wagner Stefan Weidner Stephen Tracy

# Production Planning & Execution (PP)

#### Product

SAP ERP 6.0 Global Bike Inc.

#### Level

Beginner

#### Focus

Cross-functional integration Production Planning Production Execution

## SAP ERP Production Planning

- SAP Divides Production into multiple processes
  - Production Planning
  - Manufacturing Execution
    - Discrete Manufacturing
    - Repetitive Manufacturing
    - KANBAN
  - Production Process Industries
    - Integrated planning tool for batch-orientated process manufacturing
    - Design primarily for chemical, pharmaceutical, food and beverage industries along with batch-oriented electronics

# SAP ERP Structure

- Client
- Company Code
- Plants
- Storage Locations
- Work Center Locations

## SAP ERP PP Master Data

- Materials
- Bill of Materials (BOM)
- Routings
- Work Centers
- Product Groups

#### Material Master Record

| } 🜩 Additional data 🖁      | organiz | ational levels 🚰 Check screen data 🗎                            |               |
|----------------------------|---------|-----------------------------------------------------------------|---------------|
| 🔊 MRP 1 🛛 🗟 M              | IRP 2   | MRP 3 🗸 MRP 4 🚺 🔂 Plant data / stor. 1 🖌 Plant data / st        |               |
| aterial KB-0013-0          | 90      | Mekena                                                          |               |
| ant 00A2                   |         | Bike DC - San Diego                                             |               |
| ieneral Data               |         | /                                                               |               |
| Base Unit of Measure       | ST      | items MRP group                                                 |               |
| Purchasing Group           | 00A     | ABC Indicator                                                   |               |
| Plant-sp.matl status       |         | Valid from<br>Change Material KB-0013-00 (MRP 1, Trading Goods) |               |
|                            |         | _                                                               |               |
| IRP procedure<br>VIRP Type | PD      | Material KB-0013-00 Mekena                                      |               |
| Reorder Point              | ru      | Industry sector 1 Retail                                        |               |
| Planning cycle             |         | Material type HAWA Trading Goods<br>Low·level code              |               |
|                            |         | Created by GTRACY on 01/03/08                                   |               |
| ot size data               |         | Last changed by GTRACY on 01/03/08                              |               |
| _ot size                   | EX      | Status information:                                             |               |
| Minimum Lot Size           | 48      | No deletion flags or locks                                      |               |
| Fixed lot size             |         | exist                                                           |               |
| Ordering costs             |         |                                                                 |               |
| Assembly scrap (%)         |         | Client level:                                                   |               |
| Rounding Profile           |         | Status description Created On                                   | Created by L  |
| Jnit of Measure Grp        |         | Changed by                                                      | Created by IL |
|                            |         | Purchasing 01/03/2008                                           |               |
|                            |         |                                                                 |               |
|                            |         | Basic data 01/03/2008                                           | GTRACY        |
|                            |         | Storage 01/03/2008                                              | GTRACY        |
|                            |         |                                                                 |               |
|                            |         |                                                                 |               |
|                            |         |                                                                 |               |

© 2009 SAP AG

## **SAP ERP** Bill of Materials (BOM)

- List of components that make up a product or assembly
- Frame
- Pedal
- Break Kit
- Front Wheel
  - Front Rim
  - Front Tire
  - Front Tube
- Rear Wheel
  - Rear Rim
  - Rear Tire
  - Rear Tube
  - Gear

- Saddle
  - Post
  - Seat
  - Clip
- Handle Bar
  - Bell
  - Clasp
  - Handle

**SAP ERP** Bill of Materials (BOM)

Single-Level

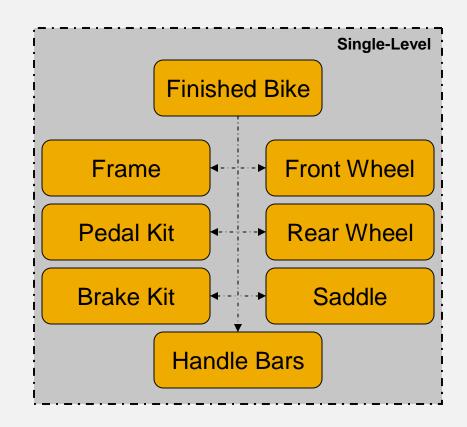

© 2009 SAP AG

Single-Level vs. Multi-Level

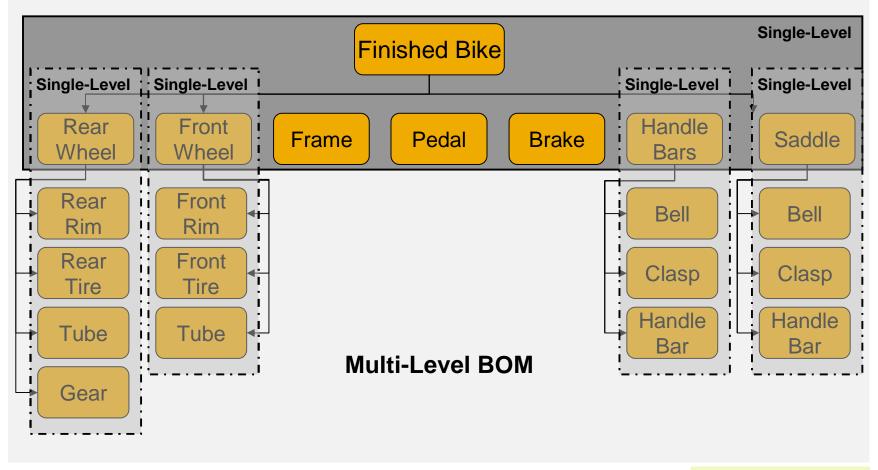

© 2009 SAP AG

**SAP ERP** Bill of Materials (BOM)

- Variant Bill of Material (BOM)
  - Several products with a large proportion of identical parts.

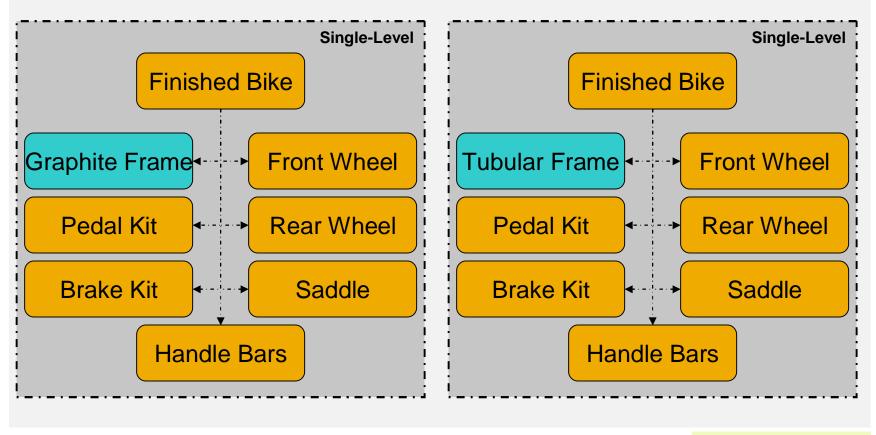

© 2009 SAP AG

### SAP ERP BOM – Item Categories

- Item Category
  - Stock Item
  - Non-stock Item
  - Variable Material Sheet of steel
  - Intra Item Phantom material process industry
  - Class Item place holder
  - Document Item
  - Text Item

## SAP ERP Routings

- Routings enable you to plan the production of materials (products).
- Routings are used as a template for production orders and run schedules
- Routing are also used as a basis for product costing.
- Series of sequential steps (operations) that must be carried out to produce a given product
- Routings contain:
  - What, Where, When, How

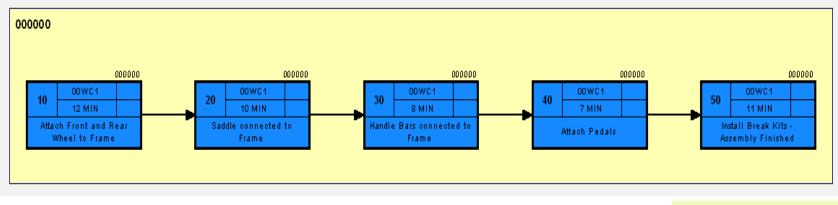

© 2009 SAP AG

## SAP ERP Routings

- Routing Operation 10
  - Explains the steps involved in this operation
- BOM Front Wheel, Rear Wheel and Frame
  - Outlines the components that will be consumed in the routing
- Work Center 00WC1
  - Identifies were the operations will take place and identifies the business transaction to be carried

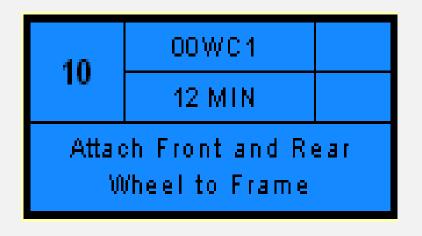

© 2009 SAP AG

## SAP ERP Rout

**Routings** 

Routing for Finished Bike

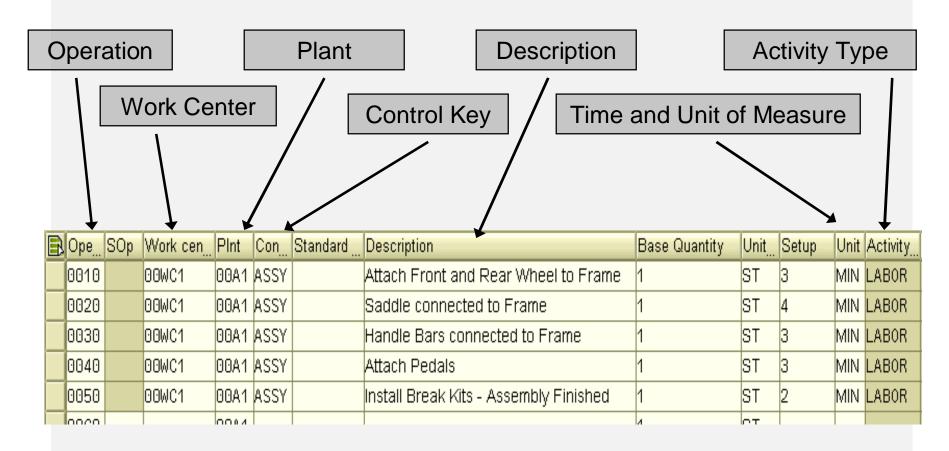

© 2009 SAP AG

Routing and BOM

# Material Master – Finished Bike

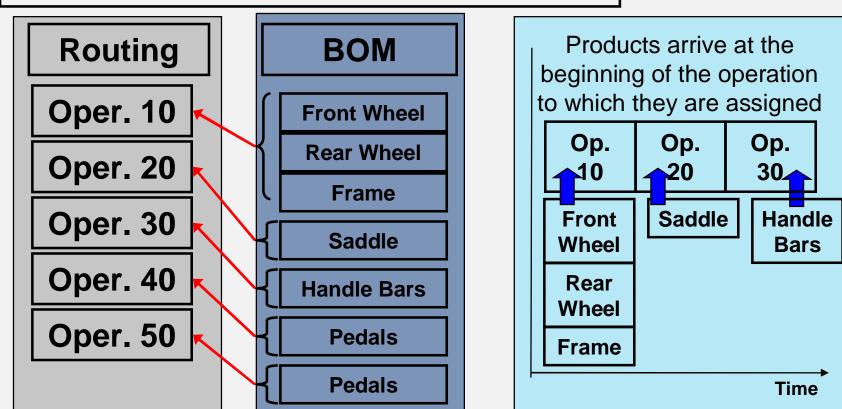

#### **Component assignment in routing**

© 2009 SAP AG

## SAP ERP Work Center

- A location within a plant where value-added work (operations or activities) are performed
  - Work Centers can represent
    - People or Groups of People
      - Johnny Storm, Day Shift 1
    - Machines or Groups of Machines
      - Ink Mixer, Ink Injection Machine
    - Assembly Lines
      - Pen Assembly Line 2
- Work center used to define capacities
  - Labor
  - Machine
  - Output
  - Emissions
- Capacities used in
  - Capacity requirements planning (CRP)
- Detailed scheduling
- Costing

## SAP ERP Work Center

- Work centers capture and use the following Resource Related data
  - Basic Data
    - Person Responsible, Location of Work Center
  - Scheduling Information
    - Queues and Move Times (interoperation), Formula Keys
  - Costing Data
    - Cost Center, Activity Types
  - Personnel Data
    - People, Positions, Qualifications
  - Capacity Planning
    - Available Capacity, Formulas, Operating Time
  - Default Data
    - Control Key, Standard Text Key

## SAP ERP Product Group

- Aggregate planning that group together materials or other product groups (Product Families)
- Multi- or Single- Level Product Groups
  - The lowest level must always consist of materials

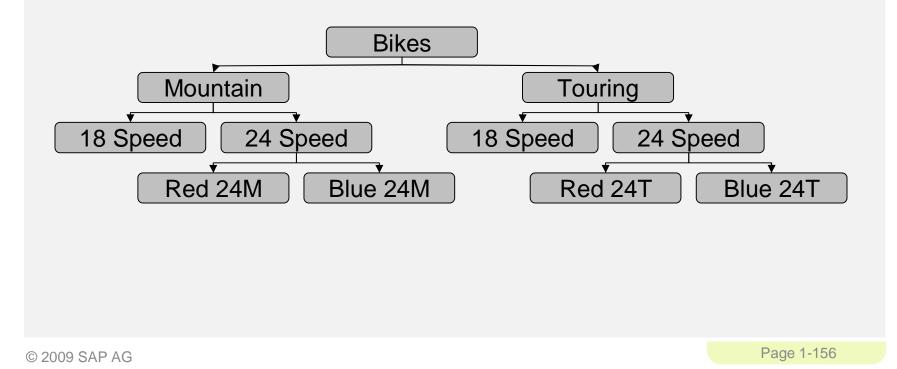

SAP ERP Material Planning

 SOP provides a method for Sales Planning, Production Planning, Feasibility

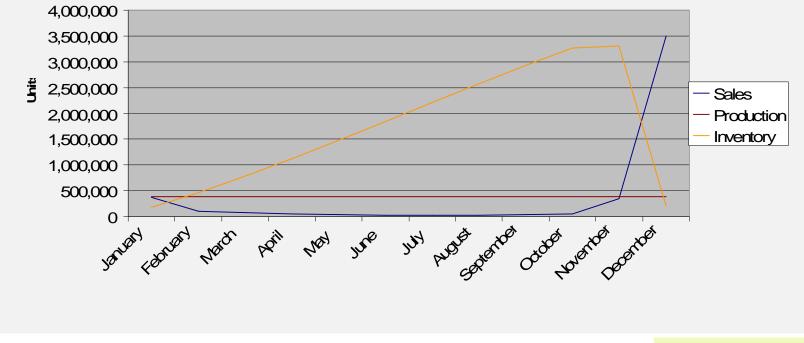

Sales, Production, Inventory

© 2009 SAP AG

#### **Production Planning & Execution**

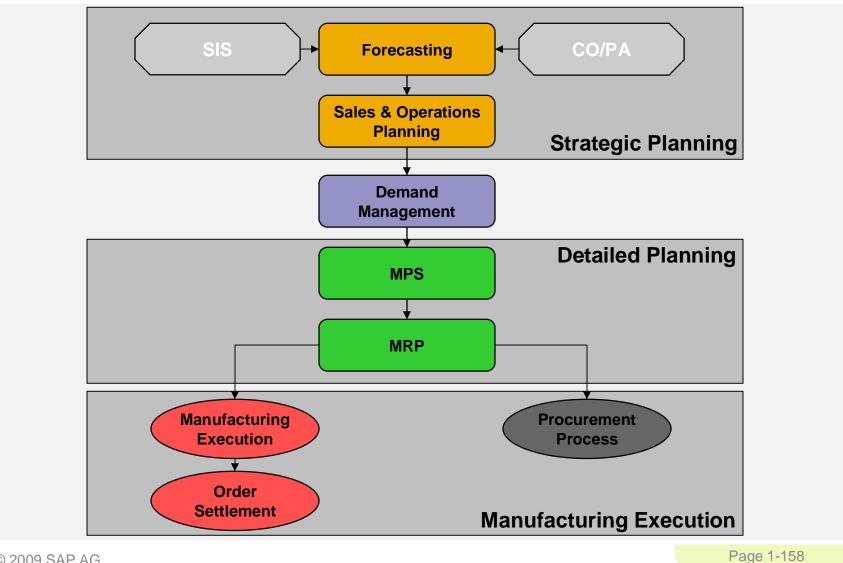

© 2009 SAP AG

#### **Production Planning & Execution**

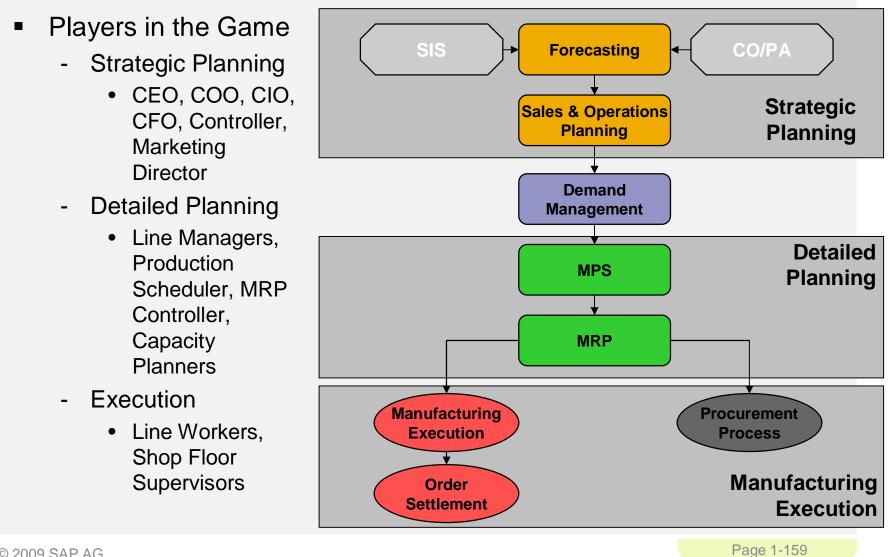

## SAP ERP Forecasting

- Forecasting is the foundation of a reliable SOP
- Accurate forecasts are essential in the manufacturing sector
- Overstocked & understocked warehouses result in the same thing: a loss in profits.
- Forecasts are ALWAYS WRONG

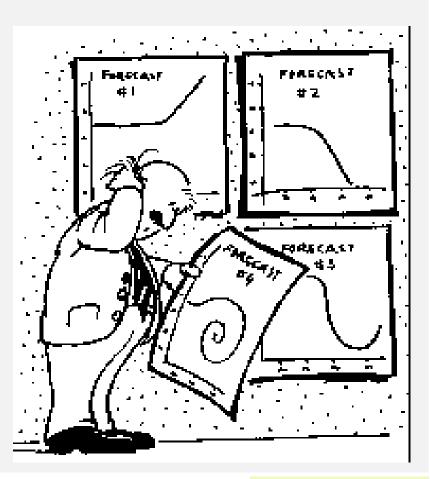

## SAP ERP Forecasting

- Forecasting Models
  - Trend
  - Seasonal
  - Trend and Seasonal
  - Constant
- Selecting a Model
  - Automatically
  - Manually

| ⊡Forecast: Parameters for Automatio                              | c Model Selection 🛛 🖂 |
|------------------------------------------------------------------|-----------------------|
| Exponential smoothing, first-order wit                           | h test for            |
|                                                                  |                       |
| OTrend                                                           |                       |
| Alpha factor                                                     | 0.20                  |
| Beta factor                                                      | 0.20                  |
|                                                                  |                       |
| OSeason                                                          |                       |
| Alpha factor                                                     | 0.20                  |
| Gamma factor                                                     | 0.20                  |
| Periods per season                                               | 12                    |
| Seasonal model and test for tree Trend model and test fro season |                       |
| Alpha factor                                                     | 0.20                  |
| Beta factor                                                      | 0.20                  |
| Gamma factor                                                     | 0.20                  |
| Periods per season                                               | 12                    |
| OForecast model sel. using proce<br>Periods per season           | dure 2                |
| 🕒 Forecasting   Historical   🗙                                   | ]                     |

## SAP ERP Planning Levels

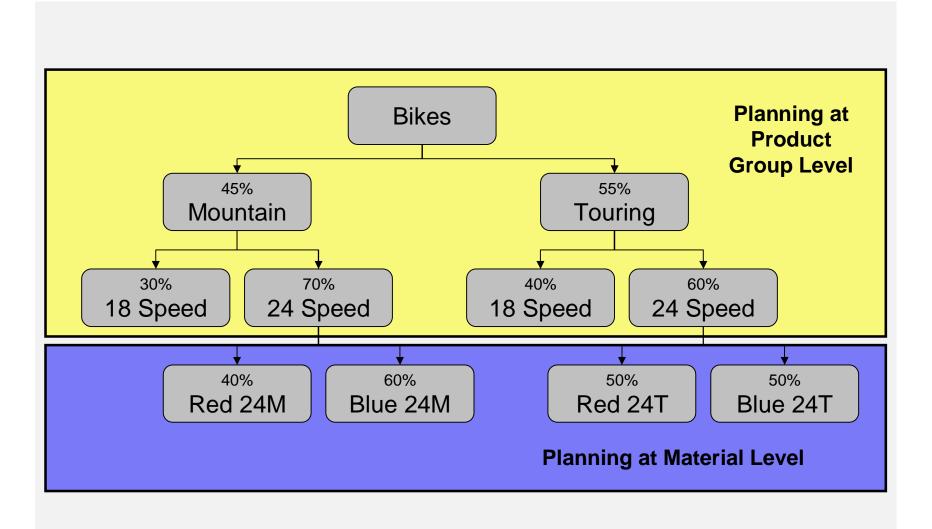

© 2009 SAP AG

### Sales and Operations Planning (SOP)

- Information Origination
  - Sales
  - Marketing
  - Manufacturing
  - Accounting
  - Human Resources
  - Purchasing
- Intra-firm Collaboration
  - Institutional Common Sense

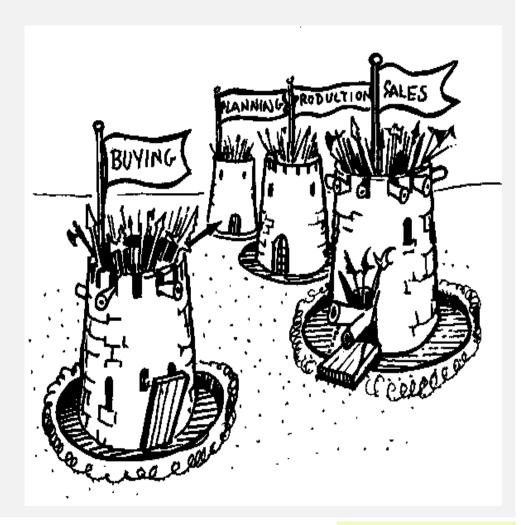

#### Sales and Operations Planning (SOP)

- Flexible forecasting and planning tool
- Usually consists of three steps:
  - Sales Plan
  - Production Plan
  - Rough Cut Capacity Plan
- Planned at an aggregate level in time buckets

| Chanace Rough-Cut Plan         Chanacetristic         Chanacetristic         Product group       BIKEGRP159       Ridge Front & Terrain Stormer Prod Grp         Active         SOP- plan individual product group       Active         SOP- plan individual product group       Active         SOP- plan individual product group       Active         SOP- plan individual product group       M04/2008       M05/2008       M07/2008       M05/2008       M05/200       M05/200       M05                                                                                                    |                                    | 59 171                           |
|----------------------------------------------------------------------------------------------------|------------------------------------|----------------------------------|
| BIXEGRP159         Ridge Front & Terrain Stormer Prod Grp           tant         59A1           tersion         A00 Active version           A00 Active version         Active           SOP: plan individual product group         B           Branning table         Vn           Vn         M 02/2008         M 03/2008         M 05/2008         M 06/2008         M 09/2008         M 10/2008           Sales         EA         130         124         124         137         106         117         136         154         135           Production         EA         152         121         124         133         105         117         139         157         131           Stock level         EA         22         19         16         20         16         16         19         22         18           Days' supply         ***         4         4         4         4         4         4         4         4         4         4         4         4         4         4         4         4         4         4         4         4         4         4         4         4         4         4         4         4 <t< th=""><th>129 158<br/>128 159<br/>17 20<br/>3 3</th><th>56 169<br/>59 171<br/>20 22<br/>3 4</th></t<>                                                                                                    | 129 158<br>128 159<br>17 20<br>3 3 | 56 169<br>59 171<br>20 22<br>3 4 |
| Solution         Add Active version         Active           SOP- plan individual product group         B         M 06/2008         M 06/2008 </th <th>129 158<br/>128 159<br/>17 20<br/>3 3</th> <th>56 169<br/>59 171<br/>20 22<br/>3 4</th>                                                                                                    | 129 158<br>128 159<br>17 20<br>3 3 | 56 169<br>59 171<br>20 22<br>3 4 |
| A00         Active           SOP: plan individual product group.         Active           Planning table         Un         M 002008         M 032008         M 042008         M 062008         M 062008                                                                                                    | 129 158<br>128 159<br>17 20<br>3 3 | 56 169<br>59 171<br>20 22<br>3 4 |
| SOP: plan individual product group         M 03/2008         M 03/2008                                                                                                    | 129 158<br>128 159<br>17 20<br>3 3 | 56 169<br>59 171<br>20 22<br>3 4 |
| Planning table         Un         M 02/2008         M 04/2008         M 06/2008         M 06/2008                                                                                                    | 129 158<br>128 159<br>17 20<br>3 3 | 56 169<br>59 171<br>20 22<br>3 4 |
| Planning table         Un         M 02/2008         M 04/2008         M 04/2008         M 06/2008         M 07/2008         M 07/2008                                                                                                    | 129 158<br>128 159<br>17 20<br>3 3 | 56 169<br>59 171<br>20 22<br>3 4 |
| Sales)         EA         130         124         124         137         109         117         138         154         135           Production         EA         152         121         124         138         105         117         139         157         131           Stock level         EA         22         19         19         20         16         16         16         2         18           Target stock level         EA         2         19         4         4         4         4         4         4         4         4         4         4         4         4         4         4         4         4         4         4         4         4         4         4         4         4         4         4         4         4         4         4         4         4         4         4         4         4         4         4         4         4         4         4         4         4         4         4         4         4         4         4         4         4         4         4         4         4         4         4         4         4         4         4                                                                                                    | 128 158<br>17 20<br>3 3            | 59 171<br>20 22<br>3 4           |
| Stock level         EA         22         19         19         20         16         16         19         22         18           Target stock level         EA                                                                                                    | 3                                  | 20 22<br>3 4                     |
| Target stock level         EA           Days' supply         ***         4         4         4         4         4         4         4         4         4         4         4         4         4         4         4         4         4         4         4         4         4         4         4         4         4         4         4         4         4         4         4         4         4         4         4         4         4         4         4         4         4         4         4         4         4         4         4         4         4         4         4         4         4         4         4         4         4         4         4         4         4         4         4         4         4         4         4         4         4         4         4         4         4         4         4         4         4         4         4         4         4         4         4         4         4         4         4         4         4         4         4         4         4         4         4         4         4         4         4         4         <                                                                                                    | 3                                  | 3 4                              |
| Days' supply *** 4 4 4 4 4 4 4 4                                                                                                    |                                    |                                  |
|                                                                                                    |                                    |                                  |
| Target days' supply         ***         5         5         5         5         5         5         5         5         5         5         5         5         5         5         5         5         5         5         5         5         5         5         5         5         5         5         5         5         5         5         5         5         5         5         5         5         5         5         5         5         5         5         5         5         5         5         5         5         5         6         5         5         5         6         5         5         5         6         5         5         6         5         6         5         6         6         6         6         6         6         6         6         6         6         6         6         6         6         7         7         7         7         7         7         7         7         7         7         7         7         7         7         7         7         7         7         7         7         7         7 <th7< th="">         7         7         7</th7<>                                                                                                    | 5 5                                | 5 5                              |
| Image: state state  |                                    |                                  |
| Image: state state  |                                    |                                  |
| Image: state state stat               |                                    |                                  |
| Image: state state  |                                    |                                  |
| Image: Section of the section of the section of t |                                    |                                  |
| Image: state state  |                                    |                                  |
|                                                                                                    |                                    |                                  |
|                                                                                                    |                                    |                                  |
|                                                                                                    |                                    |                                  |
|                                                                                                    |                                    |                                  |
|                                                                                                    |                                    |                                  |
|                                                                                                    |                                    |                                  |
|                                                                                                    |                                    |                                  |
|                                                                                                    |                                    |                                  |
|                                                                                                    |                                    |                                  |
|                                                                                                    |                                    |                                  |
|                                                                                                    |                                    |                                  |
|                                                                                                    |                                    |                                  |
|                                                                                                    |                                    |                                  |
|                                                                                                    |                                    |                                  |

#### SAP ERP Demand

#### Demand Management

- Link between Strategic Planning (SOP) & Detailed Planning (MPS/MRP)
- The results of Demand Mgmt is called the Demand Program, it is generated from our independent requirements - PIR and CIR

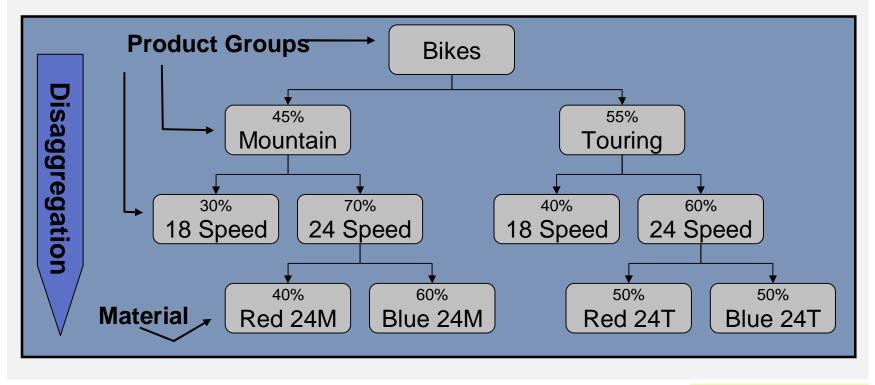

© 2009 SAP AG

## SAP ERP Demand Management

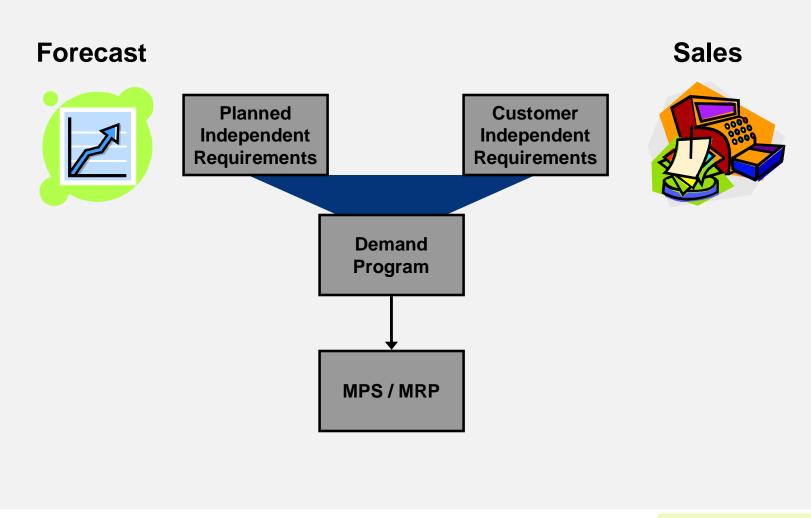

© 2009 SAP AG

### Transfer from High Level to Detailed Planning

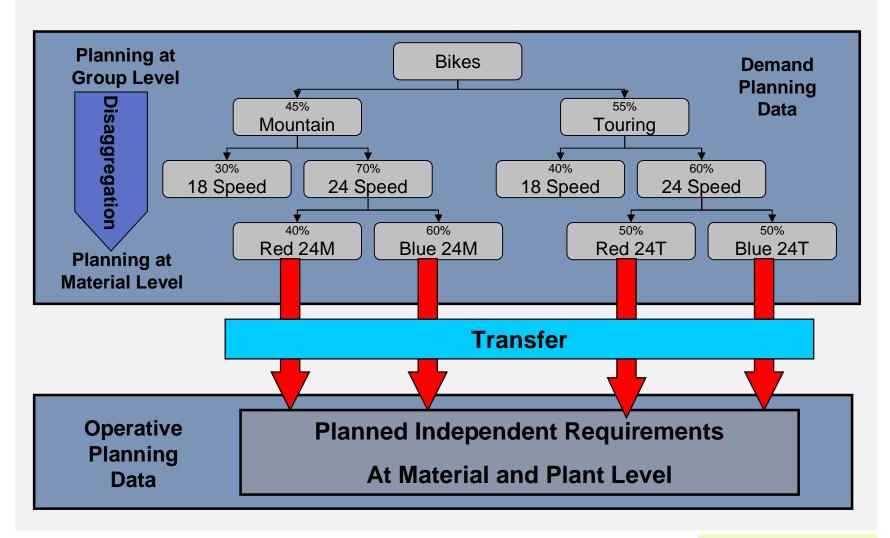

© 2009 SAP AG

### SAP ERP Planning Strategies

- Planning strategies represent the business procedures for
  - The planning of production quantities
  - Dates
- Wide range of strategies
- Multiple types of planning strategies based upon environment
  - Make-To-Stock (MTS)
  - Make-To-order (MTO)
    - Driven by sales orders
  - Configurable materials
    - Mass customization of one
  - Assembly orders

## SAP ERP Planning Strategy for Make-to-Stock

- Planning takes place using Independent Requirements
  - Sales are covered by make-to-stock inventory
- Strategies
  - 10 Net Requirements Planning
  - 11 Gross Requirements Planning
  - 30 Production by Lot Size
  - 40 Planning with Final Assembly

## SAP ERP Planning Strategy for Make-to-Order

- Planning takes place using Customer Orders
  - Sales are covered by make-to-order production
- Strategies
  - 20 Make to Order Production
  - 50 Planning without Final Assembly
  - 60 Planning with Planning Material

### SAP ERP Master Production Scheduling (MPS)

 MPS allows a company to distinguish planning methods between materials that have a strong influence on profit or use critical resources and those that do not

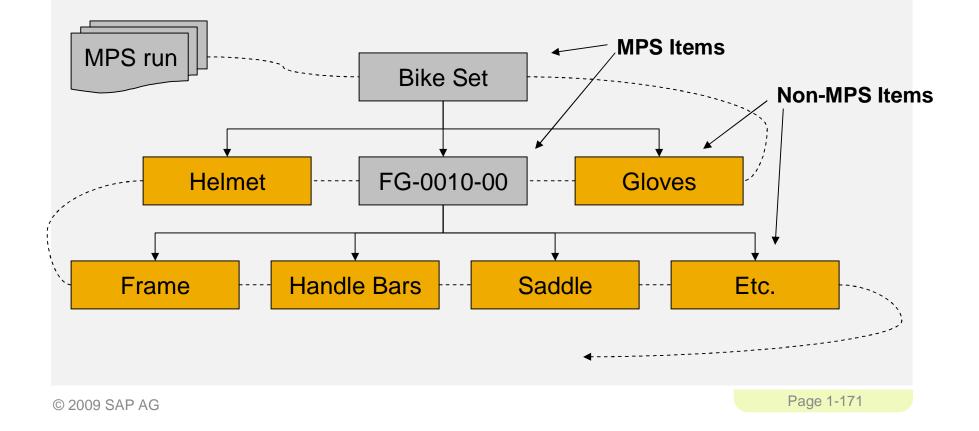

### **SAP ERP** Material Requirement Planning (MRP)

- In MRP, the system calculates the net requirements while considering available warehouse stock and scheduled receipts from purchasing and production
- During MRP, all levels of the bill of material are planned
- The output of MRP is a detailed production and/or purchasing plan
- Detailed planning level
  - Primary Functions
  - Monitor inventory stocks
  - Determine material needs
    - Quantity
    - Timing
  - Generate purchase or production orders

#### Demand-Independent vs. Dependent

- Independent Demand Original source of the demand.
- Dependent Demand Source of demand resides at another level.

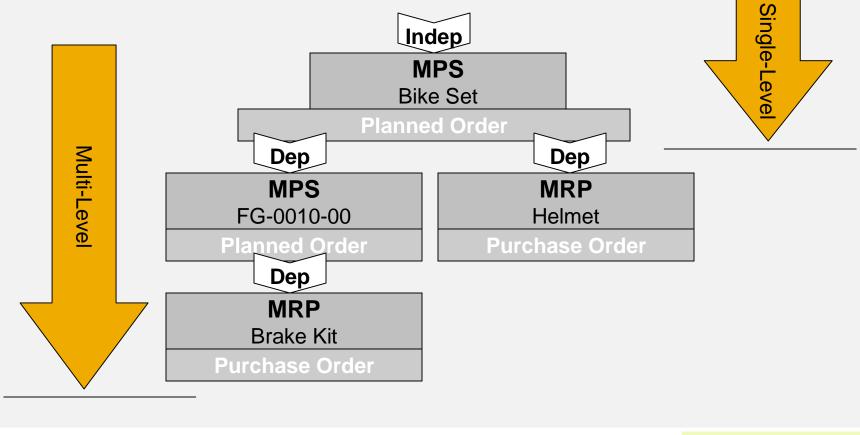

© 2009 SAP AG

## **SAP ERP** Material Requirement Planning (MRP)

- MRP is used to ensure the availability of materials based on the need generated by MPS or the Demand Program
  - 5 Logical Steps
    - Net Requirements Calculation
    - Lot Size Calculation
    - Procurement Type
    - Scheduling
    - BOM Explosion

## SAP ERP Net Requirements

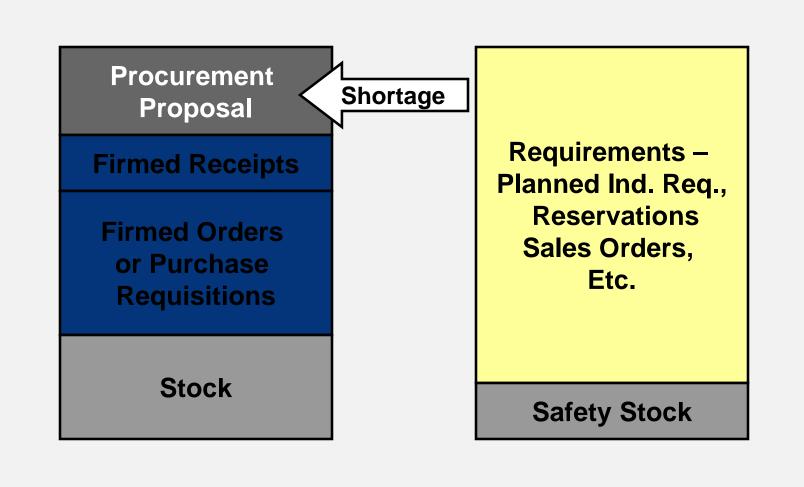

© 2009 SAP AG

## SAP ERP Lot sizing

- Static
  - Based on fixed values in the Material Master
- Periodic
  - Groups net requirements together from multiple periods
- Optimum
  - Calculates the optimum lot size for a several periods of net requirements

#### Procurement Type

- External Procurement
  - Purchase Requisition
  - Purchase Order
  - Schedule Line
- Internal Procurement
  - Planned Order
  - Production Order
  - Process Order

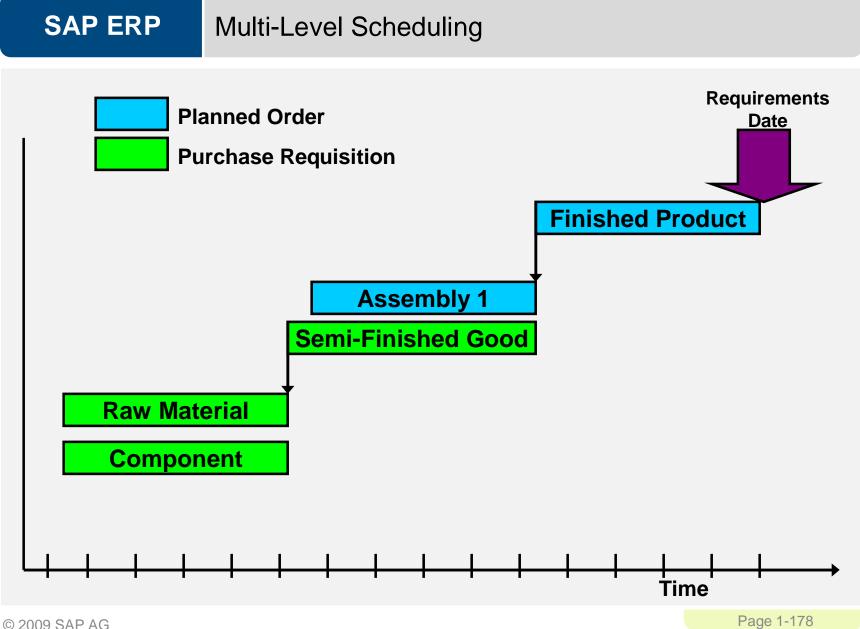

© 2009 SAP AG

## SAP ERP MRP vs. Consumption-Based

 Whether or not a material is planned using MRP or Consumption Based is determined by the MRP Type on the MRP1 screen of the Material Master

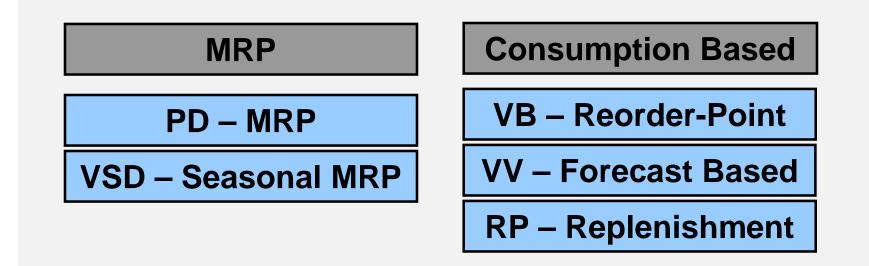

## SAP ERP Consumption-Based

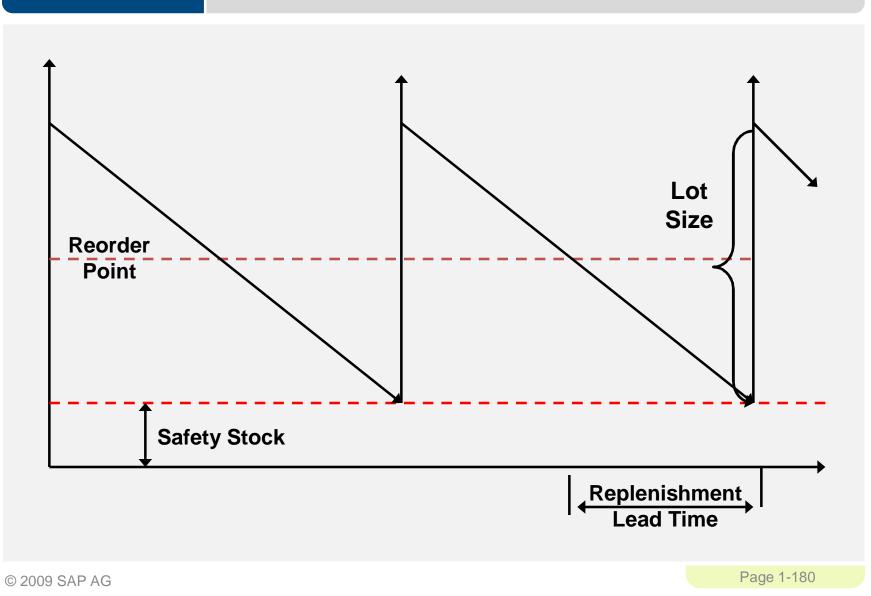

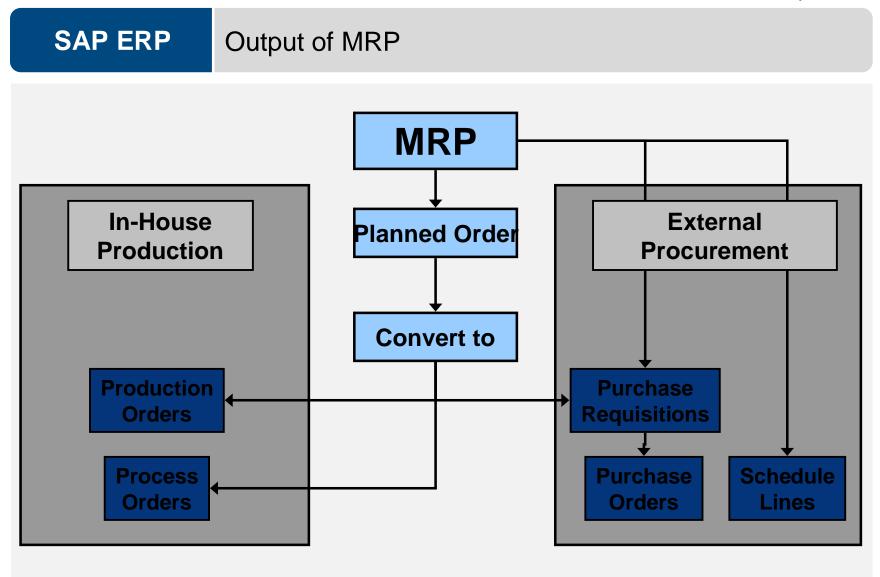

## SAP ERP Orders, orders, orders

- Planned Order (planning)
  - A request created in the planning run for a material in the future (converts to either a production or purchase order)
- Production Order (execution)
  - A request or instruction internally to produce a specific product at a specific time
- Purchase Order (execution)
  - A request or instruction to a vendor for a material or service at a specific time

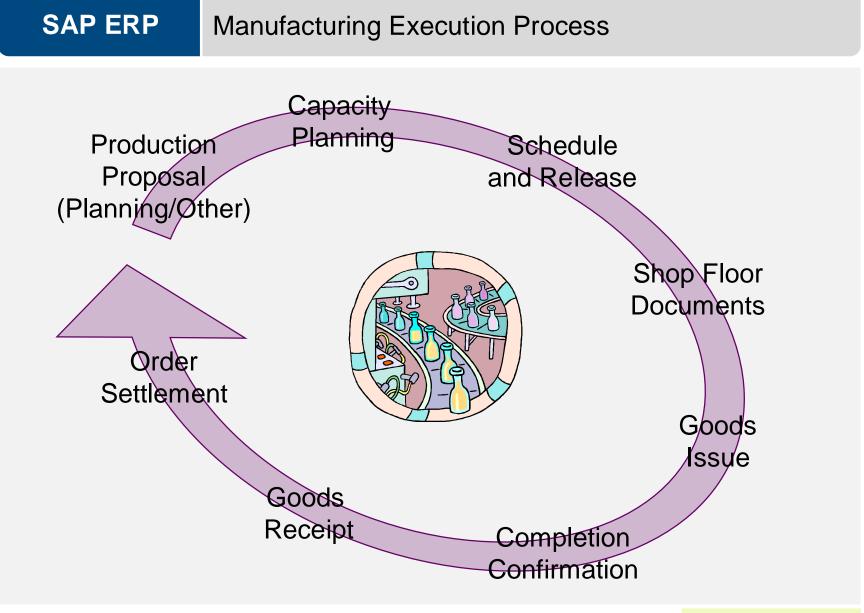

© 2009 SAP AG

# SAP ERP Production Order

- Production orders are used to control production operations and associated costs
  - Production Orders define the following
    - Material produced
    - Quantity
    - Location
    - Time line
    - Work involved
    - Resources used
    - How to costs are settled

# SAP ERP

#### **Production Order**

|          | Order Function | ns <u>E</u> dit <u>G</u> oto Header B |                        | m <u>H</u> elp<br>&  &D 1D 1D 10   <mark>9</mark> |                       |                  |               | SAP |
|----------|----------------|---------------------------------------|------------------------|---------------------------------------------------|-----------------------|------------------|---------------|-----|
|          |                |                                       |                        |                                                   |                       |                  |               |     |
|          |                | order Create: He                      |                        |                                                   |                       |                  |               |     |
|          | M 🗗 🔟 🚰 M      | Material 🚰 Capacity 🗌 🗄               |                        |                                                   |                       |                  |               |     |
|          | Order          | \$0000000001 📝                        |                        |                                                   | Туре                  | PP01             | How           |     |
|          | Material       | FG-0011-60                            | Ridge Front 60         |                                                   | Pint                  | 60A1             |               |     |
|          | Status         | RET MACM SETC                         |                        |                                                   |                       |                  |               |     |
| What _   |                |                                       |                        |                                                   |                       | Administration S |               |     |
|          | General /      | Assignment 🖌 Goods rece               | ipt 🖌 Control data     | Dates/qtys Ma                                     | ster data 🖌 Long text | Administration S | AP Event Mgmt |     |
|          | Quantities     |                                       |                        |                                                   |                       |                  |               |     |
|          | Total Qty      | <b>9</b> 3                            | EA Scrap portio        | in                                                | 0.00 %                |                  |               |     |
|          | Delivered      | 0                                     | ExpectYield            | √ar 0                                             |                       |                  |               |     |
|          |                |                                       | ₹ T                    |                                                   |                       |                  |               |     |
|          | Dates          | BerlinBeter                           | O ale a duite d        | Oractional                                        |                       |                  |               |     |
|          | Finish         | BasicDates<br>04/01/2008 00:00        | Scheduled 03/30/2008 1 | Confirmd                                          |                       |                  |               |     |
| Quantity | Start          | 03/22/2008 00:00                      | 03/23/2008 1           |                                                   | 00:00                 |                  |               |     |
|          | Release        | 0012212000 00.00                      | 03/22/2008             | 02/25/2008                                        |                       |                  |               |     |
|          |                |                                       |                        |                                                   |                       |                  | e Line        |     |
|          | Scheduling     |                                       |                        | Floats                                            |                       | 7 — IIMe         | eLine         |     |
|          | Туре           | 2 Backwards                           | 8                      | Scheduling margin                                 | 160                   |                  |               |     |
|          | Reduction      | No reduction carried or               | ut                     | Float bef. prod                                   | 1 Workdays            |                  |               |     |
|          | Note           | No scheduling note                    |                        | Float after pro.                                  | 1 Workdays            |                  |               |     |
|          | Driority       |                                       |                        | Release period                                    | 1 Workdays            |                  |               |     |
|          | Priority       |                                       |                        |                                                   |                       |                  |               |     |
|          |                |                                       |                        |                                                   |                       |                  |               |     |
|          |                |                                       |                        |                                                   |                       |                  |               |     |
|          |                |                                       |                        |                                                   |                       |                  |               |     |
|          |                |                                       |                        |                                                   |                       |                  |               |     |
|          |                |                                       |                        |                                                   |                       |                  |               |     |
|          |                |                                       |                        |                                                   |                       |                  |               |     |
|          |                |                                       |                        |                                                   |                       |                  |               |     |
|          |                |                                       |                        |                                                   |                       |                  |               |     |
|          |                |                                       |                        |                                                   |                       |                  |               |     |
|          |                |                                       |                        |                                                   |                       |                  |               |     |
|          |                |                                       |                        |                                                   |                       |                  |               |     |
|          |                |                                       |                        |                                                   |                       |                  |               |     |
|          |                |                                       |                        |                                                   |                       |                  |               |     |

© 2009 SAP AG

# SAP ERP Schedule

- Calculates the production dates and capacity requirements for all operations within an order
  - Determines a Routing
    - Operation specific time lines
    - Material Consumption Points
  - Material Master
    - Scheduling Margin Key (Floats)
  - Work Center
    - Formulas
    - Standard Inter-operation Times

#### SAP ERP Release

- Two release processes
  - Header Level \_
    - Entire order and all operations are released for processing, order is given a **REL** status
  - **Operation Level** -
    - Individual operations within an order are released, not until the last • operation is released does the order obtains a REL status until then it is in a PREL status
- Automatic vs. Manual

# SAP ERP Availability Check

- Automatic check to determine whether the component, production resource tools, or capacities in an order are available
  - Can be automatic or manually executed
  - Determines availability on the required date
- Generates an availability log
  - Displays results of the check
  - Missing parts list
  - Reservations that could not be verified

#### SAP ERP Schedule & Release

- The time between scheduling and releasing an order is used for company checks and any preparation needed for the processing of the order
- Once an order has been released it is ready for execution, we can at this time
  - Print shop floor documents
  - Execute goods movements
  - Accept confirmations against the order

## SAP ERP Shop Floor Documents

- Shop Floor Documents are printed upon release of the Production Order, examples would be:
  - Operation-based Lists
    - Time Tickets, Confirmation Slips
  - Component-based Lists
    - Material Withdrawal Slips, Pull List (consumption list)
  - PRT Lists
    - Overview of PRT's used and in which operations
  - Multi-Purpose Lists
    - Operation Control Ticket, Object Overview

#### SAP ERP Material Withdrawal

- When a production order is created it references a BOM to determine the necessary components to produce the material, it then places a reservation on each of the components
- Upon release of the order (or operation) you can withdraw the reserved materials from inventory
  - Reservation is updated
  - Inventory is updated
  - Costs are assigned to the order as actual costs

# SAP ERP Confirmations

- Confirmations are used to monitor and track the progression of an order through its production cycle
  - Confirmation can be done at the operation or order level
- Exact confirmation shortly after completion of an operation is essential for realistic production planning and control
- Data that needs confirmation include
  - Quantities yield, scrap, rework
  - Activity data setup time, machine time
  - Dates setup, processing, teardown started or finished
  - Personnel data employee who carried out the operation, number of employee involved in the operation
  - Work center
  - Goods movements planned and unplanned
  - Variance reasons
  - PRT usage

# SAP ERP

## Confirmations

| Confi <u>r</u> mation <u>E</u> dit | <u>G</u> oto <u>U</u> ser settings En <u>v</u> i | ronment System <u>H</u> elp         |                        |
|------------------------------------|--------------------------------------------------|-------------------------------------|------------------------|
| <b>©</b>                           | 🛯 🛛 📙                                            | 🕒 🚱 😒   📇 🛗 🖧   谷 北 北   🧮 📈   🛞 📳   |                        |
| Enter time ti                      | cket for productio                               | on order                            |                        |
| 🖷 🛛 🧟 Goods me                     | ovements 🛛 🖳 Actual data                         |                                     |                        |
| Confirmation                       | <b>4</b> 03                                      |                                     |                        |
| Order                              | 1000080 Material                                 | EPEN125 Executive Pen               |                        |
| Oper./activity                     | 0020 Sequence                                    | 0 Place Cartridge in Barrel         |                        |
| Sub-operation                      |                                                  |                                     |                        |
| Capacity cat.                      | Split                                            |                                     |                        |
| Work center                        | WC125 Plant                                      | P125 Assembly Line                  |                        |
|                                    |                                                  |                                     |                        |
| Confirm.type                       | Partial confirmation                             | 🗄 🔽 Clear open reservations         |                        |
| 💾 Quantities                       | 3                                                |                                     |                        |
|                                    | To confirm Ur                                    | nit                                 |                        |
| Yield                              | 100 EA                                           | 4                                   |                        |
| Scrap                              |                                                  |                                     |                        |
| Rework                             |                                                  |                                     |                        |
| Reason for Var.                    |                                                  |                                     |                        |
| 📔 Activities                       |                                                  |                                     |                        |
| Personne Personne                  | 4                                                |                                     |                        |
|                                    | 12 Time ID                                       | Ben Grimm                           |                        |
| 💾 Dates                            |                                                  |                                     |                        |
|                                    | To confirm                                       | Already confirmed Planned for conf. |                        |
|                                    | 🛅 Date 🕒 Time                                    | 🛅 Date 🕒 Time 🌆 Date 🕒 Time         |                        |
| Execution start                    | 11/04/2005 09:00:00                              | 00:00:00 11/08/2005 10:20:19        |                        |
| Execut. Finish                     | 11/04/2005 13:00:00                              | 00:00:00 11/08/2005 12:33:59        |                        |
| Forecast finish                    | 00:00:00                                         | 00:00:00                            |                        |
| Supplemer                          | nt                                               |                                     |                        |
| Text Text                          |                                                  |                                     |                        |
|                                    |                                                  |                                     |                        |
|                                    |                                                  |                                     |                        |
|                                    |                                                  |                                     |                        |
|                                    |                                                  |                                     | APLCORU_S 🖻 python OVR |
|                                    |                                                  |                                     | arcono_o e pynon ovn   |

© 2009 SAP AG

# SAP ERP Goods Receipt

- Acceptance of the confirmed quantity of output from the production order into stock
  - Effects of the Goods Receipt
    - Updates stock quantity
    - Updates stock value
    - Price stored for future valuation changes
    - Production order is updated
  - Three documents are created
    - Material document
    - Accounting document
    - Controlling document

© 2009 SAP AG

#### SAP ERP Order Settlement

- Consists of settling the actual costs incurred in the order to one or more receiver cost objects
  - Receivers could include: a material, a cost center, an internal order, a sales order, a project, a network, a fixed asset
- Parameters for Order Settlement
  - Settlement Profile
    - Specifics the receivers, distributions rules and method
  - Settlement Structure
    - Determines how the debit cost elements are assigned to the settlement cost elements
- Settlement Rule
  - Automatically assigned on creation of order, the parameters are used to define this rule
    - Has one or more distribution rules assigned to it
    - Distribution rules defines: cost receiver, settlement share, settlement type

## SAP ERP Order Settlement

- Settling a Production Order to Stock
  - Debt posting is made to the Production Order with the value of the material
  - Difference between the debt posting and credit posting is posted to a price difference account

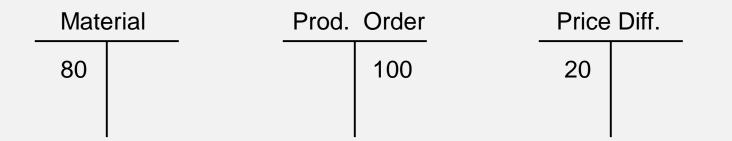

\*\*Material Price determine by the quantity produced times the Standard Price in the Material Master.

# SAP ERP Order Settlement

- Costs analyzed
  - Primary
    - Materials
    - External Processing
  - Secondary
    - Production, Material, and Administrative Overhead
    - Labor
- Cost Analysis Reporting
  - Calculate and analyze planned costs, target costs, and actual costs of the production order.
  - Calculate and analyze variances

•

#### SAP ERP **Order Settlement** <u>Report Edit Goto View Extras Settings System Help</u> 0 🛯 🕔 📙 | 😋 😧 | 📮 🕼 🎎 | 巻 🍄 🎝 🏖 | 🛒 🖉 | 🕲 📑 Orders: Actual/Plan/Variance 🏗 On/off 🚯 🏪 🔢 🚺 🕱 🔍 🎦 📥 🛜 🛗 Column 🔣 🔍 🕨 🕺 😤 8월 8월 8월 Orders: Actual/Plan/Variance Date: 11/07/2005 06:17:49 Page: 2 / 2 Order/Group 1000075 000001000075 2005 Fiscal year Period 1 - 11 Cost elements P1an Var.(abs.) Actual Var.(%) 720100 Raw Mat. Consp / Exp 75,900 75,900 800100 Labor 122,800 122,800 7 Costs 198,700 198,700 731100 Prod Ord Settle Exp 8,300 8,300 1 8,300 8,300 Settled costs 731100 Prod Ord Settle Exp 207,000-207,000-P Deliveries to stock 207,000-207,000-8,300-8,300 100.00-Balance

# SAP ERP

#### Order Status

| <br>Order Function                                                          | ns <u>E</u> dit <u>G</u> oto Header Environment Sy<br>a                                                                                                    |                                                                                         | 0                                            |              |                                                                                                    |
|-----------------------------------------------------------------------------|----------------------------------------------------------------------------------------------------|-----------------------------------------------------------------------------------------|----------------------------------------------|--------------|----------------------------------------------------------------------------------------------------|
|                                                                             | l <b>uction order Display: Heade</b><br>Material 않 Capacity   읆 르 볼 몲 @                                                                                                    |                                                                                         |                                              |              |                                                                                                    |
| Order<br>Material<br>Status<br>General                                      | 1000002       FG-0011-60       REL CNF DLV PRC GMPS MACM SE       Assignment   Goods receipt Control data                                                                                                    |                                                                                         | Pint                                         | PP01<br>60A1 |                                                                                                    |
| Quantities<br>Total Qty<br>Delivered<br>Dates<br>Finish<br>Start<br>Release | 91         EA         Scrap po           91         ExpectYie           BasicDates         Scheduled           03/06/2008         00:00         03/04/2008           02/25/2008         00:00         02/26/2008           02/25/2008         00:00         02/25/2008 | eld∨ar 0<br>Confirmd<br>17:00 02/25/2008                                                | 0.00 %                                       |              | System status<br>Stat Text<br>REL Released<br>CNF Confirmed<br>DLV Delivered<br>PRC Pre-costed<br>GMPS Goods movement posted |
| Scheduling<br>Type<br>Reduction<br>Note<br>Priority                         | 2 Backwards<br>No reduction carried out<br>No scheduling note                                                                                                    | Floats<br>Scheduling margin 16<br>Float bef. prod<br>Float after pro.<br>Release period | 30<br>1 Workdays<br>1 Workdays<br>1 Workdays |              | <ul> <li>MACM Material committed</li> <li>SETC Settlement rule created</li> </ul>                                            |
|                                                                             |                                                                                                    |                                                                                         |                                              |              | Active Status                                                                                                    |

© 2009 SAP AG

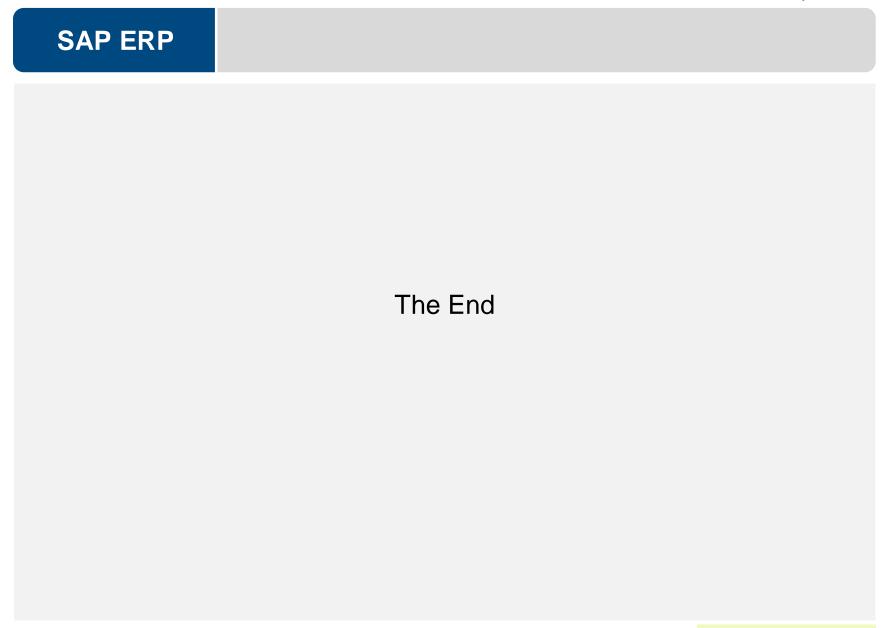

© 2009 SAP AG